# NASA Contractor Report 3005

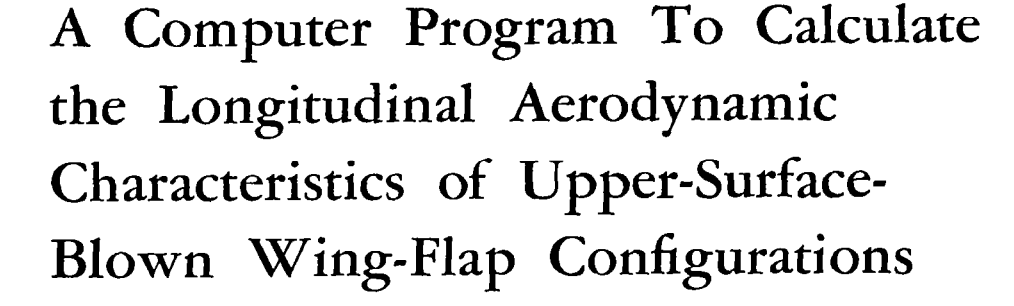

Michael R. Mendenhall

CONTRACT NASl-14086 AUGUST 1978

#### FOR EARLY DOMESTIC DISSEMINATION

Because of its significant early commercial potential, this information, which has been developed under a U.S. Government program, is being disseminated within the United States in advance of general publication. This information may be duplicated and used by the recipient with the express limitation that it not be published. Release of this information to other domestic parties by the recipient shall be made subject to these limitations.

LOAN COPY RETUR

Afwl teechnica

**NASA** CR. 3005  $c - 1$ 

Foreign release may be made only with prior NASA approval and appropriate export licenses. This legend shall be marked on any reproduction of this information in whole or in part.

Date for general release August 1980

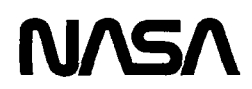

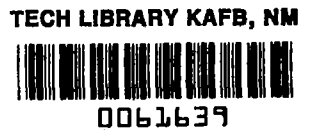

-

# NASA Contractor Report 3005

 $\label{eq:3.1} \begin{array}{ll} \mathbf{1}_{\mathcal{A}} & \mathcal{A}_{\mathcal{A}} & \mathcal{A}_{\mathcal{A}} & \mathcal{A}_{\mathcal{A}} \\ \mathcal{A}_{\mathcal{A}} & \mathcal{A}_{\mathcal{A}} & \mathcal{A}_{\mathcal{A}} & \mathcal{A}_{\mathcal{A}} \\ \mathcal{A}_{\mathcal{A}} & \mathcal{A}_{\mathcal{A}} & \mathcal{A}_{\mathcal{A}} & \mathcal{A}_{\mathcal{A}} \end{array} \end{array}$ 

# A Computer Program To Calculate the Longitudinal Aerodynamic Characteristics of Upper-Surface-Blown Wing-Flap Configurations

Michael R. Mendenhall Nielsen Engineering & Research, Inc. Mountain View, California

Prepared for Langley Research Center under Contract NASl-14086

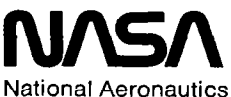

and Space Administration

Scientific and Technical Information Office

 $\sim$  144 mag  $\sim$  $\mathcal{A}(\mathcal{A})=\frac{1}{2} \mathcal{A}(\mathcal{A})$  $\rightarrow$   $\rightarrow$  $\label{eq:2.1} \frac{1}{\sqrt{2}}\int_{\mathbb{R}^3}\frac{1}{\sqrt{2}}\left(\frac{1}{\sqrt{2}}\right)^2\frac{1}{\sqrt{2}}\left(\frac{1}{\sqrt{2}}\right)^2\frac{1}{\sqrt{2}}\left(\frac{1}{\sqrt{2}}\right)^2\frac{1}{\sqrt{2}}\left(\frac{1}{\sqrt{2}}\right)^2.$ 

# TABLE OF CONTENTS

 $\sim$ 

 $\mathcal{L}(\mathbf{a})$  and  $\mathcal{L}(\mathbf{a})$ 

 $\ddot{\phantom{0}}$ 

 $\mathcal{L}^{\text{max}}_{\text{max}}$  and  $\mathcal{L}^{\text{max}}_{\text{max}}$ 

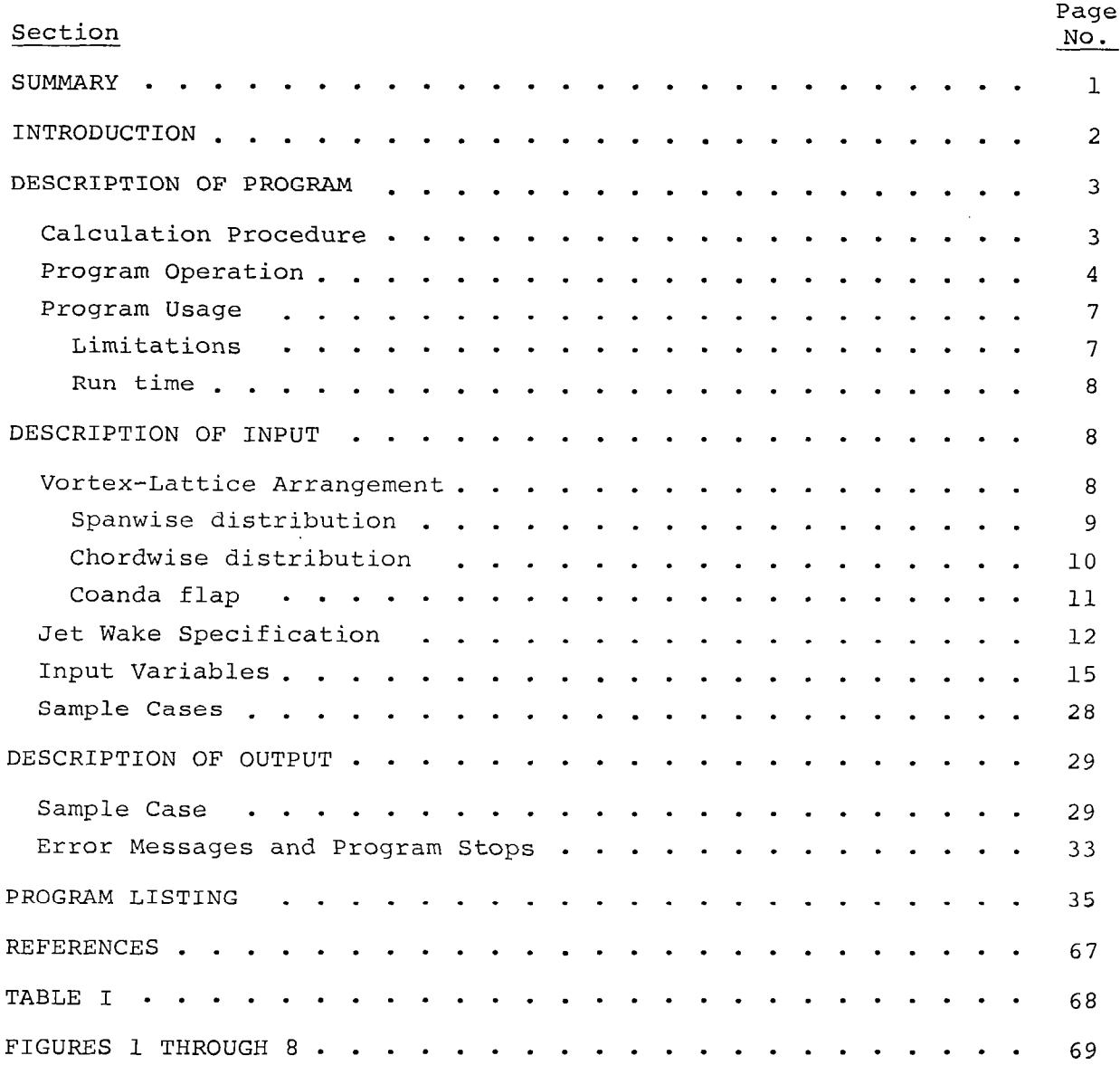

I

Ē

On-line

#### SUMMARY

This document is a user's manual for the computer program developed to calculate the longitudinal aerodynamic characteristics of upper-surfaceblown (USB) wing-flap combinations. A vortex-lattice lifting-surface method is used to model the wing and multiple flaps. Each lifting surface may be of arbitrary planform having camber and twist, and the trailinqedge flap system may consist of up to ten flaps with different spans and deflection angles. Coanda flaps are represented by multiple individual flap segments. The engine wake model consists of a series of closely spaced vortex rings with rectangular cross sections. The rings are positioned relative to a wake centerline which is located such that the lower boundary of the jet is tangent to the wing and flap upper surfaces. The two potential flow models are used to calculate the wing-flap loading distribution including the influence of the wakes from up to two engines on the semispan. The method is limited to the condition where the flow and geometry of the configurations are symmetric about the vertical plane containing the wing root chord. The results available from the program include total configuration forces and moments, individual lifting-surface load distributions, pressure distributions, individual flap hinge moments, and flow field calculation at arbitrary field points.

This program manual contains a description of the use of the program, instructions for preparation of input, a description of the output, program listing, and sample cases.

 $\mathcal{L}$ 

 $\sim$ 

#### INTRODUCTION

The short take-off and landing requirements for STOL aircraft necessitates a means of achieving very high lift coefficients on aircraft in both take-off and landing configuration. Recent experimental investigations of upper-surface-blown (USB) flap configurations have indicated the potential for efficient powered-lift performance at reduced ground noise levels. An upper surface blown flap is a STOL high lift device in which the jet efflux from turbofan engines mounted above the wing is allowed to impinge on the upper wing surface such that it becomes attached to the wing surface and flows aft over the wing and flap and is deflected by the trailing edge flap. A large amount of additional lift is produced through engine wake deflection and induced aerodynamic effects.

The purpose of the analysis in reference 1 is to provide an enqineerinq prediction method using potential flow models and requiring little use of empirically determined information, to predict the static lonqitudinal aerodynamic characteristics of USB configurations. The method involves the combination of a vortex-lattice lifting-surface model of the wing and flaps and a vortex ring model of the rectangular jet wakes. The two flow models are combined by direct superposition,and a tangency boundary condition is satisfied on the wing and flap surfaces. Additional loading is placed on the flap surfaces to account for the turning of the jet wake, and induced aerodynamic effects are obtained by allowing the additional loading to influence the loading on all other lifting surfaces.

The computer program described in this report is an improved and extended version of the program of reference 2. An improved vortex-lattice lifting-surface method is used in which the trailing legs of the horseshoe vortices are allowed to bend around the flap surfaces so that all the trailing vorticity leaves the configuration tangent to the last flap. This is the same vortex lattice method described in reference 3. The jet centerline calculation has been automated SO that. after starting with an arbitrary jet location, the centerline is positioned so that it lies parallel to the wing and flap upper surface. The rectangular jet crosssectional shape at all points along the length of the jet must be specified by the user.

This document is a user's manual for the computer program developed to carry out the calculations in the USB aerodynamic prediction method.

Principal reliance is made herein to reference 1 for a description of the details of the method and the calculation procedure. Reference 1 also contains calculated results and comparisons with data for a variety of configurations. The following sections of this report will provide a description of the program, a description of the input, a description of the output, a program listing, and sample cases. The notation used is the same as that of reference 1.

#### DESCRIPTION OF PROGRAM

The purpose of this section is to describe the USB aerodynamic prediction program in sufficient detail to permit a general understanding of the flow of the program and to make the user aware of the analytical models used to represent the jets and the lifting surfaces. Basically, the program models the lifting surfaces with horseshoe vortices whose circulation strengths are determined from a set of simultaneous equations provided by the flow tangency boundary condition applied at a finite set of control points distributed over the wing and flaps. The boundary conditions include interference velocities induced by some externai source of disturbance such as the wake of a turbofan engine. The jet wake is modeled by a series of closely spaced ring vortices, rectangular in shape, arranged on the boundary of the jet. The strength of the vortices is specified by the initial velocity in the wake which is determined from the momentum in the jet. The jet is allowed to interact with the wing and flaps through the jet induced velocity field on the lifting-surface control points, and through additional loading on the wing and flaps. This additional loading represents the jet reaction force due to the deflection of the jet by the trailing edge flaps.

# Calculation Procedure

The general flow of the program, shown in the flow chart in figure 1, proceeds as follows. After run identification information and certain reference quantities are read in, the wing geometry is input and the wing lattice layout is set up and then printed as output. This is accomplished in subroutine WNGLAT. Similar calculations for the flap surfaces are carried out in subroutine FLPLAT. This concludes the lifting-surface geometry specification; therefore, the influence coefficient matrix, which is the left-hand side of the equation set and a

والمستحصل والمت

function of geometry only, can be calculated in Subroutine INFMAT. The matrix is triangularized (Subroutine LINEQS) for use in the solution of the simultaneous equations. This concludes the first section of the program which need be performed only once in each calculation. Provision is made for the storage of the triangularized matrix (Subroutine FVNOUT) so that recomputation is not necessary in future runs considering the same geometry.

The next section of the main program is that part in which the solution is carried out. The first step is the input of the initial jet parameters (Subroutine JET) and the set up of the tangent jet centerlines (Subroutine JETCL) in preparation for induced velocity calculations. The jet induced velocity field at each lifting-surface control point is computed in Subroutine JET at this time. An additional component of induced velocity at each control point is induced by the additional loading on the flaps (Subroutine JETVEL). This additional loading represents the reaction force on the flaps caused by the deflection of the jet by the flaps. The right-hand side of the equation set is now computed in Subroutine RHSCLC. Solution of the equation set in Subroutine SOLVE produces the values for the circulation strengths of each horseshoe vortex describing the lifting surfaces. Given the circulation strengths and the induced velocity field, the load distributions on the lifting surfaces are calculated in Subroutine LOAD and resolved into total forces and moments in Subroutine FORCES.

The final calculation to be carried out, if requested, is the computation of the induced velocity field at specified field points (Subroutines VELSUM, JET, and JTCIRV). This option is provided so that the user may investigate the induced flow field in the vicinity of a horizontal tail position or other points of interest in the flow field.

## Program Operation

The USB prediction program is written in FORTRAN IV and has been run on a CDC 6600 computer. The version described in this document was designed to be used under the FTN compiler with level 1 or 2 optimization. Other compilers can be used with only minor modifications, and lower optimization levels can be used with the only penalty being an increase in run time. No tapes other than standard input and output units are required for a typical run, although two available options allow jet wake

parameters and an externally induced velocity field to be brought in via tape unit 4 and the storage of the influence matrix on tape unit 8 to save computer time on later runs.

The main program, USBMAIN, contains one item which is not a standard feature of all FTN compilers. Between cards USB195 and USB207 there are two calls to Subroutine REQFL, a subroutine unique to the CDC 6600. This is a request for an adjustment in the core memory to make room for the influence coefficient matrix, FVN, which is stored in a one-dimensional array. The purpose of this adjustment is to minimize the core storage used until the large array is required. FVN is dimensioned for unit length on card USB055. If Subroutine REQFL or its equivalent is not .available, the following changes are required. First, remove cards USB195 through USB207. Second, change the dimension of the FVN array on card USB055 to a value which will cover the maximum number of elements in an influence coefficient matrix; that is, the square of the total number of vortex-lattice panels on the configuration of interest. Thus, the dimension of FVN can be made large enough to cover the largest array anticipated, or the minimum size array needed can be defined and the dimension changed as the number of vortex panels is increased. The maximum number of vortex panels allowed is 250.

There is an alternative solution which minimizes storage requirements for the FVN array when Subroutine REQFL is not available. Program USBMAIN can be turned into a subroutine with cards USB195-207 removed and the FVN dimension set at unity. A short main program can be written which consists of a blank common which sets the dimension of FVN to the required size and a call to Subroutine USBMAIN. In this way, a short five-card main program is all that need be recompiled to change the size of the FVN array. This alternate set up for a main program is illustrated in figure 2 to accommodate a maximum vortex lattice of 136 elements (for example). The changes to the current main program, USBMAIN, to make it a subroutine are also shown in this figure.

The following is a list of the components of the USB program and a brief description of the function of each.

Main Program:

ł

USBMAIN - controls the flow of the calculation and handles some input and output duties

Subroutines:

- WNGLAT reads in wing input data, lays out the vortex lattice on the the wing, and outputs wing geometric information
- FLPLAT reads in flap input data, lays out vortex lattice on the flaps including wing trailing legs which lie on the flaps, and outputs flap geometric information
- INFMAT calculates influence coefficient matrix
- FLVF calculates influence function for a. finite length vortex filament
- SIVF calculates influence function for a semi-infinite length vortex filament
- RHSCLC calculates the right-hand side of the simultaneous equations for the vortex strengths
- LINEQS triangularizes the square influence coefficient matrix
- SOLVE solves for the circulation strengths
- LOAD calculates the forces on the bound and trailing vorticity associated with each area element using the traditional method
- LOADCP calculates the upper and lower surface pressure coefficients on each panel and the force associated with each area element
- FORCES calculates and outputs the spanwise loading distributions and total forces and moments and pressure distribution on the complete configuration
- VELSUM computes wing-flap induced velocity field at a specified point
- JET reads in initial jet parameters, outputs total jet configurations, and calculates jet wake induced velocities at specified points
- JETCL calculates the wake position parameters of USB jets which are tangent to the upper wing and flap surfaces
- CORECT corrects field point locations relative to vortex rings to avoid singularities
- QRING computes velocity components induced by a single, quadrilateral vortex ring at an arbitrary field point relative to the ring

Subroutines (Concluded)

JETVEL - calculates additional loading on flaps due to jet deflection

- JTCIRV calculates the velocity components induced by the additional loading on the flaps
- TRLG corrects horseshoe vortex trailing legs at flap junctions to eliminate unusually large local loadings near flap edges
- FVNOUT stores the aerodynamic influence coefficient matrix on tape 8 for future use
- FVNIN inputs the aerodynamic influence coefficient matrix from tape 8
- UVWOUT stores the jet parameters and jet induced velocities at control points on tape 4 for use in future runs
- UVWIN inputs the jet parameters and jet induced velocities at control points from tape 4

#### Program Usage

Limitations. - It should be remembered that the prediction method is made up of potential flow models which presume the flow to be attached to the lifting surfaces at all times. When applying the program to configurations at very high angles of attack or to configurations with very large flap deflections, the predicted results will generally indicate too much lift as separation may exist on portions of the real model.

The program is a model for the wing and flaps only; therefore, when comparing predicted results with measured characteristics on a complete configuration, the force and moment contributions due to such items as the fuselage, nacelles, and leading-edge slat must be included as additional items. This is illustrated in the data comparisons in reference 1.

There are certain limitations and requirements in laying out the vortex-lattice arrangement on the lifting surfaces. These are discussed in detail in the input section of this manual, but several of the more important items are noted as follows:

(1) Since the current version of the vortex-lattice method bends the trailing legs of the wing horseshoe vortices around the flaps, in laying out the geometry care must be taken that a flap surface not lie above the wing surface. For the same reason, flap surfaces may not overlap.

(2) The program has the capability of computing the induced velocity field at any specified field point, but the modeling of the wing and flaps with horseshoe vortex singularities can cause numerical problems and unrealistic answers if a field point lies too near a singularity. A general rule to follow when computing induced velocities is that the field point should not be closer to'a lifting surface than one-half the width of the nearest horseshoe vortex.

Run time. - Both the vortex-lattice lifting-surface and the vortex ring jet models can be time consuming in a typical calculation; consequently, their combination into the USB program creates a calculation procedure which can be very costly in terms of computer time. Estimating the computation time required for a calculation is difficult because of the variables involved. Size of the vortex lattice, number of flaps, number of jets, length of the jets, spacing of the vortex rings, and force calculation options all help determine the total run time for a calculation. A list of typical execution times for different combinations of the above parameters is presented in Table I. Explanations of the force calculation options are presented in the following section.

#### DESCRIPTION OF INPUT

This section describes the preparation of input for the USB computer program. In the following sections, some detailed information regarding the layout of the vortex lattice and the specification of the jet wake are presented. This is followed by a listing of all input variables and their format and positions in the input deck. The last topic in this section is a sample input deck illustrating a typical USB calculation.

# Vortex-Lattice Arrangement

The vortex-lattice method used in the present USB program is identical to the version of the vortex-lattice method presented in references 3 and 4. The vortex-lattice method is capable of modeling the following characteristics of the wing and flap:

#### Wing

- . Mean camber surface may have camber and twist.
- . Leading-edge sweep angle need not be constant across semispan.
- . Trailing-edge sweep angle need not be constant across semispan.
- . Taper need not be linear and there may be discontinuities in the local wing chords.
- . Non-zero dihedral angle is allowed, but it must be constant over the semispan.
- . Thickness effects are neglected.
- . Tip chord must be parallel to root chord.

#### Flaps

- . A maximum of ten flaps may be considered, but no more than three flaps may be behind any one wing chordwise row of panels.
- . Each flap may have camber and twist,
- . Leading- and trailing-edges must be straight and unbroken on each flap surface.
- . Flap chord must have linear taper.
- . Thickness effects are neglected.
- There may be slots between the flaps, but the leading edge of each flap lies in the plane of the adjacent upstream lifting surface.
- . Coanda flaps are modeled by multiple flap segments with no slots.

The vortex-lattice arrangement describing the wing and flaps is general enough to provide good flexibility in describing the lifting surfaces. A maximum of thirty (30) spanwise rows of vortices may be used, and each lifting-surface component can have a maximum of ten (10) chordwise vortices. The area elements on each lifting surface have a uniform chordwise length at each spanwise station. In the spanwise direction, the widths of the area elements may be varied to fit the loading situations; that is, in regions of large spanwise loading gradients, the element widths may be reduced to allow closer spacing and more detailed load predictions.

The maximum lattice size on the complete configuration is fixed at 250 in the program. The elements may be distributed in any proportion over the wing and flaps, and for the sake of economy, considerably less than this total number should be used for most calculations as illustrated by the run times in Table I. The following comments, based on the recommendations of Appendix A of reference 5 and the authors' experience, are offered as an aid to selecting the proper vortex-lattice arrangement for a wing-flap configuration.

Spanwise distribution. - Convergence of gross aerodynamic forces and moments to within 1 percent is obtained by using not less than fourteen

equally spaced spanwise rows of vortices. If an unequal spanwise spacing is required to create a locally dense region of vorticity, the initial spacing should be laid out approximately equal, with additional rows added in the regions of interest. The spanwise spacing can be adjusted small amounts to meet some additional requirements without changing the gross loading properties. For example, it is desirable that there be approximate symmetry in the widths of the vortex elements about the engine centerline station. This can cause some unusual distributions of lattice widths as illustrated in figure 3 where a typical lattice arrangement on the two-engine USB model of reference 6 is illustrated. In this case the number of spanwise vortices was limited to sixteen to minimize the total number of elements in the lattice. In this particular case, the only suggested modification in the spanwise layout would be to add two rows of vortices outboard of the jet to obtain more detail in the spanwise loading distribution. One additional row of vortices near the jet would also improve the spanwise loading.

Chordwise distribution. - Results in Appendix A of reference 5 indicate that four is the minimum number of chordwise vortices on the wing for best results and more than six vortices do not change the predicted loads appreciably. A larger number of chordwise vortices on the wing should be used if a chordwise pressure distribution is the goal of the predictions.

The number of chordwise vortices on the flaps is somewhat arbitrary. A rule of thumb is that the chord of the vortex element on the flap should not be greater than the chord of the wing elements. Generally, the chord of the flap elements will be much smaller than the wing elements. If gross forces are the objective of the prediction, two or three chordwise vortices per flap are all that are needed. If pressure distributions are desired, there should be three or more chordwise vortices per flap. The gross force will change very little with additional flap vortices.

Care should be taken in laying out vortices in regions of large jet interference. Since interference of the jet on the lifting surfaces is "felt" only at the control points of the area elements, small lateral changes in the wake boundary can cause large changes in the wake induced loading if the area elements on the flap are too large. This is caused by the covering and uncovering of area elements whose control points fall near the boundary of the jet. Results indicate that if a sufficient

number of elements are used in the wake region of the wing and flap, the element sizes will be sufficiently small so that results will not be unduly influenced by changes in wake location.

The chordwise distribution of lattice elements on the USB model in figure 3 should be considered a minimum lattice. Each of the three flap segments making up the Coanda flap (flaps 1, 2, and 3) have two rows of vortices as do each of the two flaps in the center flap region (flaps 4 and 5). The outboard flap (flap 6), or aileron, has but one row of vortices. This distribution is adequate for force and moment calculations, but additional lattice elements should be added if the pressure distribution is of interest.

Coanda flap. - The use of Coanda flaps on USB configurations presents some problems in setting up a vortex-lattice arrangement that are not evident when considering conventional flap systems. With conventional slotted flaps such as those used on externally blown flap configurations, each flap can be represented as a separate flap segment with a specified lattice arrangement. The flap size and deflection alge are well defined in this case.

A typical Coanda flap is specified by a radius of curvature and the slope of the trailing edge of the flap. The slope of the trailing edge is usually used to define the flap deflection angle; for example,  $\delta_f = 32^{\circ}$ and 72° in reference 6. A vortex-lattice arrangement on a Coanda flap is determined by dividing the actual Coanda flap into not more than three individual flap segments with no gaps between the segments. Generally the flap segments have equal chords, but this is not a requirement. The deflection of each flap segment should be chosen to best represent the actual deflection of the Coanda flap. This is particularly important for power-on cases where the deflection of the jet wake contributes a large part of the total lift on the wing and flaps. It has been the experience of the author that a graphical representation of a section of the actual Coanda flap and the vortex-lattice model is useful in evaluating the quality of the lattice model. Minor adjustments in chord length and deflection angles as dictated by a drawing can improve the vortex-lattice model and the final results.

#### Jet Wake Specification

The vortex ring model used in the USB program is a modified version of the vortex ring model presented in reference 4. The present program will handle rectangular cross-section jets with centerlines positioned such that the lower boundary of the jet is parallel to the upper surfaces of the wing and flaps. The program automatically locates the jet wake in the correct position with respect to the wing and flap surfaces, but the user is required to specify some general jet parameters such as the spreading of the wake and its cross sectional shape at various points along the length of the wake. There are several critical points on the jet wake which must be defined carefully. A vortex ring model of a typical USB jet wake is developed as follows.

The first critical point in the jet description is the location of the exhaust nozzle and its shape. If the actual nozzle is not rectangular, it must be represented as a rectangular nozzle. Keep the width of the model the same as the actual nozzle and adjust the height to match the area of the exhaust nozzle. The inlet or initial point of the jet model may be located at the actual engine inlet location, or it may be located at some intermediate point between the inlet and exhaust locations. A good rule of thumb is that the jet model inlet should be at least one jet width ahead of the wing leading edge. The jet model is often shortened in this manner to reduce the number of vortex rings required to model the jet and thus conserve computation time. The initial jet shape must be identical to the chosen shape at the exhaust location.

These first two points describing the jet inlet and exhaust locations are required to initialize the jet model. The following points are chosen by the user to prescribe the expansion and cross sectional shape of the jet downstream of the exhaust nozzle. Usually, only three or four additional points along the jet are required. If some empirical knowledge of the jet to be modeled is available, it should be included in the specifications in order to get the best physical model possible. For example, if the observed lateral spreading of the wake is such that the entire Coanda flap is covered by the wake, the width should be chosen to fit this criteria. Using a typical decay schedule for the average velocity in the jet as described in reference 1, a nominal jet height can be estimated from the following relationship

$$
\frac{P_o}{P} = \frac{U}{U_o}
$$
 (1)

where

$$
\frac{P_O}{P} = \frac{a_O + b_O}{a + b}
$$
 (2)

In equation (2),  $a_0$  and  $b_0$  are the initial half-width and half-height, respectively; and a and b are the local values of half-width and halfheight. The actual procedure involves choosing a local average jet velocity, U/U<sub>n</sub>, at a point downstream of the exhaust,  $x/h_a$ ; for example, see figure 4. Choosing the jet half-width at the point in question, and knowing the exhaust nozzle characteristics, the half-height of the jet can be obtained from equation (2). If the conditions of the jet wake are such that  $b < b_{0}$ , the user has the option of either choosing a smaller half-width or simply specifying  $b = b_0$ . This latter approach is not unreasonable as measured velocity profiles in the wake of a typical USB model indicate only small growth of the wake thickness while it is attached to the wing and flap surface (ref. 7). Another approach is to assume that the wake cross section aspect ratio is constant over the length of the wake. This approach is the most reliable to assure an acceptable jet model, and it should be used if no detailed information on the extent of the wake spreading is available.

The remaining points describing the jet model should be in the following approximate locations. There should be one point near the wing trailing edge ahead of the Coanda flap. Other points between the exhaust location and the wing trailing edge may be included, but they are not specifically required. Another point in the vicinity of the Coanda flap trailing edge us useful. The last point describing the jet should specify the end of the jet wake. A good rule of thumb for this point is that the jet should extend approximately one wing root chord aft of the flap trailing edge. If the user is uncertain about where to terminate the wake, it is better to be conservative and make the jet too long rather than too short. The penalty for a short jet is inaccurate induced loadings. The user should investigate the effect of jet length on a particular configuration by running one case with an extended jet and comparing predicted results. Generally, jets longer than suggested above are not required unless velocity fields a long distance aft of the wing and flaps are required. If this is the case, the jet should be lengthened

so that it extends approximately one wing chord beyond the axial station at which field points are desired.

Thus far in the description of the jet, only the height and width at various points along the centerline have been specified. Since the program automatically determines the height of the jet centerline above the wing, the  $z_1$ -coordinate need not be specified. If the lateral coordinate of the jet is not specified, the jet centerline is assumed to move aft at a constant spanwise station. Lateral motion of the jet can be specified by a variation of the  $y_1$ -coordinate. Note that the first two entires describing the jet, corresponding to the inlet and the exhaust, must be at  $y_i = 0$ . If some lateral motion is specified, remember that the jet is defined in a jet coordinate system as illustrated in figure 5. The program also automatically computes the slope of the centerline,  $\theta$ , thus it need not be specified for typical USB calculations. The jet model shown in figure 5 was calculated from the jet parameters specified in the sample case in figure 7(a).

The last critical parameter to be specified is the spacing between the vortex rings. Ideally, the closer the rings, the more accurate the results; but the closer the spacing, the more rings required to make up the jet model and the longer the computation time needed to compute an induced velocity field. A compromise number for the ring spacing is a distance equal to approximately 0.2 of the minimum dimension of a ring. This is not a firm number, but it is generally a good estimate. The program has an option built into it that allows the spacing to vary along the jet through use of the variable DSFACT. This is simply a multiplying factor used to scale up the ring spacing to two or three times the initial value. This option should never be used in the vicinity of the wing and flaps as the accuracy of the induced velocity field at the control points will be reduced. It is permissible to increase the spacing downstream of the last flap. The use of this scaling factor is illustrated in the sample input decks.

The individual engine thrust  $(C_T)$  must be specified, and in the case of a two-engine USB configuration, this is just one-half the total thrust coefficient. On four-engine configurations, there is no requirement that the thrust of both engines on the semispan be the same; however, this is usually the case. The average velocity at the exhaust nozzle exit is calculated from the relation

$$
\frac{V_j}{V} = \frac{1}{2} \left[ 1 + \sqrt{1 + 2C_T \frac{S}{A_j} \left( \frac{\rho}{\rho_j} \right)} \right]
$$
(3)

and the vortex sheet strength on the jet boundary is

$$
\frac{\gamma}{V} = \frac{V_j}{V} - 1 \tag{4}
$$

If some empirical information on the jet exhaust exit velocity is known, the parameter  $\rho/\rho_1$  should be adjusted such that equation (3) produces the correct jet velocity ratio.

#### Input Variables

The purpose of this section is to describe the variables required for input to the USB program. Input forms are presented in figure 6; and for each item of input data shown in the figure, the following information is given. The format for each card and the program variable names are shown first. The card column fields into which the data are to be punched are also shown. Within each block representing the card columns is the FORTRAN format type. Data punched in I format are right justified in the fields, and data punched in F format can be punched anywhere in the field and must contain a decimal point. The name in parentheses at the left of each item in figure 6 is the program or subroutine where the item is read.

Note that all length parameters in the input list have dimensions; therefore, special care must be taken that all lengths and areas are input in a consistent set of units.

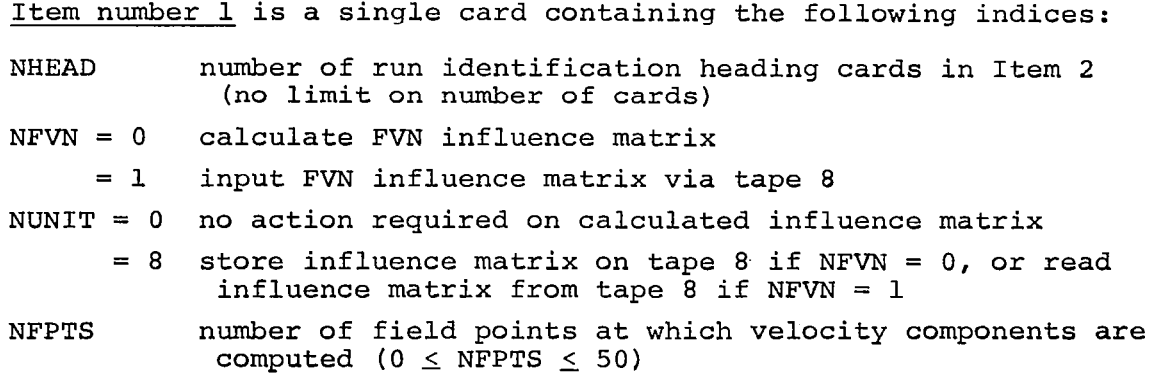

NPRINT = 0 no optional output

- = 1 output velocity components (at lattice control points) induced by flap loading associated with jet turning
- = 2 also output force components on each individual panel of lattice

Item number 2 is a set of NHEAD cards containing hollerith information identifying the run and may start and end anywhere on the card. The cards are reproduced in the output just as they are read in.

Item number 3 consists of one card and contains the following information:

- SREF reference area used in forming aerodynamic coefficients
- REFL reference length used in forming aerodynamic moment coefficients
- XM,ZM X and 2 coordinates of point about which pitching moment is calculated; wing coordinate system and positive directions are shown in figure 3 and sketch 1
- ETAJ jet turning efficiency, the ratio of the jet deflection angle to the maximum flap angle  $(0 \le \eta \le 1.0)$

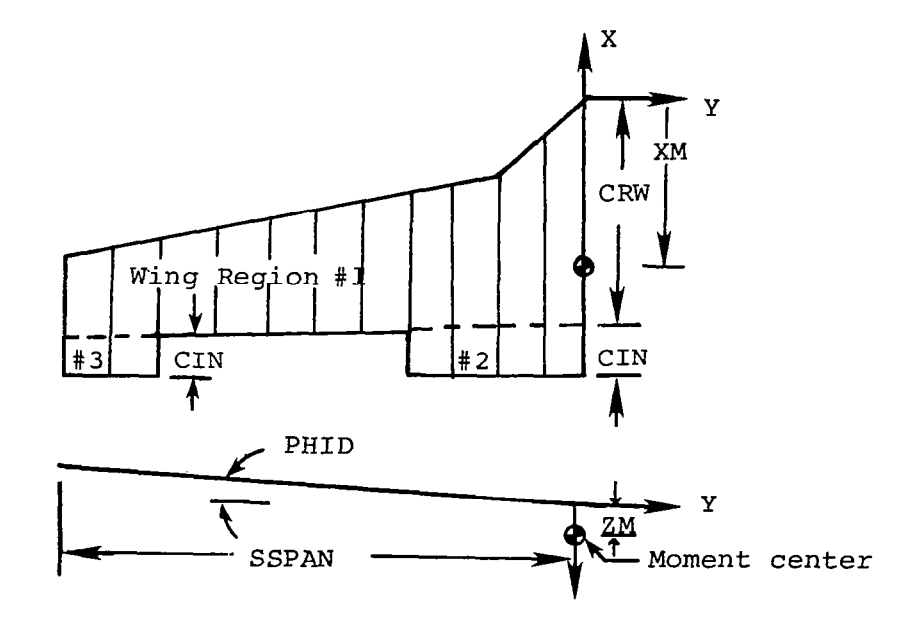

Sketch 1.- Wing parameters

The variable ETAJ in Item 3 is provided to assist in modeling the turning efficiency of typical USB configurations. Measurements have shown that the jet is often unable to remain attached over the full length of a highly deflected flap.

The next eight items of input data describe the wing.

Item number 4 specifies the value of NWREG, the number of wing regions. The value of NWREG must be one or greater. The purpose of dividing the wing into regions is to handle discontinuities in local chord length. Region 1 must always extend from  $Y = 0$  to the tip. The sequence and position of other regions is arbitrary. A wing with three regions is shown in sketch 1.

Item number 5 contains three quantities which are also shown in sketch 1. They are:

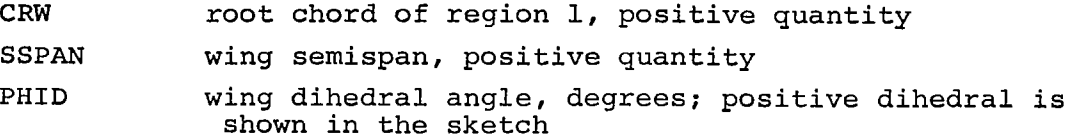

Items 6, 7, and 8 are data describing wing region number 1. Data input for this region determine the spanwise distribution of vortices for all wing regions and all flaps. The present program requires that the same spanwise distribution exist on all surfaces.

Item number 6 contains five indices. They are:

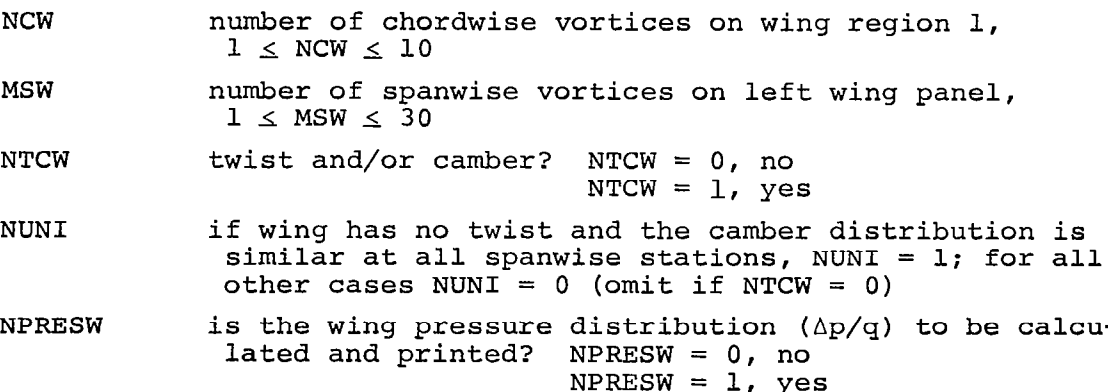

Note that NPRESW applies to the calculation of the pressure difference on each panel of the wing lattice. This calculation is independent of the upper and lower surface pressure coefficient calculation governed by the index NLOAD in Item 19.

The minimum number of spanwise horseshoe vortices is determined by the wing-flap combination geometry. The program requires that vortex trailing legs lie at the following locations:

(a) the root chord and tip chord

- (b) the side edges of all wing regions
- (c) the side edges of all flaps
- (d) points where there are breaks in leading-edge or trailing-edge sweep

Item number 7 is a set of MSW+l cards which specify the following:

- $Y(I)$  Y coordinate of the I<sup>th</sup> trailing leg on the left wing panel; Y is a negative number on the left wing panel, but positive values may be input and the program will change the sign  $[Y(1) = 0.0, Y(MSW + 1) = -SSPAN]$
- PSIWLE(1) leading-edge sweep of wing section to the right of the I<sup>th</sup> trailing leg, degrees; positive swept back (measured in wing planform plane)
- PSIWTE(I) trailing-edge sweep of wing section to the right of the  $\mathtt{I}^{\mathtt{L}\mathtt{\Omega}}$  trailing leg, degrees; positive swept back (measure in wing planform plane)
- NFSEG(1) number of flaps behind wing section to the right of the I<sup>th</sup> trailing leg  $[0 \le NFSEG(I) \le 3]$

When  $I = I$ ,  $Y(I) = 0$  and the other three quantities are omitted.

Item number 8 is included in the input data deck only if NTCW = 1 in item number 6. These data specify the twist and/or camber distribution of wing region number 1 in terms of the tangent of the local angle of attack of the camberline for a root chord angle of attack of zero degrees. The input data are:

ALPHAL(J) tan  $\alpha_{\ell}$  of the region 1 camberline at the vortex-lattice control points. If NUNI = 1, only data for the chordwise row adjacent to the root chord are input. The first value is for the control point nearest the leading edge. If NUNI =  $0$ , data for all chordwise rows must be input starting nearest the root chord and working outboard. Data for each row start on a new card (omit if NTCW =  $0$ ).

The vortex-lattice control points are at the midspan of the three-quarter chordline of each elemental panel laid out by NCW,  $MSW$ , and the Y(I)'s of items 6 and 7.

Item numbers 9, 10, and 11 are input data for the other wing regions. If NWREG, item number 4, is one, items 9, 10, and 11 are omitted. If NWREG > 1, these items are repeated in sequence for regions 2 through NWREG.

Item number 9 contains two indices which locate this wing region spanwise relative to region 1. They specify the subscripts of the elements in the Y(1) array, input in item 7, associated with inboard and

### outboard side edges of this region.

II

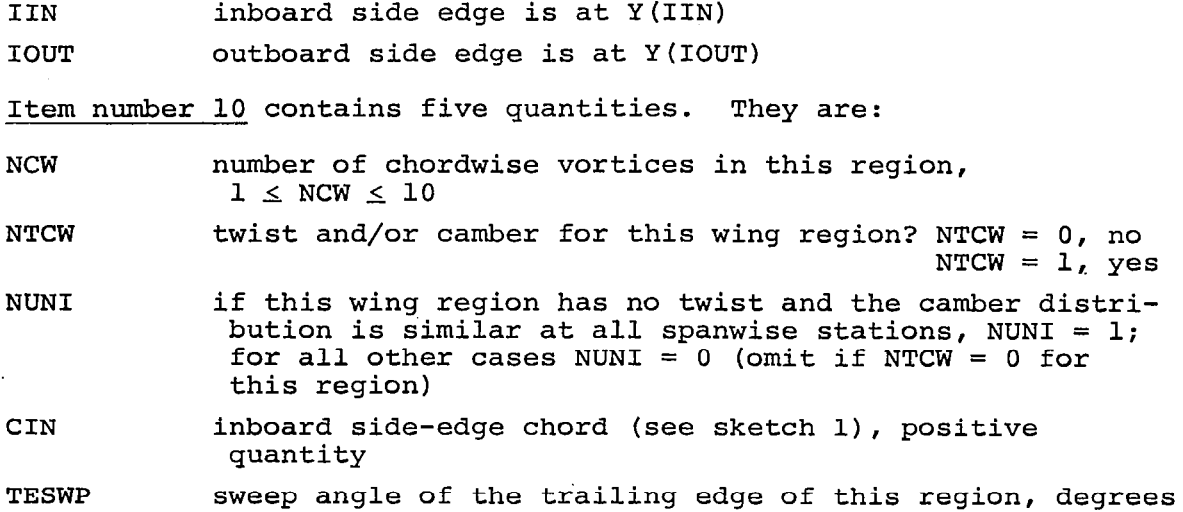

The vortices are laid out using the value of NCW for this region and the portion of the Y(1) array beginning with Y(IIN) and ending with Y(IOUT).

Item number 11 is included in the input data deck if NTCW = 1 in item 10. These data specify the twist and/or camber distribution for this wing region. These data are prepared in the same manner as described under item number 8, the similar information for wing region 1.

Item number 12 specifies the number of flap regions and identifies the flap edges which require trailing leg position correction.

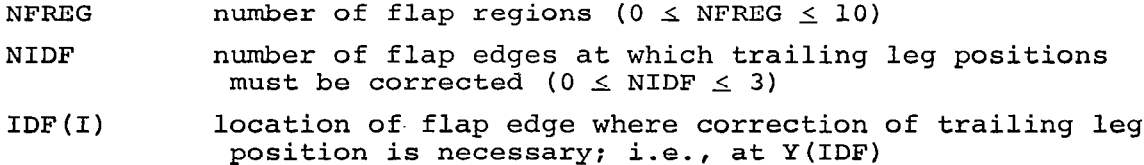

For a wing alone, NFREG = 0 and items 13 through 16 are not included in the input data deck, A flap region is a particular flap arrangement .behind some spanwise region of the wing. The program will handle a total of ten flaps, thus if there were ten spanwise flaps, there could be a maximum of ten regions.

Correction of the position of the horseshoe vortices trailing legs is necessary when adjacent flaps (spanwise neighbors) have different deflection angles and/or different chord lengths. This occurs when the inboard edge of one flap region shares the same Y-station as the outboard edge of the adjacent flap region. Use of this index is illustrated with the sample cases.

Item numbers 13, 14, 15, and 16 are input data describing the flaps. The user must exercise care in preparing these input data as the order of the items is important. Typically, item numbers 13 through 16 are arranged in the following manner. Item number 13, specifying the number of flaps (NINRE'G) in the first flap region and their extent, is followed by items 14, 15, and 16 for the first flap in this region. Items 14, 15, and 16 are repeated for each additional flap in the first region. The flaps must be specified in order, with the flap nearest the wing trailing edge occurring first (see sketch 2). When the first flap region is completely specified, items 13 through 16 are repeated for the second flap region, and so on. The sample cases in figures 7(a) and (b) illustrate the input for a wing with multiple flap regions with multiple flaps in each region.

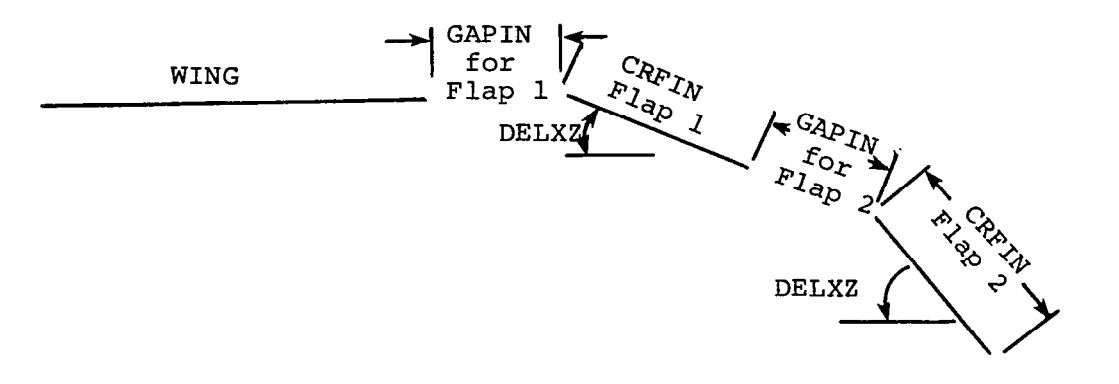

Sketch 2.- Typical slotted flap

Item number 13 contains three indices required to describe the flaps in a particular region.

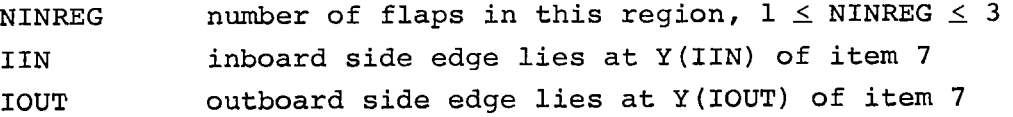

The next three items of input data are repeated in sequence NINREG times beginning with the flap nearest the wing trailing edge and moving rearward.

Item number 14 contains four indices. They are:

NCF number of chordwise vortices on this flap,  $1 \leq NCF \leq 10$ 

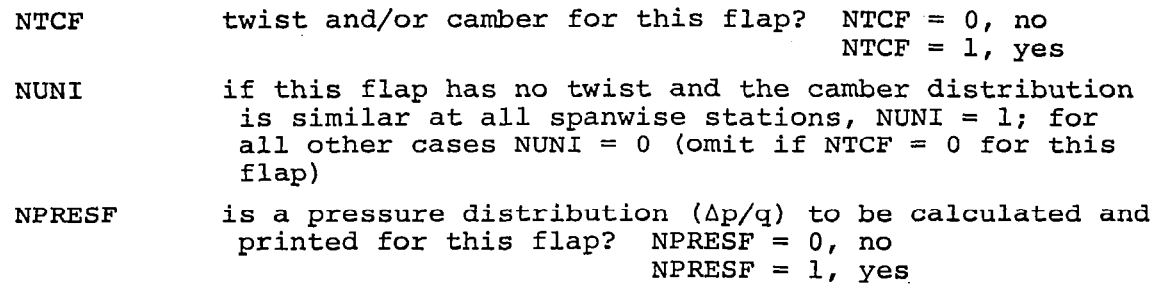

The vortices are laid out using the value of NCF for this flap and the portion of the Y(1) array input as item 7 beginning with Y(IIN) and ending with Y(IOUT). IIN and IOUT were input in item 13.

Note that NPRESF applies to the calculation of the pressure difference on each panel of the flap lattice. This calculation is independent of the upper and lower surface pressure coefficient calculation governed by the index NLOAD in Item 19.

Item number 15 contains data which locate this flap with respect to the surface ahead of it, specify the inboard and outboard edge chords, and give the streamwise deflection angle.

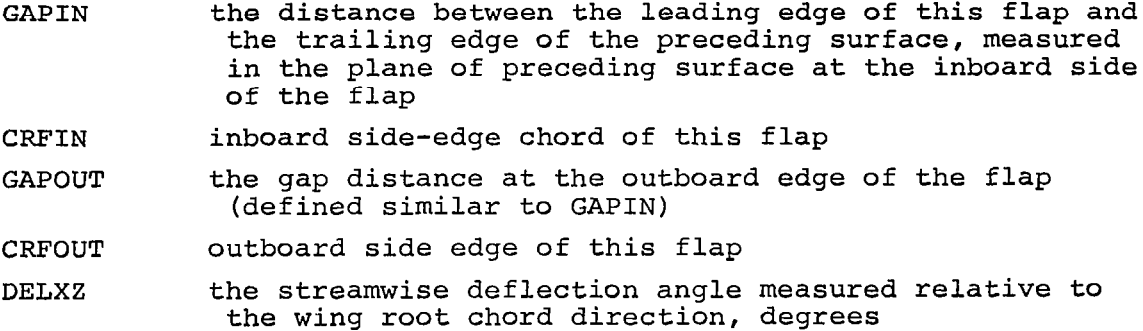

A streamwise plane containing the inboard edge of a double-slotted flap configuration is shown in sketch 2. The leading edge of each flap lies in the plane of the preceding surface. All quantities in item 15 are input as positive values.

In a typical USB configuration, the main flap around which the jet is deflected is a Coanda surface or a continuous flap. Generally, the flap is a single surface flap with a constant radius of curvature. A flap of this type is modeled with three straight flap segments with no gaps between them  $(GAPIN = 0.0$  and  $GAPOUT = 0.0$  in Item 15). The individual flap chords represent the actual surface length of the Coanda flap, and the flap deflection angles are chosen to best represent the

true deflection angles. Best results are usually achieved when the last flap segment has a deflection angle equal to the maximum deflection angle at the trailing edge of the Coanda flap. This is not the case for a deflection angle of  $90^\circ$ . In this extreme case, the last flap should be deflected a smaller amount. As mentioned in a previous section, a drawing of the section through the Coanda flap will aid in choosing the best vortex lattice model. One possible representation of a highly deflected Coanda flap is shown in sketch 3.

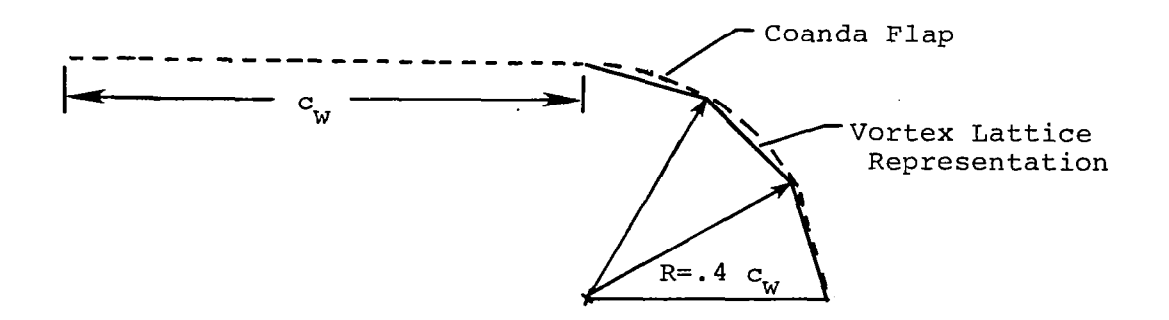

Sketch 3. Typical Coanda flap

Item number 16 is included in the input data deck if NTCF = 1 in item 14. These data specify the twist and/or camber distribution of this flap. They are prepared in the same manner as described under' item number 8 for the wing except that the twist and/or camber angles are measured relative to the angle of the flap inboard side-edge chord. These angles are all measured in a streamwise plane.

Item number 17 is a set of NFPTS cards containing the X, Y, Zcoordinates, in the wing coordinate system, at which'the total induced velocity components are to be calculated. There is one field point per card, and there can be no more than fifty points in this table. This item is omitted if NFPTS = 0 in item number 1.

Item number 18 contains one index.

NRHS the number of successive cases to be treated for this wing-flap combination, NRHS  $\geq 1$ 

The successive cases permitted by NRHS are those which affect only the right-hand side of the equation set for the circulation strengths (egs. (14) and (14) in ref. 5). Thus, the wing-flap geometry must

remain unchanged in successive cases. Changes are permitted in items 19 through 25; therefore, the successive cases may involve different angles of attack and/or different jet wakes.

The last six items of input data are repeated in sequence NRHS times.

Item number 19 contains thirteen quantities which are:

 $\mathbf{I}$ 

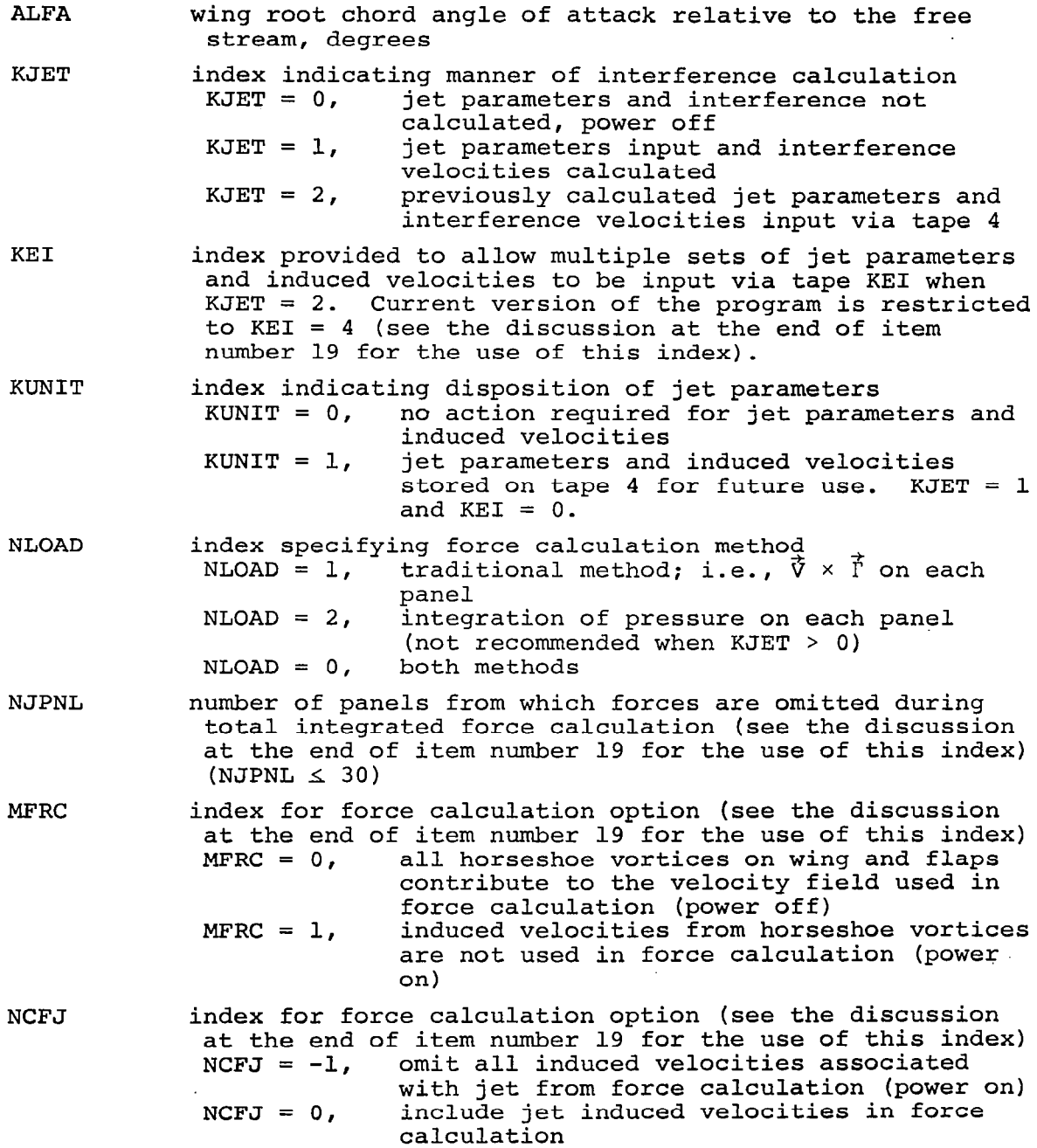

 $\mathcal{L}$ 

 $\sim$ 

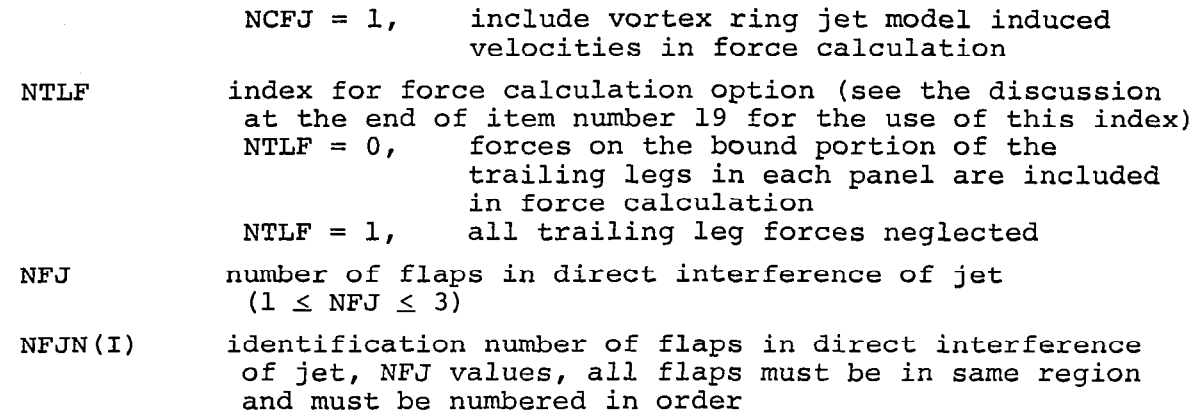

The index KEI is included to provide the user with the option of reading multiple sets of previously calculated jet parameters and interference velocities; however, some minor program modifications are required to tailor this option to the specific needs of the user. First, the tape unit numbers desired, in addition to tape 4, must be defined on the program card (USBOOl). Second, change the rewind command on card USB419 to apply to the general tape number KEI in place of the specific tape unit 4. The last modification required is to change READ(4) to READ(KE1) on card UIN014 in Subroutine UVWIN.

The index NJPNL is included so that the forces on certain specified panels can be neglected in the calculation of section normal forces and span load distributions. This is used only if there are certain portions of the wing on which forces were not measured and thus not included in' section characteristics. A case in point is the data of reference 6 in which section normal force coefficients are computed from measured pressures, but pressure data are not available in the region of the nacelle. By omitting the forces on the wing panels which fall in the nacelle region, the predicted loadings can be compared directly with the data. When this option is used, the program also outputs the forces and moments computed considering all panels.

The three indices MFRC, NCFJ, and NTLF are included to provide options in the force calculation method. For power-off calculations,  $MFRC = 1$  and  $NTLF = 1$  will produce large savings in computer time at the sacrifice of accuracy in the final results. At low flap angles,  $\delta_f$  < 30°, predicted lift coefficients are three to fifteen percent higher when MFRC = 1. The smallest difference occurs at low angles of attack. At higher flap angles,  $\delta_f = 70^\circ$ , the difference in lift coefficient can be

as large as 20 percent. For all power-off calculations, it is recommended that MFRC =  $0$ , NCFJ =  $0$ , and NTLF =  $0$ .

For power on calculations, these three indices are more important. Because of the large additional loading on the flaps associated with the turning of the jet, large forces can occur as the result of a small perturbation velocity acting on a large circulation. Experience has shown that reliable results are obtained consistently if MFRC =  $1$  and NCFJ =  $-1$ . As before, computer time is conserved at small expense of accuracy if NTLF  $= 1$ .

Item number 20 contains the NJPNL panel numbers, JPNL(I), from which the forces are omitted (see item 19). These panel numbers may be anywhere on the wing and flap lattice, but they must be in ascending order in the input list.

Items 21 through 25 identify the initial jet wakes, and they are  $omitted$  if KJET = 0 or 2.

Item number 21 is a single card containing five indices pertaining to the jet calculation. They are:

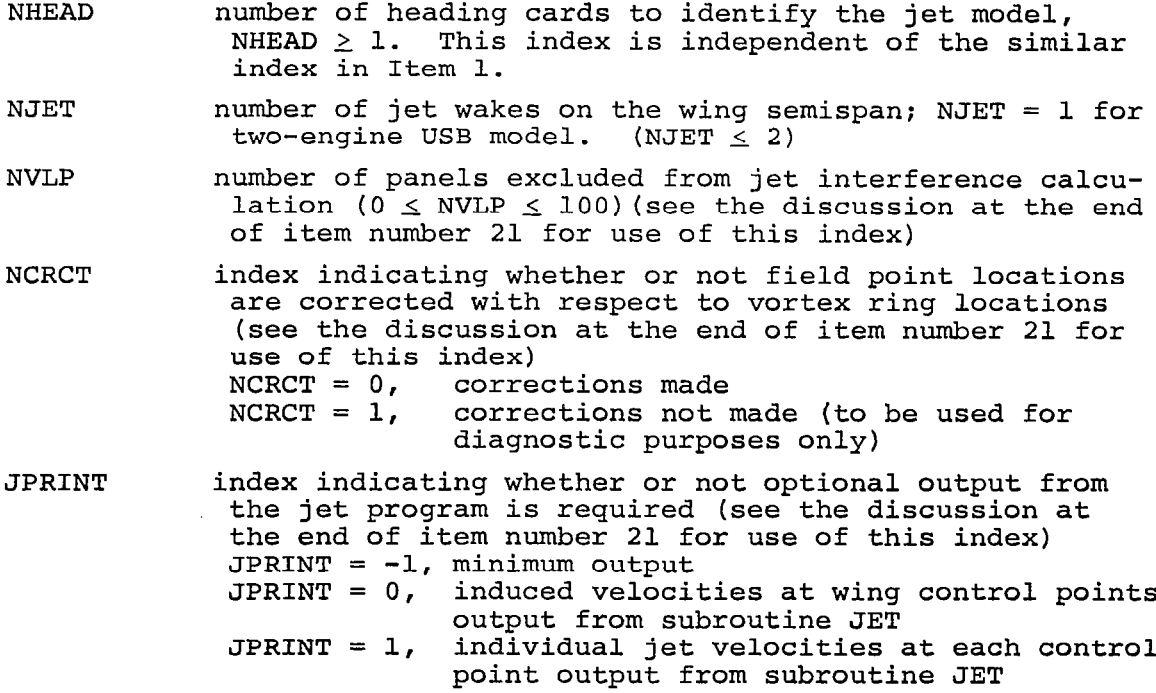

The index NVLP is provided to allow exclusion of wing-flap lattice panels from the jet induced velocity calculation. Often there are panels on which the induced velocity field from an external source of

disturbance is not needed; for example, the panels on the wing which in reality are located inside the fuselage. There are also panels near the wing tip which are far removed from the jet wake. On thise configurations there is no point in calculating a very small perturbation velocity which will have no noticeable effect on the predicted loading distribution. The major effect of the use of this option is a savings in computer execution time, as the time required to calculate jet induced velocities at control points is directly proportional to the number of points. An example of the use of this option is shown with the sample cases.

The last two indices in item 21 are provided for diagnostic purposes only. For general program usage, these indices should be JPRINT =  $-1$  and NCRCT = 0. NCRCT is an index used during program development to investigate a situation in which a control point was located very near the edge of a vortex ring. Unrealistically large velocities were induced until the relative positions between the control point and the vortex rings were corrected. This correction places the vortex rings on either side of the control point equidistant from the point. When the index JPRINT is equal to zero, jet induced velocities at the control points are output as they are computed. This is a duplication of output. If the user requires information regarding the contribution of each individual jet to the total induced velocity at a control point, JPRINT = 1 will cause this output to be printed.

Item number 22 is a set of NHEAD cards (from item 21) containing hollerith information identifying the jet. The information may start and end anywhere on the card and the information is reproduced in the output just as it is read in.

The following two items are repeated in sequence NJET times.

Item number 23 consists of one card which contains the following jet specifications:

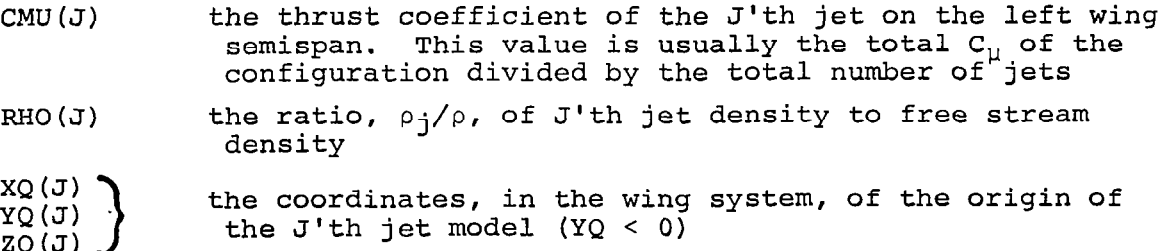

- DS(J) the ring spacing of the vortex rings in the J'th jet; a typical value is 0.2  $b<sub>o</sub>$  where  $b<sub>o</sub>$  is the initial height of a rectangular jet
- $NCYL(J)$  the number of entires in item number 24 to specify  $J't$ h jet parameters

Item number 24 consists of NCYL(J) cards containing the following

information:

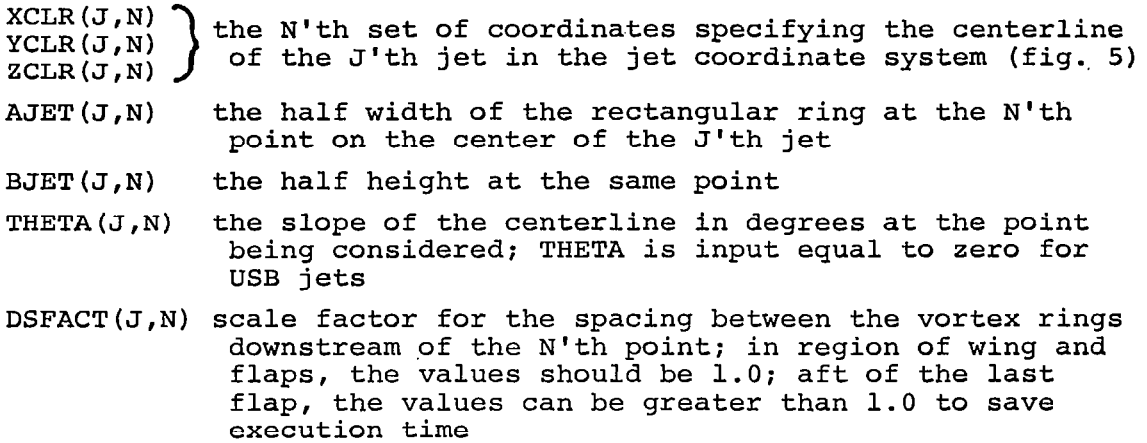

Item number 25 is a set of.NVLP panel numbers, NVL, at which no jet velocities are calculated. This item is omitted if  $NVD = 0$ . The panel numbers in the NVL list must be input in ascending order.

If successive cases are requested (NRHS  $>$  1 in Item number 18), Items number 19 through 25 may be repeated here. It is recommended that the multiple case option be used only to change angle of attack, thus only Items 19 and 20 are actually repeated. Since the jet model can be assumed independent of angle of attack, this is not a severe limitation. The program will allow all Items 19 through 25 to be input for each run, but this will eliminate the option of placing the jet parameters in permanent storage for future use.

Upon completion of the calculations specified by the above input deck, the program returns to the beginning. Additional input decks, starting with Item 1, may be stacked one after another. If the option involving the storing and retreiving of the influence matrix and jet parameters are used, it is recommended that stacking of cases be avoided. Several sample cases illustrating various types of runs are discussed in the following section.

#### Sample Cases

In this section, sample cases are described to illustrate the input preparation and the use of the program. The first sample case is a complete calculative example involving a two-engine USB configuration with rectangular cross-section jets (ref. 6). Other sample input decks are provided to illustrate the options described in the previous section.

The vortex-lattice layout on the wing and flaps of the two-engine USB configuration from reference 6 is shown in figure 3. The Coanda flap deflection chosen for this case is 32". This particular configuration and lattice arrangement are used extensively for the comparisons with data in reference 1.

The Coanda flap, located directly behind the engine, is modeled with three flaps. Each flap has a chord of approximately 13 percent of the wing chord. The deflection angles of flaps 1, 2, and 3 are  $12^{\circ}$ ,  $22^{\circ}$ , and 32°, respectively. The midspan double slotted flaps, flaps 4 and 5, ( $\delta_f$  = 15° and 32°) and the aileron, flap 6, ( $\delta_f$  = 20°) are modeled as single flap segments as illustrated in figure 3. A total of 136 panels make up the vortex lattice model.

The vortex ring jet wake model is set up using the guidelines discussed in the Jet Wake Specification section. The actual inlet of the nacelle is located at  $X = 2.34$  m (7.68 ft) ahead of the wing leading edge. This is a longer run length than required by the jet model; therefore, the model inlet is placed at  $X_{\Omega} = 0.61$  m (2.0 ft). The spanwise location of the centerline of the nozzle is at  $Y_{\Omega} = -1.14$  m (-3.73 ft). For this particular case, a total thrust coefficient of two (C<sub>µ</sub> = 2) is chosen; therefore, the individual engine thrust coefficient is equal to one  $(C_{\text{tp}} = 1.0)$ . Using information on nozzle exit velocities provided in reference 6, the density ratio,  $\rho/\rho_{\rm j}$  = 1.25, is obtained from equation (3). The expansion of the jet from the nozzle is specified in the following manner. From figure 4, the jet velocity ratio at the flap trailing edge is approximately  $U/U_0 = 0.7$ . Lacking more detailed information on the actual spreading of the wake, it is assumed that the jet cross section maintains a constant aspect ratio  $(a/b = 6)$  over its entire length.

A complete input deck, set up for the above sample case, is shown in figure 7(a). This deck is organized to carry out the following series of calculations. The influence matrix is computed and stored on tape 8 where it is available for permanent storage if the user desires. Three

successive cases (NRHS = 3) are specified, the first being at  $\alpha = 0$ °. A general jet model is specified (KJET =  $1$ , KEI = 0), a tangent USB jet is set up by the program, and the jet induced velocities at wing-flap control points are computed. The jet parameters and induced velocity field are stored on tape 4 (KUNIT = 1) for use at other angles of attack and where they are available for permanent storage if desired. Notice that the wing panels which normally lie inside the fuselage are omitted from the jet induced velocity calculation (NVLP =  $10$ ). The force calculation is carried out twice, once considering the entire vortex lattice model, and the second time omitting the ten panels which fall in the nacelle region on the wing (NJPNL = 10). The last angles of attack,  $\alpha = 8.5$  and 20°, use the set of jet induced velocities calculated at  $\alpha = 0$ ° at the wing and flap control points (KJET = 2, KEI = 1) for a normal loading calculation. This ends the first input deck. The execution time for this calculation is approximately 50 seconds on the CDC 6600 computer.

A second input deck for the same model with greater flap deflection ( $\delta_{\epsilon}$  = 72°) is shown in figure 7(b). This deck is set up to calculate the influence matrix and store it on a permanent file if desired. One angle of attack is specified for this, and the calculation is carried out for a power-off condition. Typical execution time for this deck is approximately 100 seconds on the CDC 6600 computer.

## DESCRIPTION OF OUTPUT

This section describes the output from the USB program. The contents of a typical set of output from one of the previously described sample cases is discussed. This is followed by a description of some of the program stops and error messages which may occur during execution of the program.

#### Sample Case

The output generated during the execution of the sample case shown in figure 7(a) is presented in figure 8. The contents of each page of output are described in the following paragraphs. For purposes of this discussion, a page of output is defined as the information printed immediately following a "new page" request in the print commands. Thus, a defined page of output may actually contain several printed pages of copy. The quantity of information on a page of output will depend, in part, on the size of the lattice used to represent the lifting surfaces.

The first page of output, shown as figure  $8(a)$ , is headed by the program title "USB AERODYNAMIC PREDICTION PROGRAM," followed by the identification information on the several cards at the front of the input deck. This is followed by the reference quantities consisting of the reference area and length and the center of moment location. Next on the first page is the wing input data. All of the input describing the wing geometry and lattice arrangement is included in this section.

Output page 2 in figure 8(b) contains all the input data describing the flaps including the geometry and the lattice arrangement. Also printed on this page are the coordinates of the four corners of each flap in a coordinate system fixed in the flap with the origin at the leading edge of the inboard chord of the flap. The purpose of these coordinates is two-fold. First, they illustrate the slightly distorted shape of the flaps that occurs because the flaps are attached to swept trailing edges of the upstream surface. The flaps are required to span a certain length which is defined in planform; therefore, the actual surface must be longer when it is deflected around a swept hinge line. Second, the coordinates are useful in locating the flap loading center of pressure defined in the flap coordinate system and printed on a later page -

Output page 3 in figure 8(c) is headed with the title "HORSESHOE VORTEX PROPERTIES." This table lists all the properties of the'lattice elements on each lifting surface. The numbers in parenthesis on the line defining the flap number and the region number is the absolute flap number to be used when specifying the flaps with direct jet interference. The quantities in the last column on this page labeled "ALPHAL $(J)$ " are the input values of combined twist and camber. This table completes the configuration dependent information. The first item following the table is a list of the locations at which wing and flap trailing legs are corrected if requested (NIDF > 0). Following this is a single line containing the angle of attack and the option indices from Items 1 and 19 of the input deck. The next line of output contains the flap numbers on which direct jet interference occurs. The last line of output is the input value Of the jet turning efficiency.

The fourth page of output headed with the title "INPUT JET PARA-METERS," is a listing of the jet input information as shown in figure 8(d). The variables printed are the same values input via the card deck

 $\sim 100$ 

30

 $\mathbf{r}$ 

with the addition of two columns of numbers. The variable SCL is the curvilinear distance measured along the centerline in the same units as the other centerline distance variables. The last column, identified as p, is the perimeter of the jet at the particular input station. The quantity ."GAMMA/V" corresponds to equation (4).

The fifth page of output, figure 8(e), has the title "JET PARAMETERS FOR TANGENT USB JET." The first half of this page of output contains an expanded table of jet centerline parameters corresponding to the centerline of the jet, positioned so that it is tangent to the upper wing and flap surfaces, but displaced slightly upward so that it does not directly touch the lifting surfaces. The last half of this page contains the coordinates of the lower surface of the jet boundary. The coordinates XS,YS,ZS define the center of the bottom jet surface: and the coordinates XSN,YSN,ZSN and XST,YST,ZST define the corner points of the inboard and outboard edges, respectively, of the jet lower surface. These points are computed so that the lower jet surface is parallel to the wing and flap surfaces. The last line of output contains the panel numbers from which the jet induced velocities are omitted (NVLP > 0).

The next page of output shown in figure 8(f) is the first output from the program after the circulation strengths are computed. This page I labeled "HORSESHOE VORTEX STRENGTHS FOR ALPHA = xx-x DEGREES," contains the computed circulation strength on each lattice element. The circulation strengths (GAMMA/V) are printed in the last full column on the page. Also shown on this page are the externally induced jet velocities at each control point. These velocities, UEI, VEI, and WE1 are made dimensionless by the free-stream velocity, and their positive directions are defined according to the wing coordinate system; that is, UEI is positive forward and WE1 is positive downward. The unlabeled column of numbers on the right side of the page denotes the position of the panels relative to the jet wakes. A zero in this column indicates the panel to be outside the direct influence of the jet. A one (1) in this column indicates that the panel is near the jet boundary and is likely to receive direct interference from the jet. A number greater than 1 (i.e., jet number + 1) indicates that the panel is directly beneath the jet and is receiving maximum jet interference.

The output shown in figure 8(g) is headed at the top "AERODYNAMIC LOADING RESULTS FOR ALPHA =  $xx$ .xx DEG." This heading is preceded by a

heading "TRADITIONAL METHOD" or "PRESSURE INTEGRATION METHOD" which indicates the calculation procedure used to obtain the individual panel forces. The former method is the usual  $\vec{V} \times \vec{I}$  technique generally used with vortex lattice schemes. The latter method involves the calculation of the upper and lower surface pressure coefficients using the Bernoulli equation. Next is a reiteration of the reference quantities. These are followed by the spanwise load distributions. On each lifting surface at each spanwise lattice station the span-load coefficient, the section normal-force coefficient, and the section axial-force coefficient are presented. These results are normal and axial to the plane of the particular lifting surface. Following the complete table of section coefficients are the wing-alone force and moment coefficients. These results are for both right and left wing panels. The axial force, CAW, and the drag force, CDW, are both defined as positive aft. The pitching moment is positive in the direction that tends to increase the angle of attack of the wing.

The next section of output on this page is the individual flap force and moment coefficients. These coefficients are for the flaps on the left side of the configuration only. CNF is normal to the individual flap surface and the center of pressure of the normal force on this flap is at XF(CNF) and YF(CNF) where these coordinates are in the flap coordinate system defined in figure 8(b). The axial-force coefficient, CAF, and its spanwise center of pressure, YF(CAF), follow. The spanwise force, CYF, and its center of pressure, XF(CYF), are the next items; and finally, the hinge-moment coefficient, CHF, is the last item. The sign convention of the flap hinge moments is such that a positive hinge moment would tend to increase the flap deflection angle. The hinge moments are taken about the flap leading edge. The last items on this page are the complete configuration force and moment coefficients. These are resolved into the wing coordinate system and the sign convention is consistent with that described for the wing alone.

If Ap/q distributions are requested, they are output on the next page shown in figure  $8(h)$ . The chordwise location,  $X/C$ , at which the pressure coefficients are calculated corresponds to the location of the bound leg in each lattice element. It should be remembered that the pressure is constant over the entire lattice element.
The next page of output shown in figure 8(i) is output only if a second calculation of the forces with certain panels removed has been requested (NJPNL > 0). This page is identical to figure 8(g) with the addition of note at the top identifying the panel numbers from which the forces are omitted.

The last page of output containing the induced velocity field at specified field points is shown in figure  $8(j)$ . Note that both wing-flap perturbation velocities and total velocities are printed on this page. This concludes the output for the first angle of attack. If additional angles of attack are requested, the output starting with figure 8(e) is repeated for each angle of attack.

### Error Messages and Program Stops

The following error messages may be printed during program execution.

### "EXECUTION TERMINATED, ERROR IN DS"

is printed when the vortex spacing is input as zero or less than zero. This is a fatal error and program terminates at a "STOP" statement.

# "JET x OUTBOARD OF WING TIP"

is printed as a warning only to indicate a possible error in the spanwise location of jet "x". Execution will continue, but the program will run into difficulties when it tries to compute jet induced velocities.

## "JET x OUTBOARD OF FLAP y"

is printed when the spanwise location jet "x" is not compatible with the flap numbers specified for direct jet interference. This is a fatal error, and the program terminates execution at STOP 16 or STOP 36 in Subroutine JETCL.

The program has a number of error STOPS built into it to prevent the user from executing the program with incorrect input data. These STOP's are identified in the following table.

33

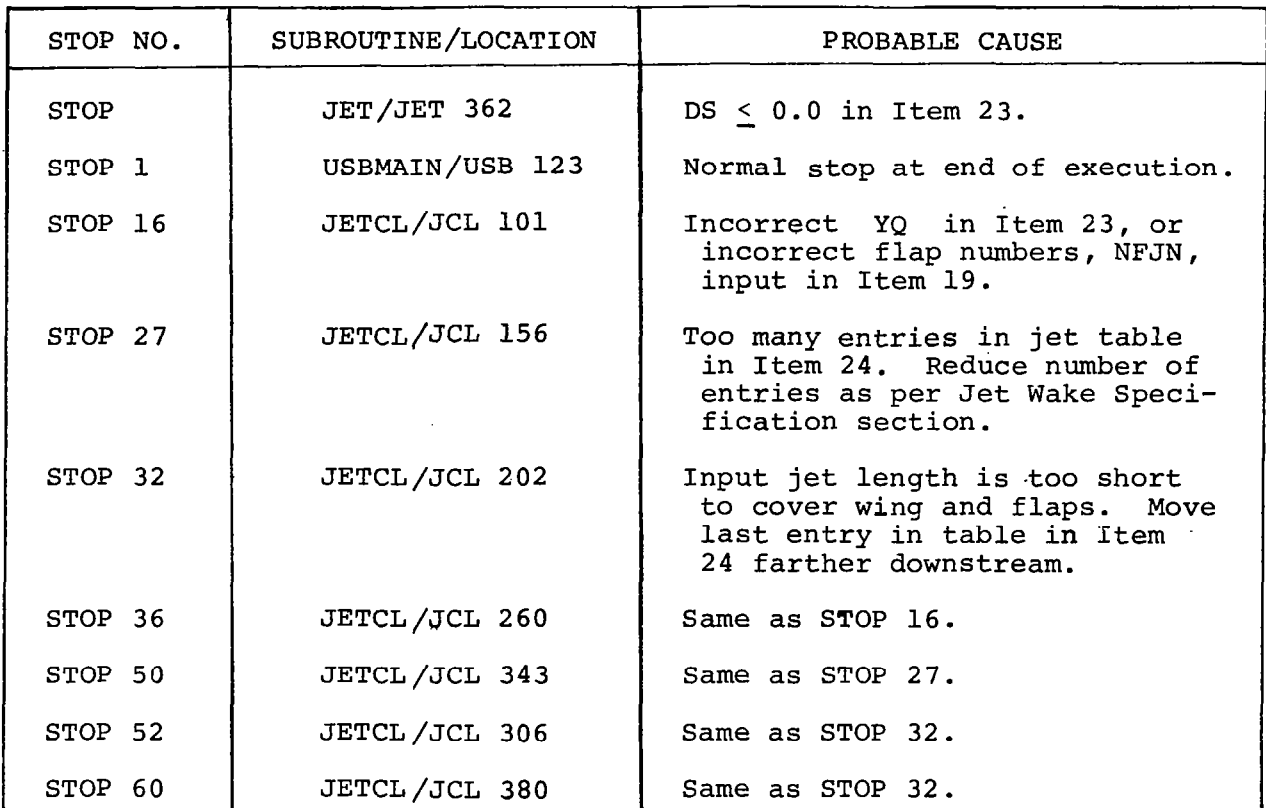

# PROGRAM LISTING

The USB aerodynamic prediction program consists of a main program, USBMAIN, and twenty-three subroutines. Each deck is identified by a three-letter code in columns 74-76 and each deck is sequenced with a three-digit number in columns 78-80. The table below will act as a table of contents for the program listing on the following pages.

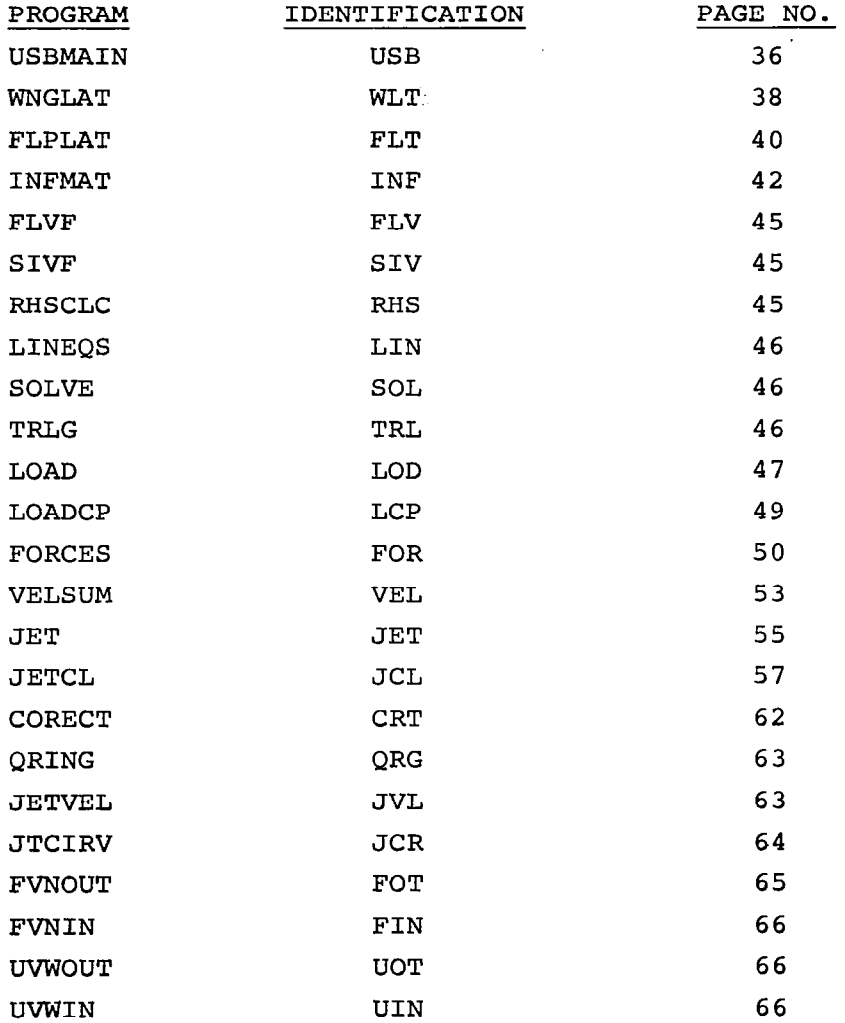

35

PROGRAM USBHAIN(INPUT, OUTPUT, TAPES=INPUT, TAPE6=OUTPUT, TAPE4, TAPE8) USB 001  $\overline{1188}$   $\overline{003}$ TAPES IS THE INPUT AND OUTPUT UNIT FOR THE JET INDUCED VELOCITIES USB 00G TAPES IS THE INPUT AND DUTPUT UNIT FOR THE FUN ARRAY **USB 005 1158 004** 1188 008 WING AND WULTIPLE FLAP VORTEK LATTICE PROGRAM WITH OFFLECTED WAKE. USB 009 **HAR ASA** HODIFIED TO INCLUDE JET INDUCED VELOCITY FIELD CALCULATION  $\overline{u}$ an  $\overline{u}$ FROM USB JETS TANGENT TO UPPER SURFACE OF WING AND FLAPS **UBB** 012 uss ois **DIMENSION STATEMENT**  $\overline{1188}$   $\overline{014}$ 088 015 **DIMENSION HEADINGS HER RIA** DIMENSION U(2), V(2), H(2), XPPT(50), YFPT(50), ZFPT(50) **USB 017** U88 018 **TYPE STATEHENT USA ALA** ÷  $1188.020$ LOGICAL EXVEL **USB 021** UBB 022 COMMON STATEMENTS  $088.023$ ė **USB 024** COMMON /REFOUA/ SSPAN, BREF, REFL, XH, ZM **USB 025** COMMON / INDEX/ MAM, MYOT, NCHI(30), INAX, NEBEG(30), LASTE(30)<br>COMMON / INDEX/ MAM, MYOT, NCHI(30), INAX, NEBEG(30), LASTE(30) **HER 624 USB 027** 1 CALPHL(250), BALPHL(250) **USB 028** COMMON / INDEXF/ NFREG.NFLAPS, IDFLAP(10,2), NCF(10), MSF(10), MF(10), USB 029 INSTART(10), MEND(10), NPSEGF(10) **USB 030** COMMON /BLDAT/ XBL(250), YBL(250), ZBL(250), TPSI(250), SH(250) **URB 031** COMMON /RBIDE/ CIR(250),UEI(250),VEI(250),WEI(250) **USB 032** COMMON /ATAK/ SINALF, COBALF U88 033 COMMON /RVELS/ UP, VP, WP **USB 034** COMMON /XYZCL/ NJET, NCYL(2), XG(2), YG(2), ZG(2), GAMVJ(2), DB(2), **USB ASS** 1 RHD(2), CHU(2), XCLR(2,25), YCLR(2,25), ZCLR(2,25), THETA(2,25), **USB 034** BCLA(2,25),AJET(2,25),BJET(2,25),DSFACT(2,25), **USB 037** UCL(2,25), VCL(2,25), WCL(2,25), CFJ,CFK 1188 038 COMMON /NFJCL/ NFJ,NFJN(3) **USB 039** COMHON /CLDAT/ N88(2),88(2,11),X88(2,11),Y58(2,11),Z85(2,11), **UBB 040** T85(2,11),888(2,11),A88(2,11),X8N(2,11),Y8N(2,11), USB ORE ZBN(2,11),XBT(2,11),YBT(2,11),ZBT(2,11),D85(2,11) **USB 042** COMMON /BTDAT/ NPT3(P.P50).NCRCT **HAR GAS** COMMON /KDIFF/ NIOF.IOF(10) USB 044 COMMON /LINSOL/ IP(300) 1188 045 COMMON JETLYZ NYTLE **USB 044** COMMON /FPNL/ NPRINT,NJPNL,JPNL(30) **HER 647** COMMON /JETCIR/ JFLP(150),LJFLP,CIRJ(150),CNJ(150),CAJ(150) URB OAR CONNON /FRCVEL/ NFRC 188 049 COMMON /JETEFF/ ETAJ **USB 050** COMMON /FRCTL/ NTLF **HAR ARE UBB 052** BLANK COMMON -- INCREASE LENGTH IF REGFL PACKAGE NOT AVAILABLE **USB 053** -ċ **USB 054** COMMON FUNCIL **HER ASS** c 1155 054 FORMAT STATEMENTS **USB 057 USH 058** TOI FORMATCI6IS) **US6 059** TOR FORMATILEL.20X.34HUSB AERODYNAMIC EREDICTION PROGRAM //3 1188 060 **703 FORMAT(20A4)** USB 061 704 FORMAT(1X, 2044) USB 062 705 FORMAT(8F10.0) USB 063 706 FORMAT(//SX/STHREFERENCE QUANTITIES USED IN FORCE AND MOMENT CALCU USB 064 1LATION/10X,4HAREA,10X,1H=,F11,5/10X,6HLENGTH,8X,1H=,F11,5/10X, 188 065 213HMOMENT CENTER/15X,2HXM,7X,1H#,F11,5/15X,2HZM,7X,1H#,F11,5 **UBB 066**  $10X, 2F10, 3Y$ **USB 067** 722 FORMAT(1H1,45X,27HHORSESHOE VORTEX PROPERTIFS//12X,10(1He),11H WIN 088 068 16 DATA , 10(1Hm)) **USR 069** 725 FORMAT(/1X/6HVORTEX/2X/34H=COORDINATES OF BOUND LEG MIDPOINT/2X/ USH 070 1 SAHW--COORDINATES OF CONTROL POINT-"", 2X, 10HB.L. SWEEP, 2X, USR 071 2 IOHHALF==IDTH;5X,7HSURFACE/IX,6HNUHRFR,102X,5HBLOPE/6X,1HJ,6X, **UBR 072** 3 SHXBL(J), 6X, 6HVBL(J), 6X, 6HZBL(J), 6Y, 6HXCP(J), 6X, 6HVCP(J), 6X,  $0.880078$ G BHZCP(J), BX, &HPSI(J), TX, 5HS=(J), 3X, 9HALPHAL(J)/1 **UBR 074** 724 PORMAT(NX, 13, 9(2X, F10.5)) **USB 075** 725 FORMAT(/12X,10(1H=),6HREGION,12,5M FLAP,12,6M DATA ,10(1H=), **USR 076**  $2H$  ( $12.1H$ ) )  $188.077$ 

726 FORMAT(1H1,20X,39HHGRSESHOE VORTEX STRENGTHS FOR ALPHA B . 1155 078 1 FS.1,AH DEGREES//12X, INCIHe), 11H +ING DATA , INCINe) ) 1198 079 727 FORMAT(/)X,6HVORTEX,2X,34H=====CONTROL POINT COORDINATE8=====2X, **UAR ORD** SAH --- EXTERNALLY INDUCED VELUCITIES-/ EXAMINUMBER USB 081 2 /6X.1HJ,6X,6HXCP(J),6X,6HVCP(J),6X,6HZCP(J),6X,6HUEI(J),6X, UAR 082 3 SHVEI(J), 6X, 6HMEI(J), 5X, 7HGAMMA/V /) **HER NES** 728 FORMAT(4X, I3, 7(2X, F10, 5), 217) 1188 084 732 FORMAT(F10.5,1415) 1138 085 736 FORMAT (IM1,28x,44HINDUCED VELOCITIES AT SPECIFIED FIELD POINTS // USR 086 UDY, LIMI-FOREFORE WING/FLAP FOREFOREFOREFORE WING/FLAP+VI HSR GR7  $\cdot$ 2NF examed1/43X.23HPERTURBATION VELUCITIES / USB OBB 3 15X, 1HX, 9X, 1HY, 9X1HZ, 4X, 2(4X, 6HU/VINF, 4X6HV/VINF, 4X6HW/VINF 1) **HER ARE** 715 FORMATCIOX, 9F10.5) **USB 686** 736 FORMAT (//10X28HND JET INTERFERENCE ON FLAPS)  $198.091$ 737 FORMAT (2210X25HJET INTERFERENCE ON FLAPS, STAY 1188 092 736 FORMAT (// 10X.41MWING TRAILING LEGS CORRECTED AT Y(I), T = ,1014) UBB 093 740 FORMAT (1H1,20X,18HTRADITIONAL PETHOD ) **USR 696** 741 FORMAT (1H1,20X,27HPRESSURE INTEGRATION METHOD ) 1158.008 **USH 096** 745 FORMAT (710X,24HJET TURNING EFFICIENCY = F5.2) 752 FORMAT (////10x5HALPHA, 5X4HNFVN, 4X5HNUNIT, 2X5HNFPTS, SX6HNPRINT, **USR 097** SX4HKJET, SX3HKFI, 4X5HKUNIT, 3X5HNLO4D, SX5HNJPNL, SX4HMFRC, **ISR ARE** GX4HNCFJ, GX4HNTLF, SX3HNFJ /SXF10.3,1318) **USB 099** 755 FORMAT (1H1,28X,44HINGUCED VELOCITIES AT SPECIFIED FIELD POINTS // USB 100 40X,61HI======== WING/FLAP ================ WING/FLAP+JET+VI (188 101 **USB 102** 3 15X, 1HX, 9X, 1HY, 9X1HZ, 4X, 2(4X, 6HU/VINF, 4X6HV/VINF, 4X6HH/VINF 1) **HAR 103 USR 104**  $\epsilon$ CONSTANTS **USB 105 USR 106 C** DATA DTOR/.01745329/,FOURPI/12.56637062/,ZERO/0./  $USE$  107 **NVTLFED** USB 108 **USR 109 NJET#0 CFK**=0.0 **USB 110** NFRCAD **USR 111** USB 112 c OPTIONS FOR CALCULATING, STORING, AND REUSING FUN ARRAY .... **USB 115** c. NEVNED , NUNITED . CALCULATE FUN, DO NOT STORE 1138 114 NFVNm0 , NUNTTH8 CALCULATE FVN, STORE ON TAPES USB 115 .  $\sim$ NFVN#1 , NUNIT#8 = READ FUN ARRAY FROM TAPES 138 116  $\epsilon$ . **HAR 117** NEPTSHNUMBER OF FIELD POINTS AT WHICH WING=FLAP INDUCED £. **USB 118** VELOCITIES ARE TO BE COMPUTED USB 119  $1188.120$ 1000 READ (5,701) NHEAD, NEVN, NUNIT, NEPTS, NPRINT 1188-121 1F(EDF(5)) 1.2  $-138$   $122$  $+$  atop  $+$ 1188-125 2 CONTINUE 188 124 IF (NEVN.GT.0 .AND, NUNIT.LE.0) NEVNED **HAR 125** IF (NUNIT, ME.O., AND, NUNIT, ME.6) NUMITES **HSR 126 WRITE(6,702) USB 127**  $\epsilon$ INPUT AND OUTPUT CASE IDENTIFYING INFORMATION 1138 128 DO 3 ISLANDEAD **USB 129 READ(5,703) HEAD** USB 130 3 WRITE(6,704) HEAD 1156 131 **USA 132** INPUT AND OUTPUT REFERENCE QUANTITIES AND HOMENT CENTER LOCATION **USR 133 c USB 130** .c READ(5,705) SREF,REFL,XH,ZH ,ETAJ 1135 135 WRITE(6,706) SREF, REFL, XM, ZM USR 136 IF (ETAJ.LE.0.0) ETAJH1.0 080 137  $<sub>0</sub>$ 58  $<sub>1</sub>$ 58</sub></sub> c INPUT AND OUTPUT WING DATA AND LAYDUT WING VOWTEX LATTICE 1159 139 c -c U86 140 CALL WNGLAT 938 141 c **UBR 142** INPUT NUMBER OF FLAP REGIONS, NEREG c 1188 143 Ŀ. NIDE = NUMBER OF BEMISPAN STATIONS AT WHICH TRAILING LEGS **USB 184** FROM WING VORTICES MUST BE CORRECTED FOR DIFFERENTIAL £. 1188 145 FLAP DEFLECTION ANGLES USR 146 IDF . SEMISPAN STATIONS CORRESPONDING TO FLAP JUNCTIONS c **USR 147** (IDF ME, I OR IDF ME, MSH+1) **USR 148** c **USR 189** READ (5,701) NEREG, NIDE, (IDE(I), I=1, NIDE) 1185 150 **c USB 151** INPUT DATA FOR ALL FLAPS AND LAY OUT VORTICES USR 152 **c**  $\epsilon$ **USB 153** NELANS RO **USR 150** TF CHFREG.GT.OS CALL FLPLAT 1188 155

ွ္တ

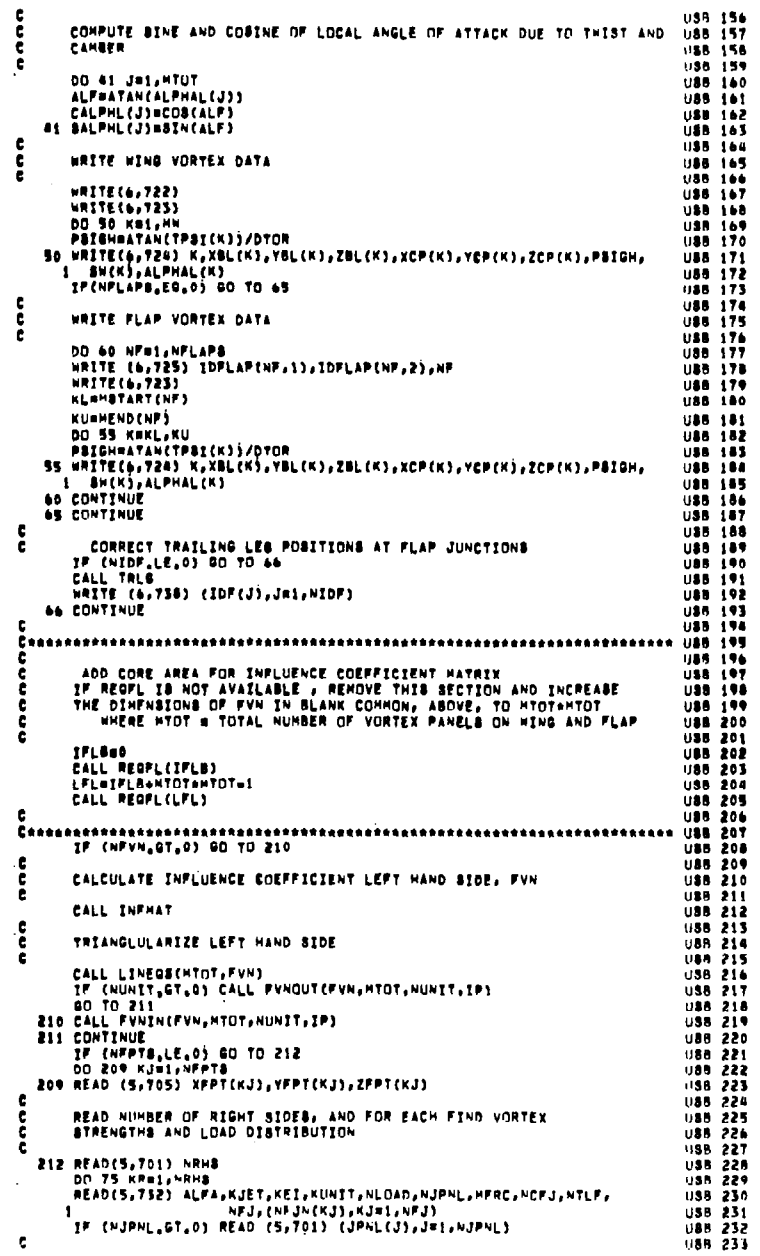

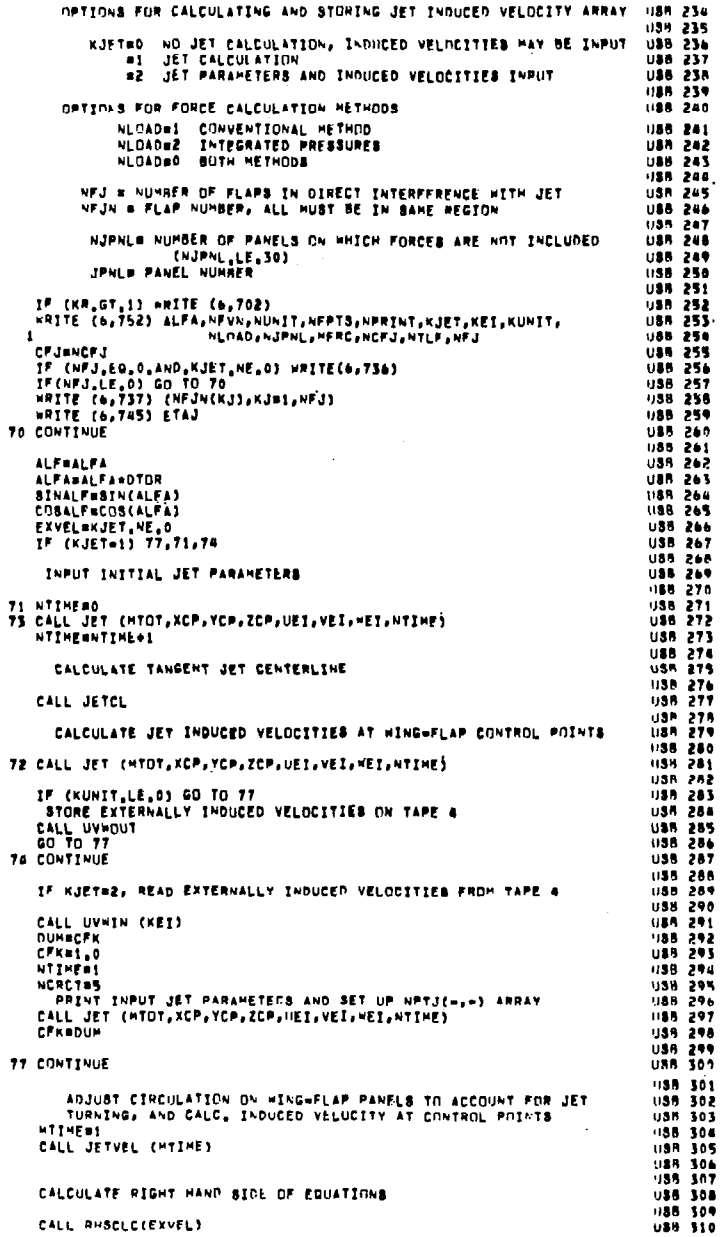

anonno o concento

 $\mathbf{c}$ 

 $\frac{c}{c}$ 

 $\frac{c}{c}$ 

 $\frac{c}{c}$  $\mathbf{c}$  $\mathbf{c}$ 

 $\frac{c}{c}$ 

 $\mathbf{c}$  $\mathbf{c}$  $\frac{c}{c}$ 

 $\mathfrak{a}$ 

# 42

÷.

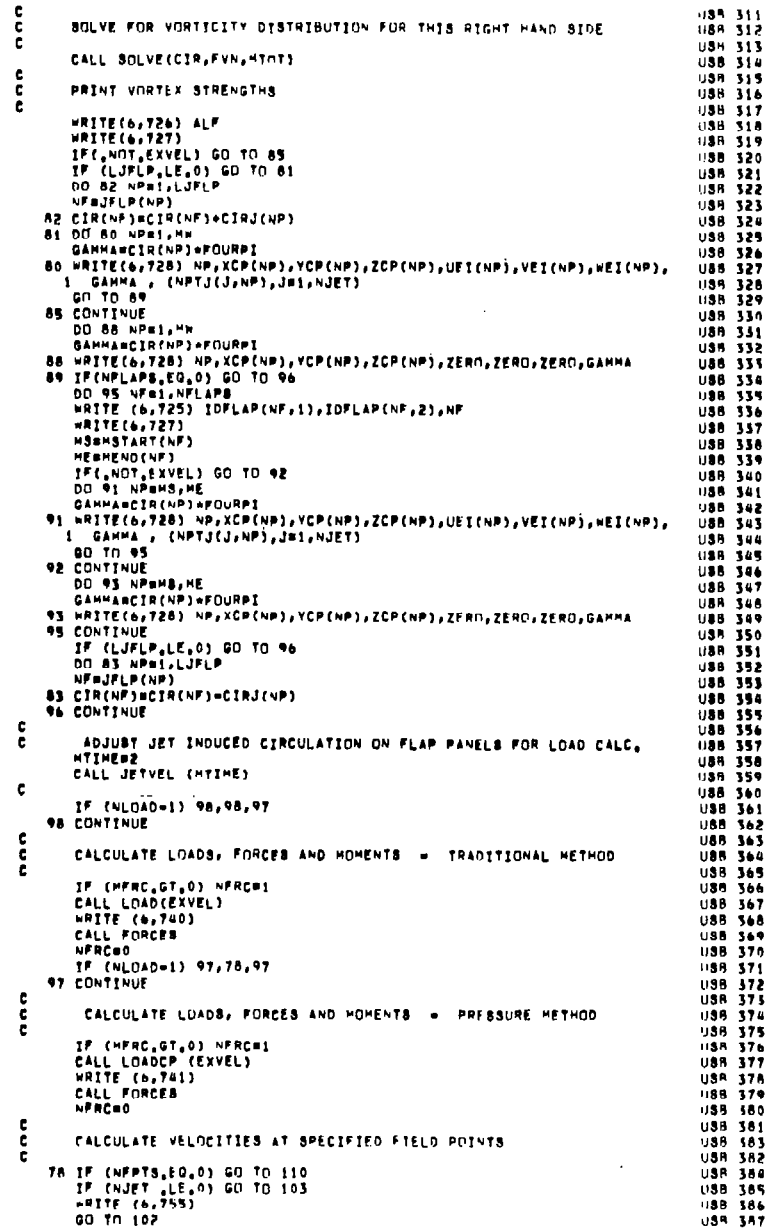

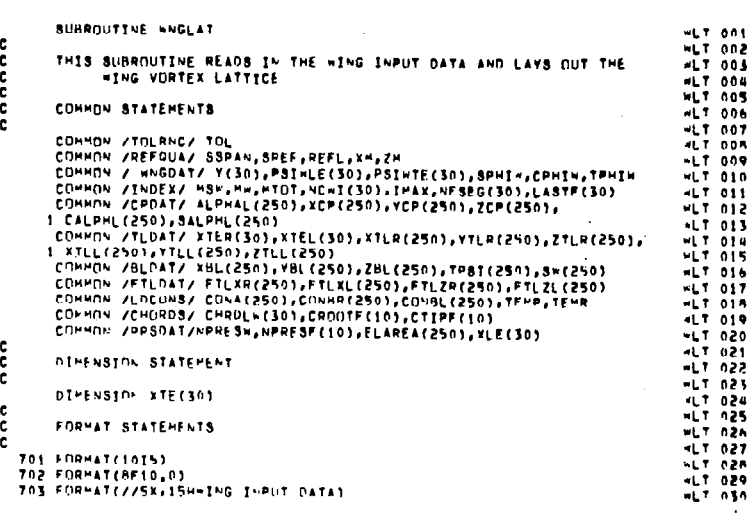

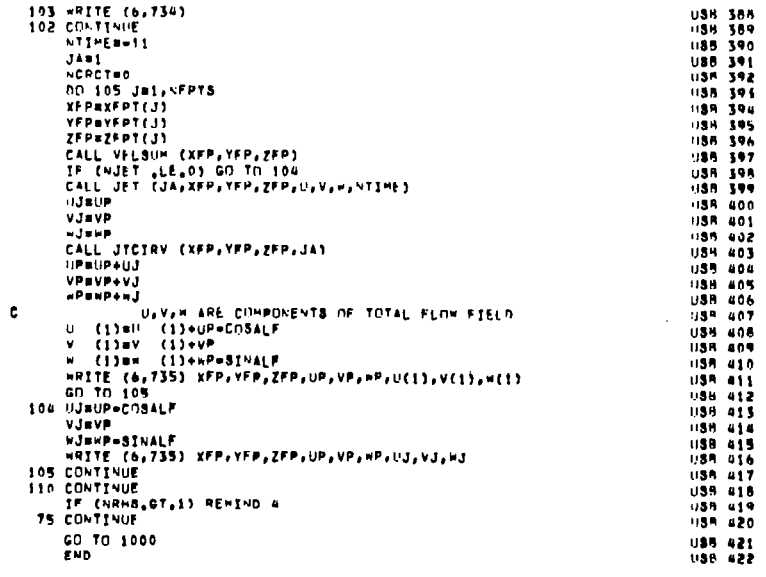

 $\mathcal{A}$ 

 $\alpha$ 

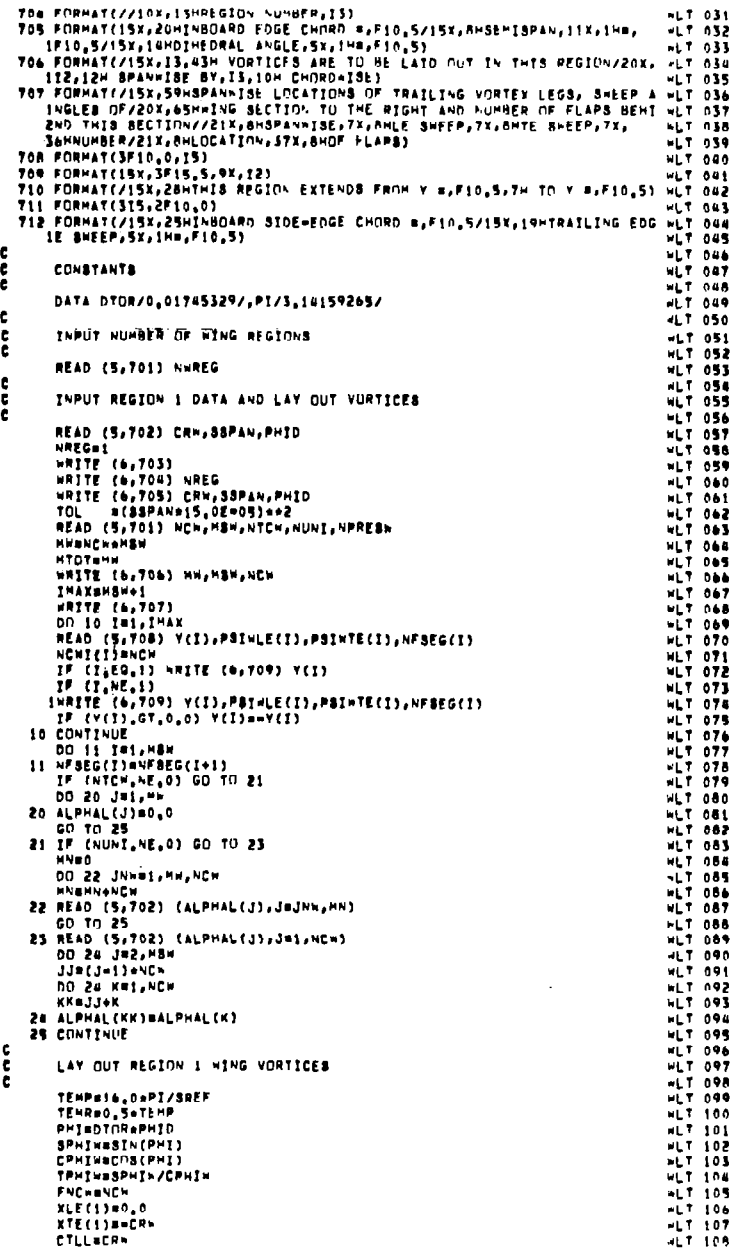

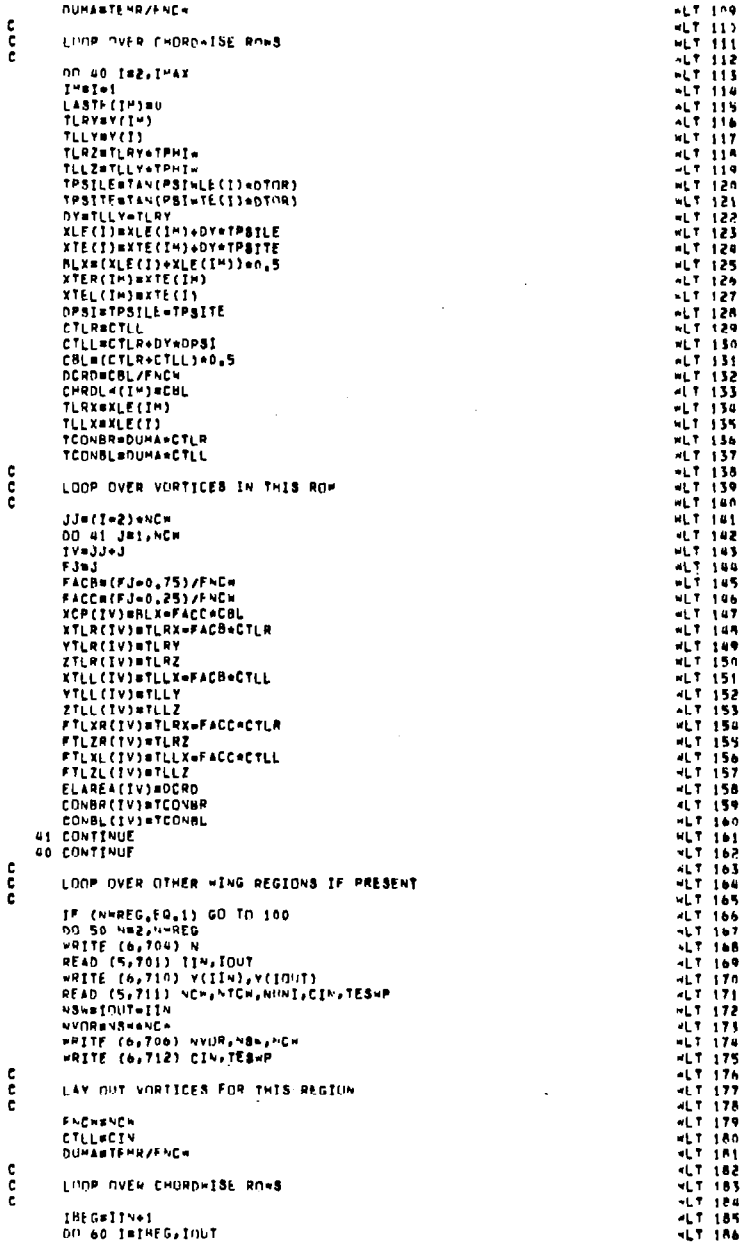

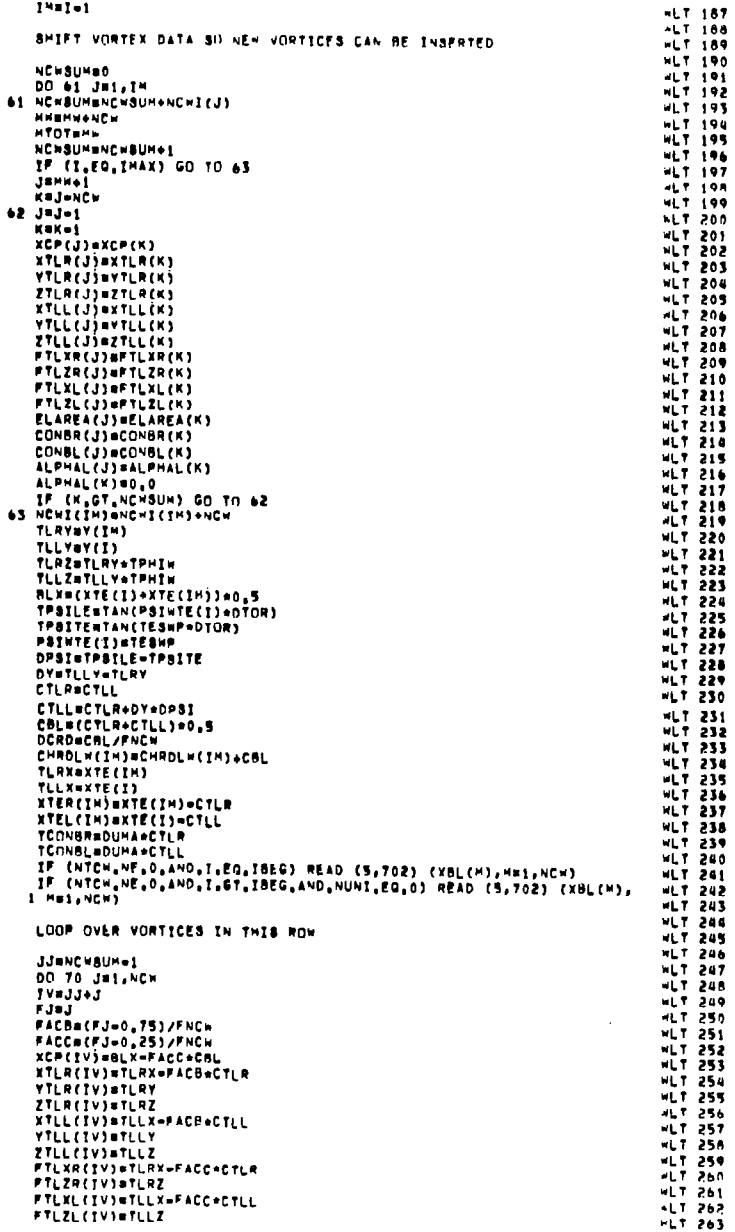

 $\sim$   $\sim$ 

SHIFT VORTEX DATA SI) NEW VORTICES CAN BE INSPRTED

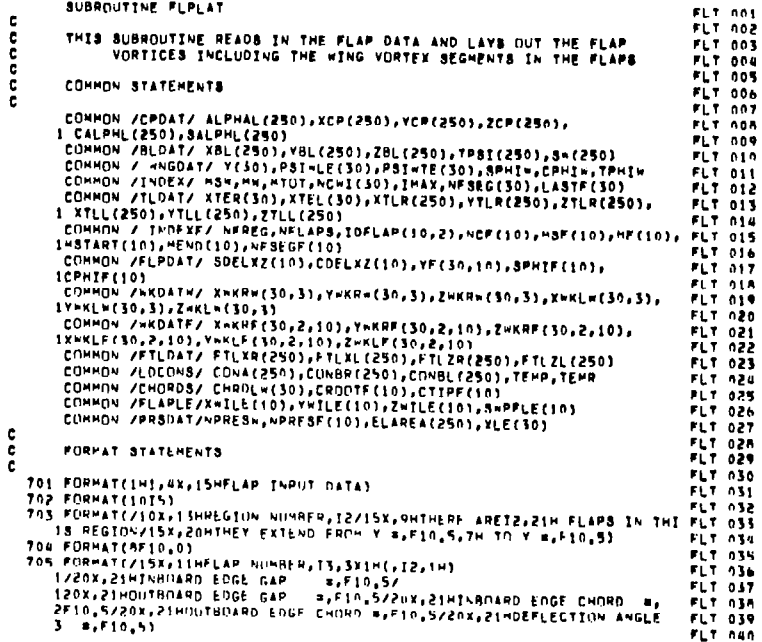

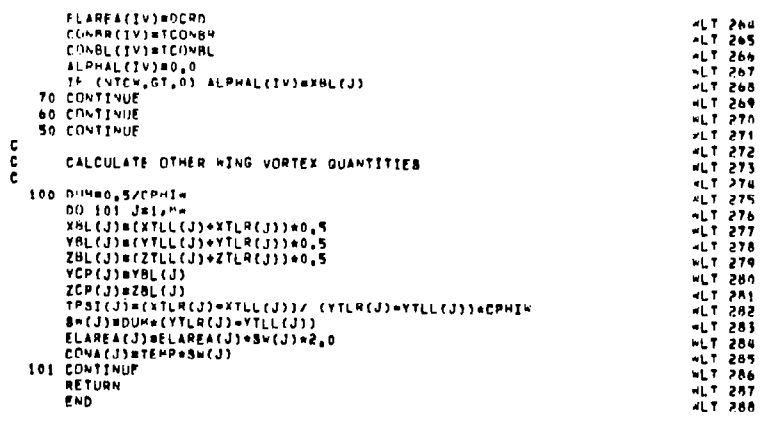

 $\sim 10^{-1}$ 

SUBROUTINE FLPLAT

 $\mathbf{c}$ 

 $\boldsymbol{\hat{\sigma}}$ 

 $14 - 1 - 1$ 

 $\frac{\epsilon}{c}$ 

 $\frac{\epsilon}{c}$ 

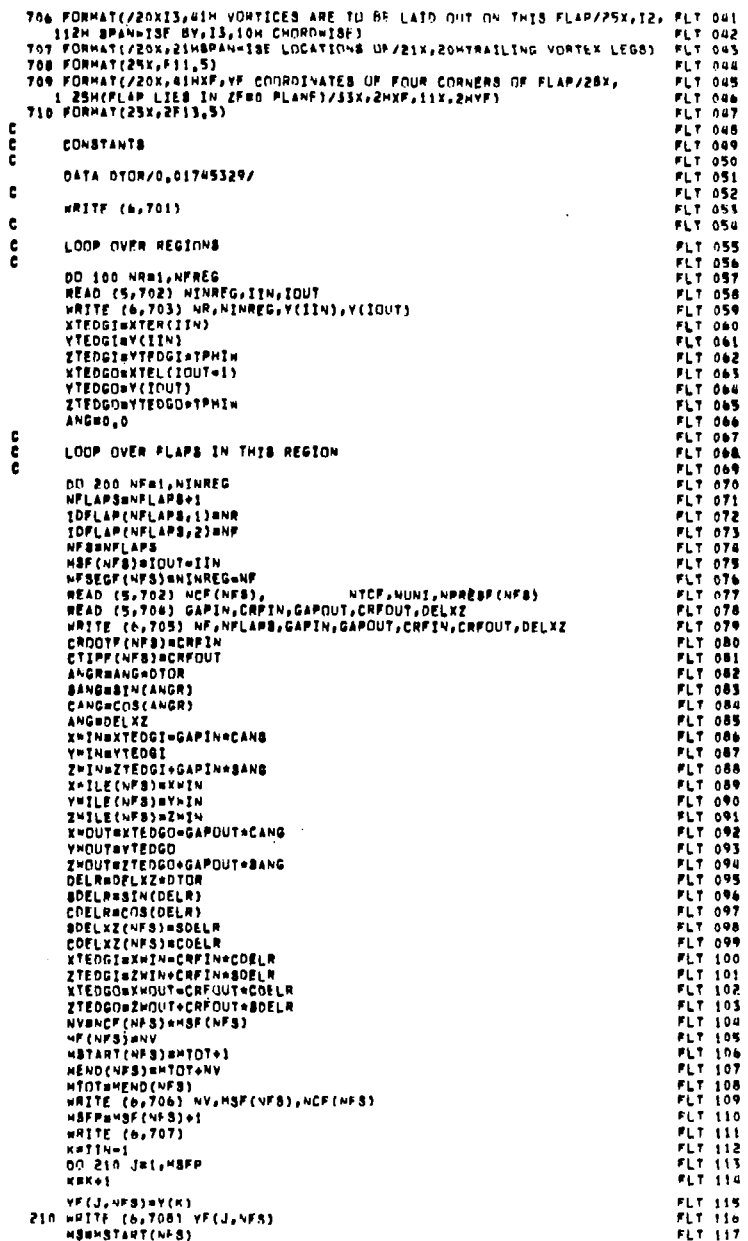

 $\sim$ 

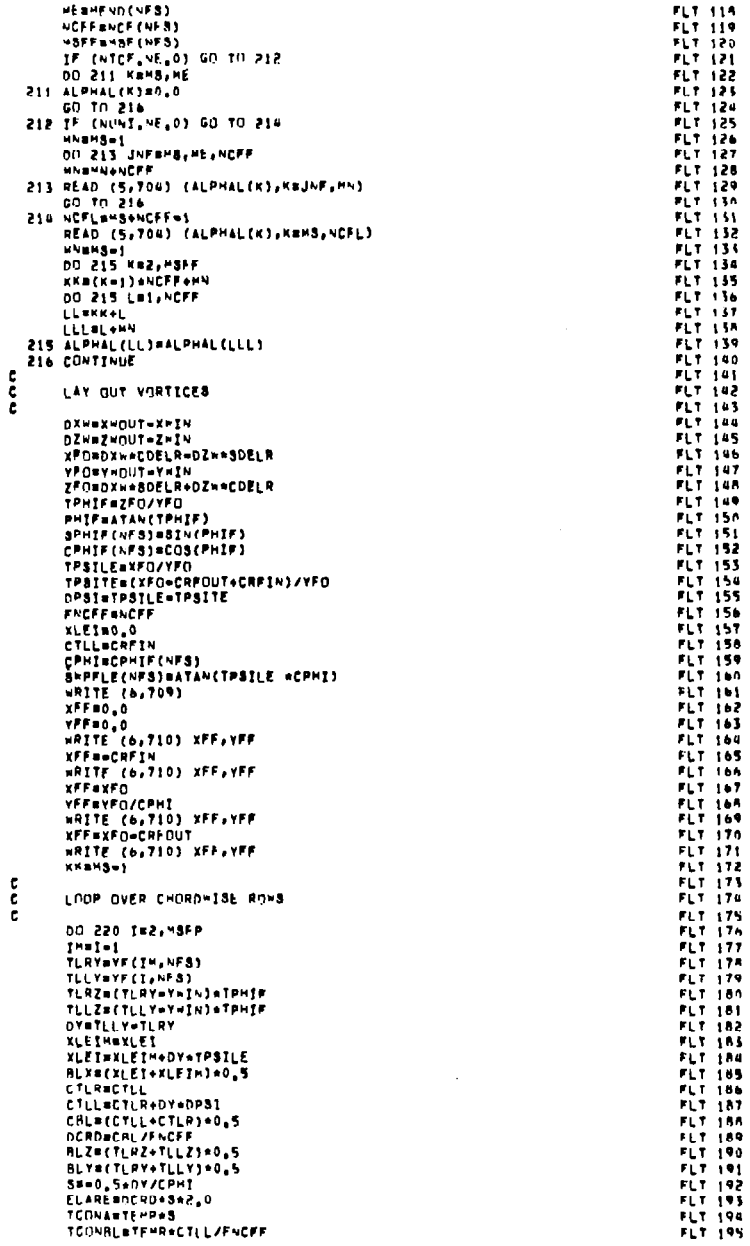

 $\sim$ 

 $\frac{c}{c}$ 

 $\sim 10^{-1}$ 

 $\ddot{\mathbf{u}}$ 

 $\mathbf{I}$ 

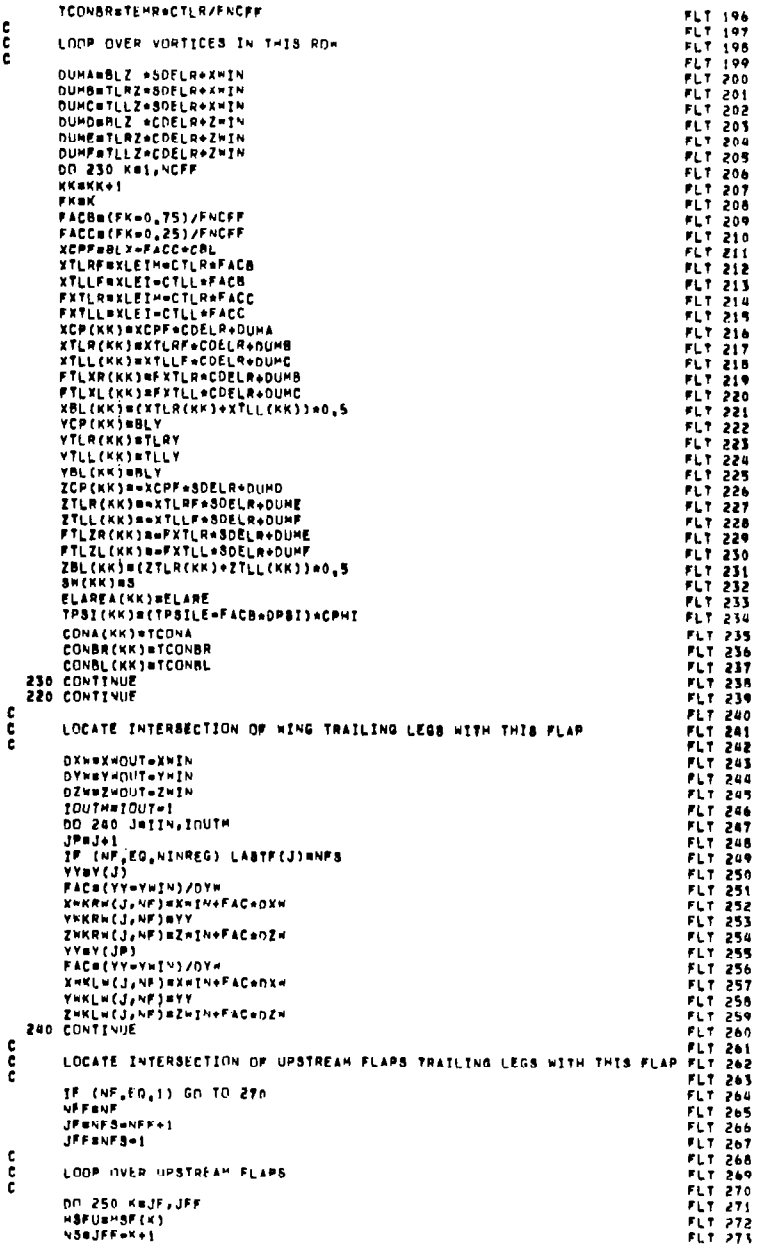

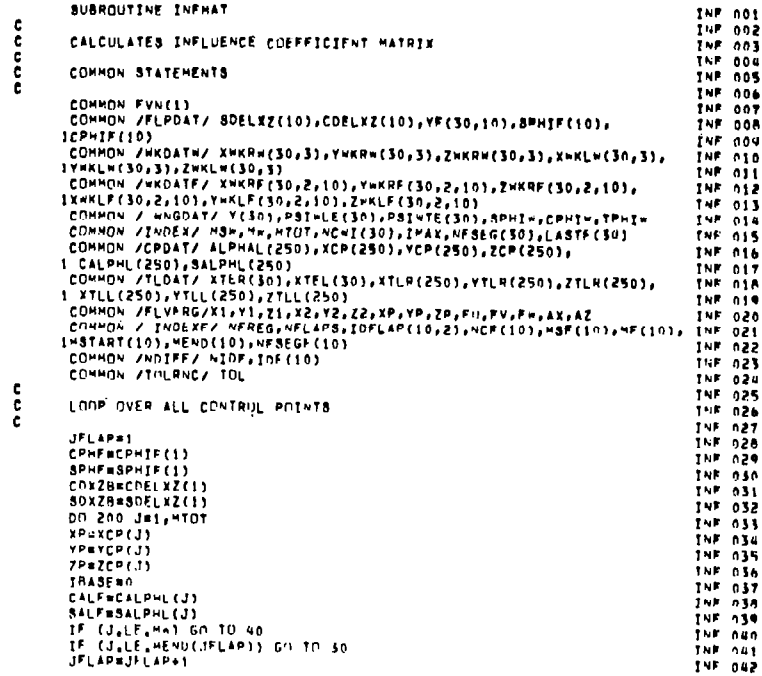

SUBROUTINE INFHAT

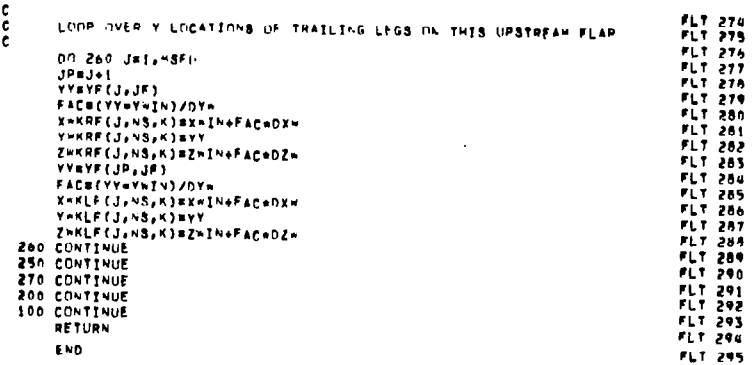

 $\sim$ 

 $\sim$ 

 $\frac{c}{c}$ 

TCONSRsTEMRACTER/FNCFF

LOOP OVER VORTICES IN THIS ROW

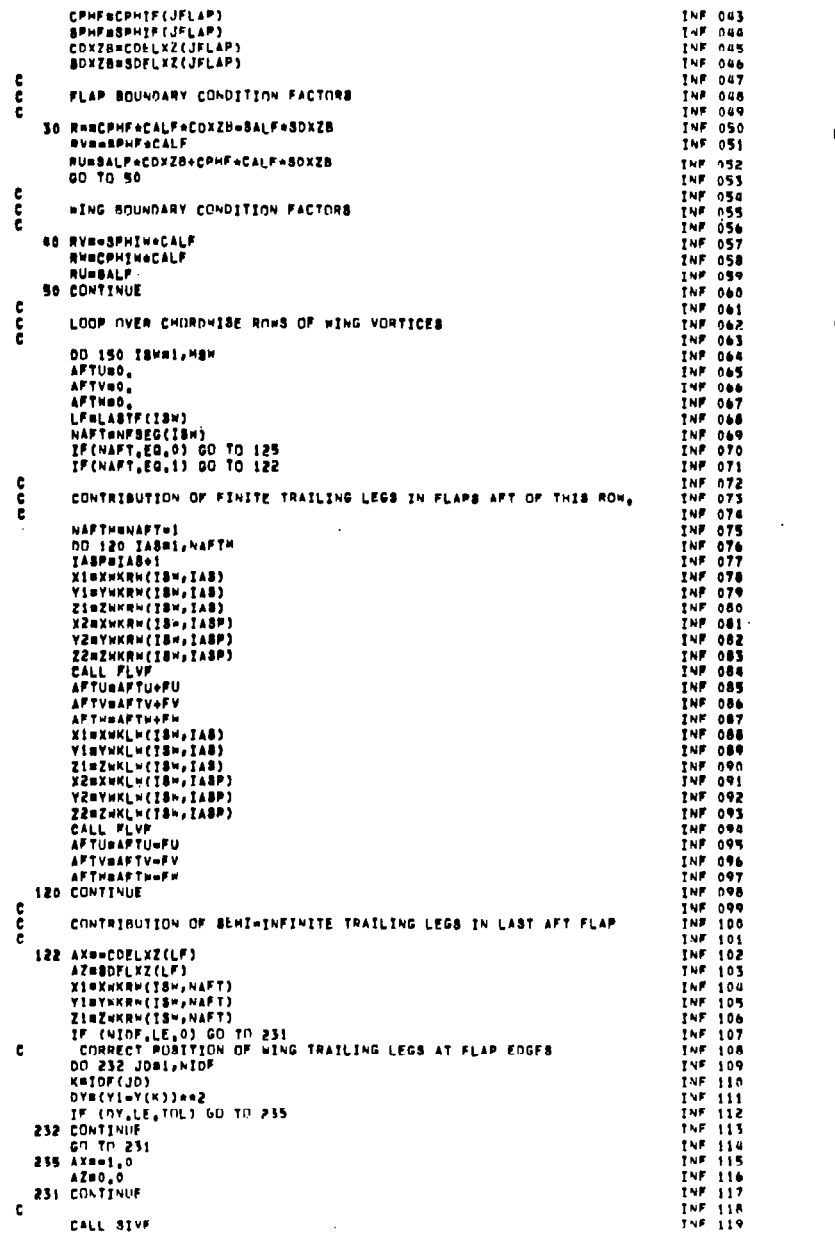

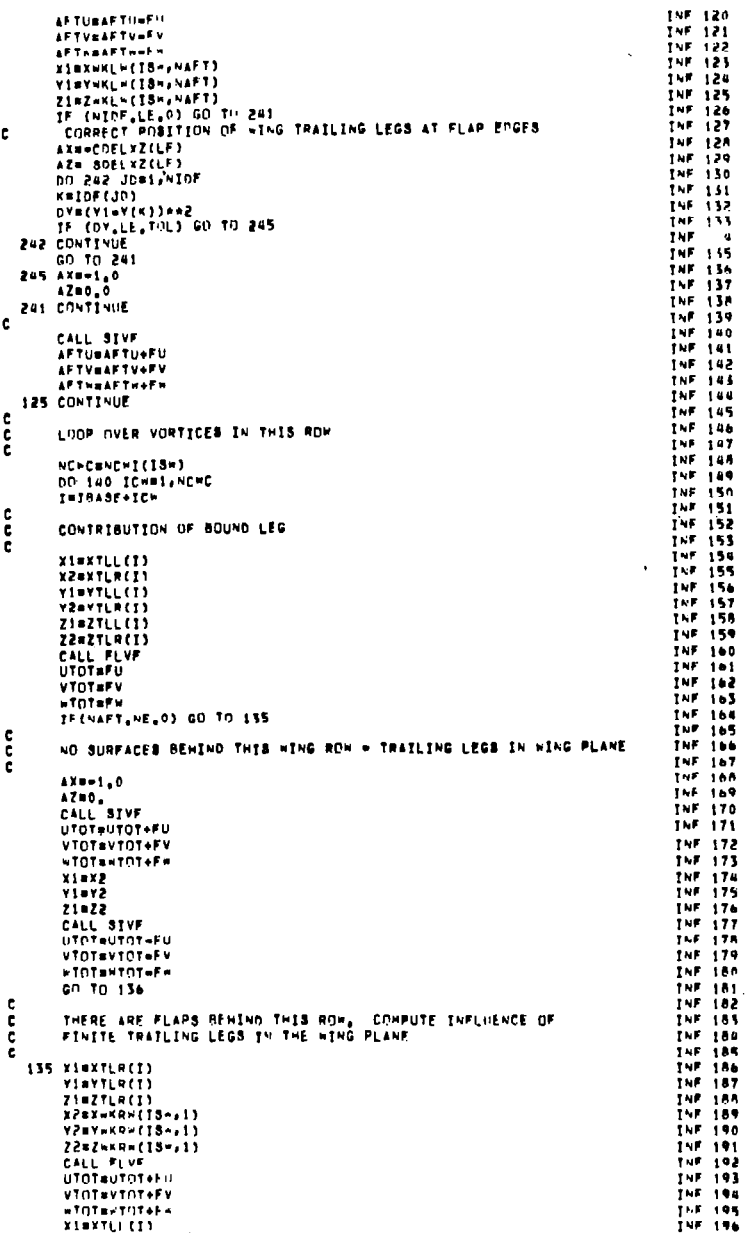

 $\sim 100$ 

 $\overline{1}$ 

 $\boldsymbol{\hat{\omega}}$ 

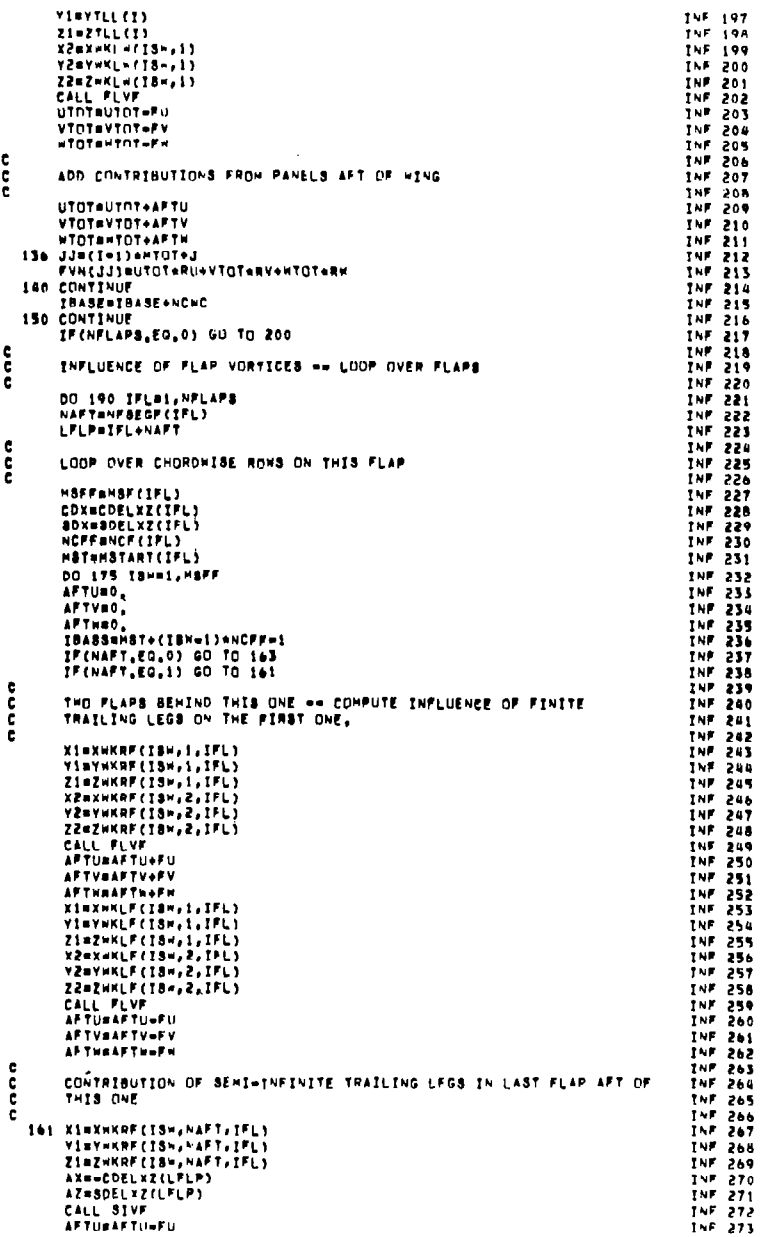

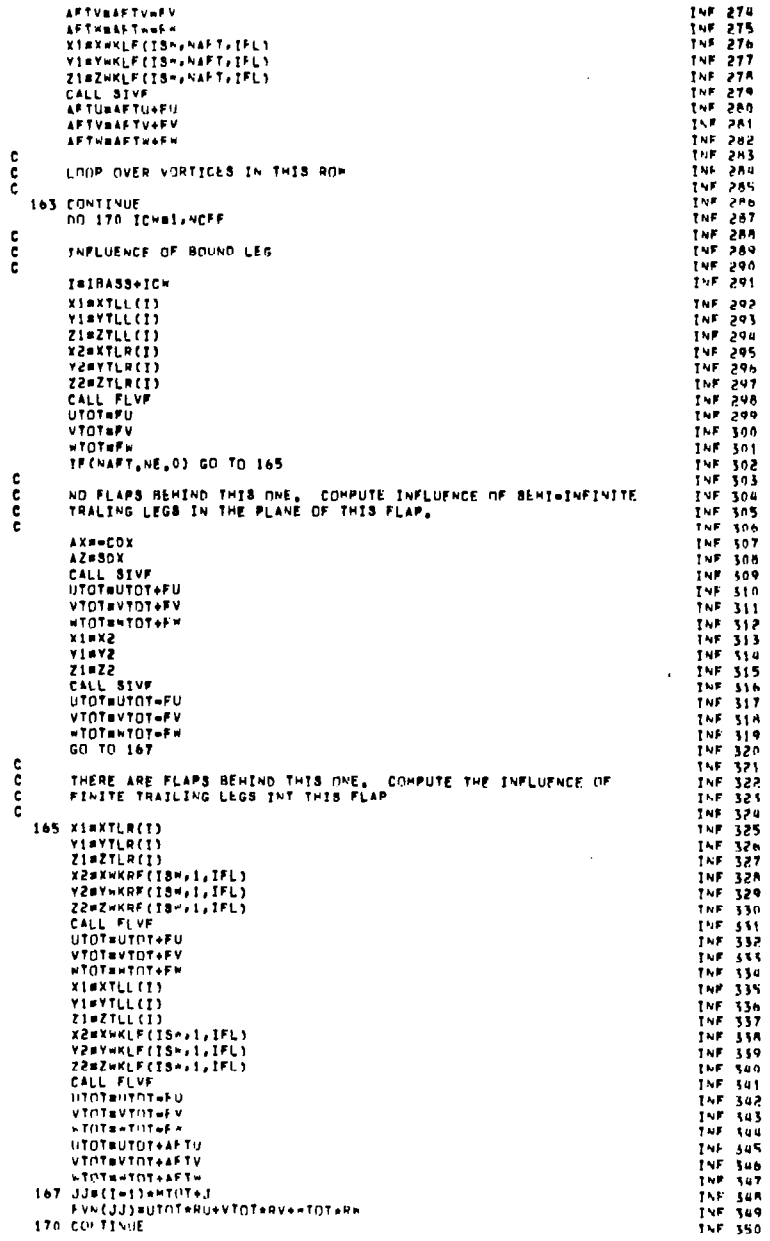

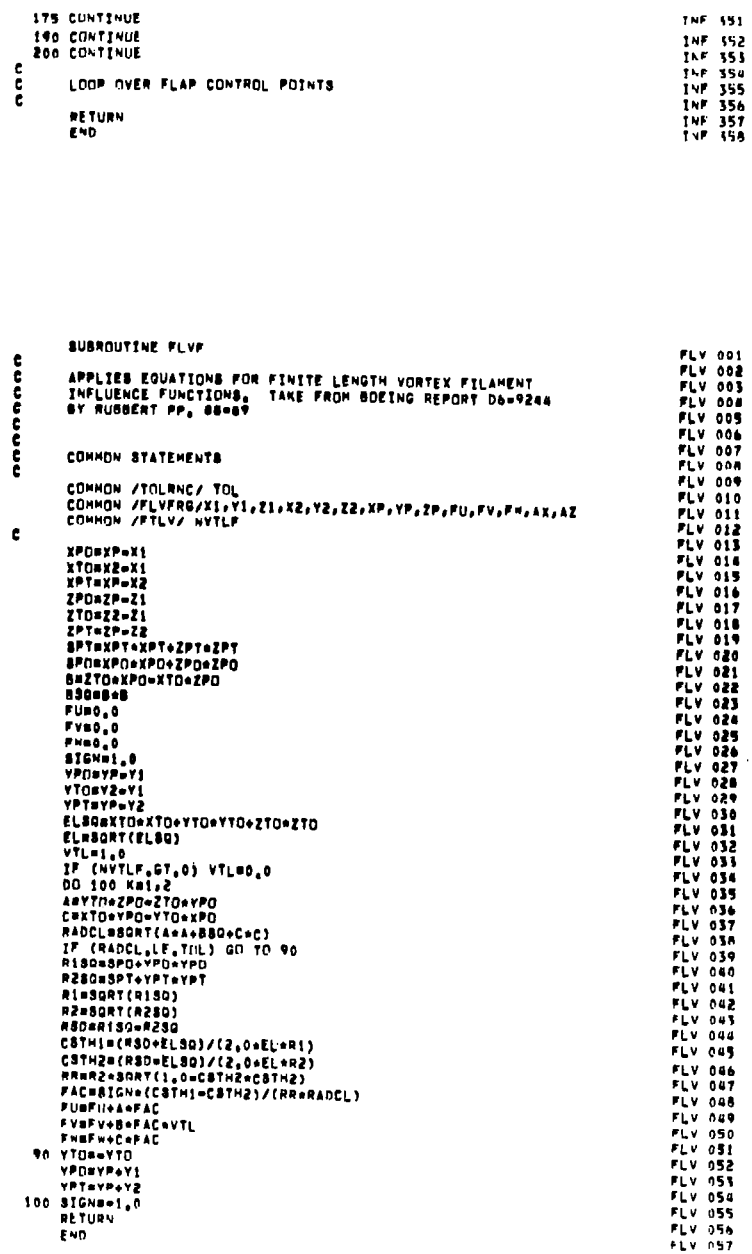

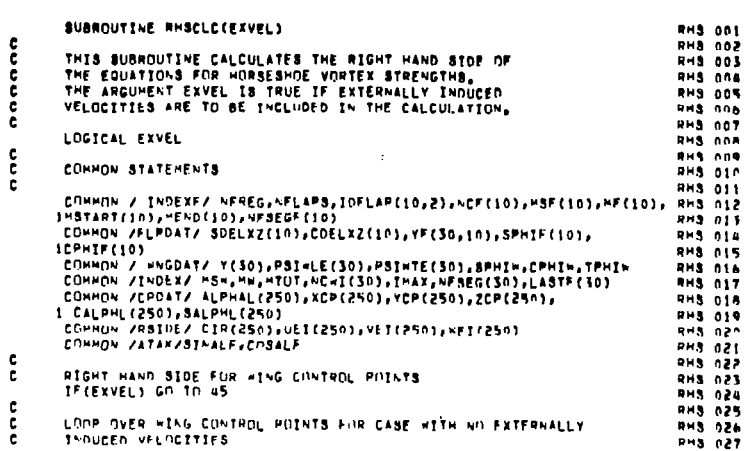

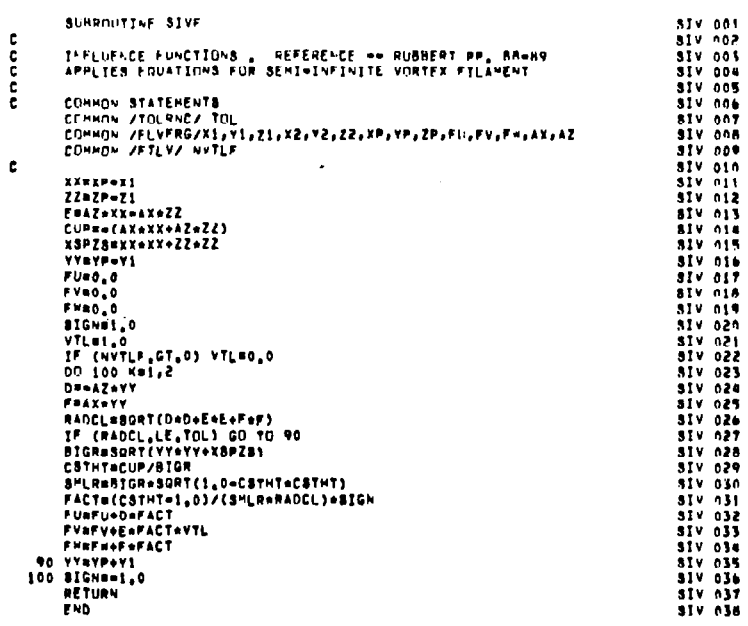

**175 CUNTINUE<br>140 CONTINUE<br>200 CONTINUE** 

 $\pmb{\epsilon}$ 

 $\mathbb{C}^{\times}$ 

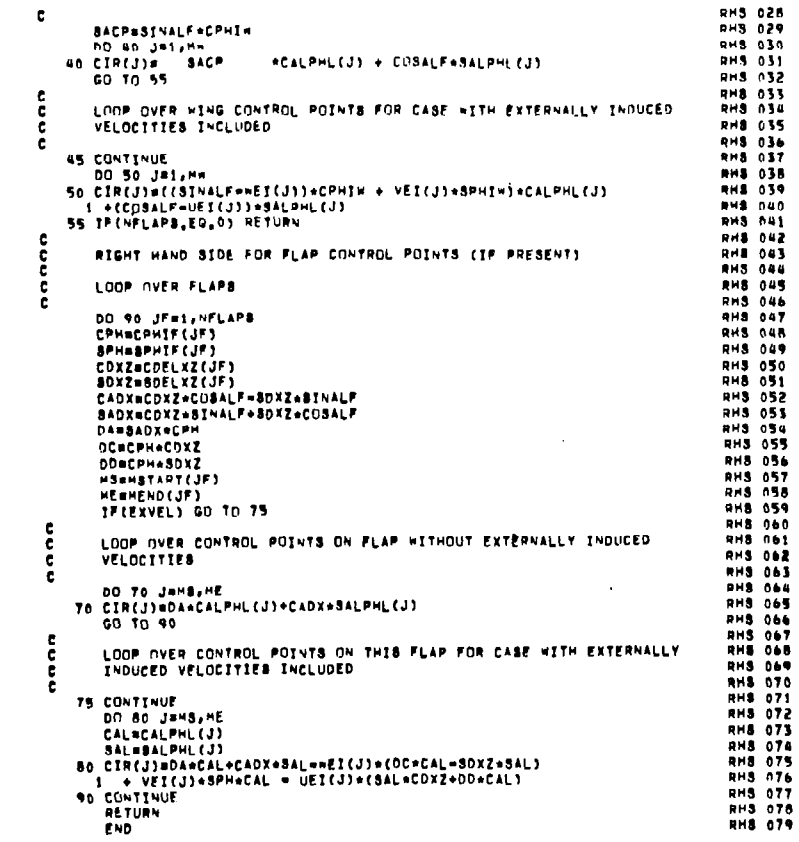

 $\sim$ 

11<br>11 002<br>11 003<br>11 004<br>11 005

LIN 005<br>LIN 006<br>LIN 006<br>LIN 000<br>LIN 006<br>LIN 005<br>LIN 005<br>LIN 005

 $\frac{114}{114013}$ 

 $\mathcal{L}$ 

 $\frac{c}{c}$ 

 $\mathcal{L}$ 

 $\sim 10$ 

SURROUTINE LINEGS(N/A)<br>DIMENSION A(N/N),IP(300)<br>COMMON /LINSOL/IP<br>IP(N)si<br>IP(N)si<br>OO 6 Kml,N<br>KPlak+1<br>RE(N/T)<br>MBL<br>NAT LING

irinja=<br>TF(H<sub>a</sub>ne<sub>s</sub>k)IP(N)#=IP(N)<br>T#A{H<sub>a</sub>k)

HER<br>DO 1 INKP1,V<br>1 CONTINUE<br>1 P(K)AH

 $\sim$ 

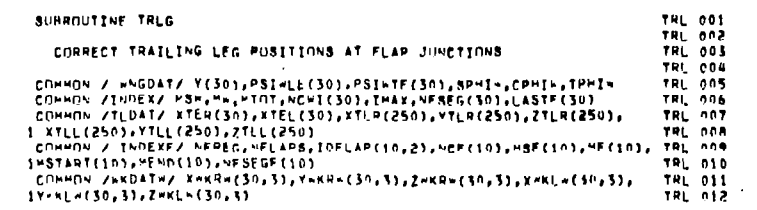

 $\sim 10^{-1}$ 

 $\mathcal{L}$ 

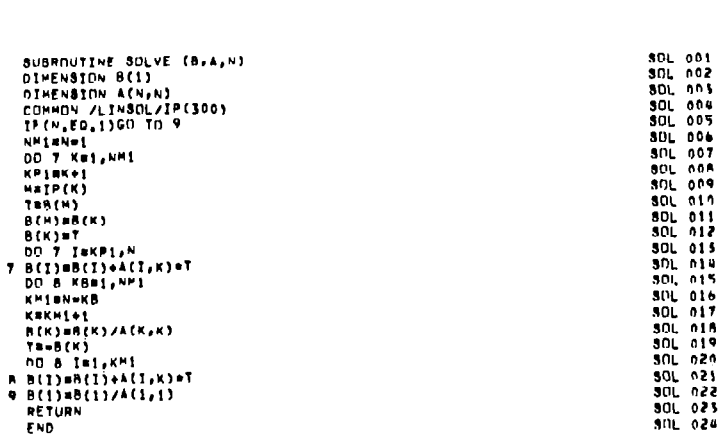

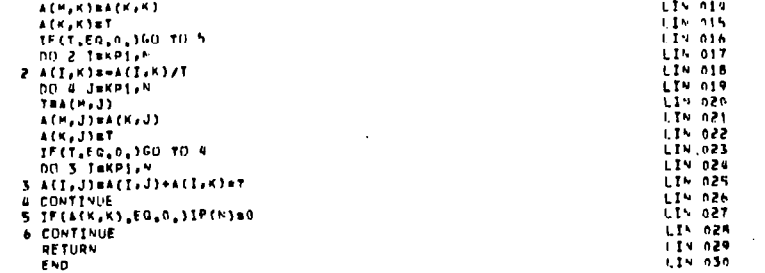

 $\frac{1}{2}$ 

 $\mathbf{c}$ 

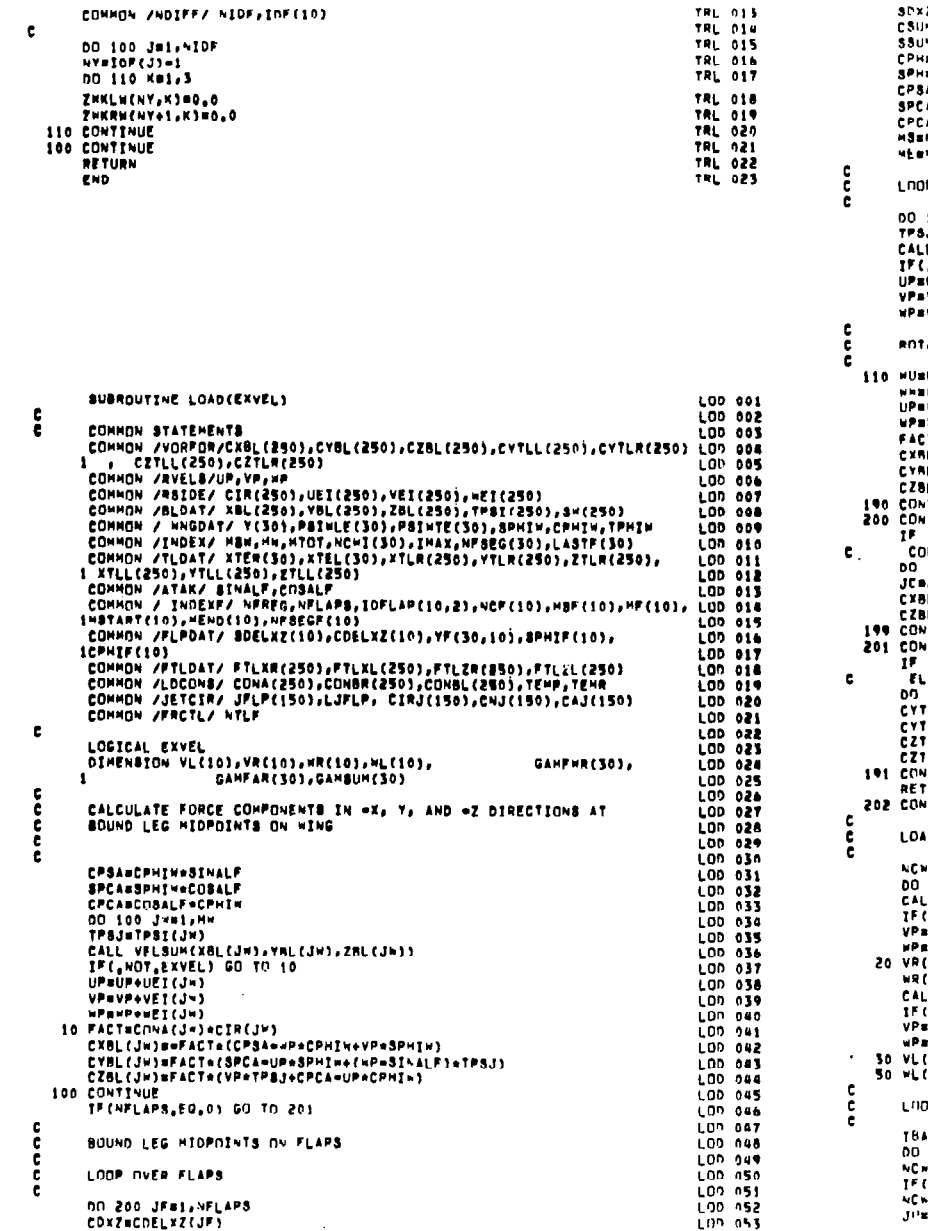

SPX2=SDFLXZ(JF) LUN 054 HECHIZACHSALF=SDX7=SINALF LDP 055 HaChxZ+SINALF+SOXZ+COSALF  $LOD.056$  $00.957$  $\overline{1}$  $\overline{1}$  $\overline{2}$  $\overline{1}$  $\overline{1}$  $\overline{1}$  $\overline{1}$  $\overline{1}$  $\overline{1}$  $\overline{1}$  $\overline{1}$  $\overline{1}$  $\overline{1}$  $=$ SPHIF(JF) LON 059 **AFBCPH+SSUM AFBSPHACSUM** LON N60 **AFACSUMACPH** LOS SAS  $101.042$ **HSTART(JF)** HENNEJF). LOD 965 LON 064 P OVER HOUND LEG HIDPOINTS ON THIS FLAP Lan nos LOD ONA **LOD 067** 190 JC=HS, MF JeTPST (JC) LUN ∩68 L VELBUM(XBL(JC),VBL(JC),ZBL(JC)) LOD 069 **NOT EXVELT GU TO 110** 1.00 070 LON 071 UPověs(JC). VP+VET(JC) LON 075 **WPOWEI(JC)** 100 074 ATE U AND W TO LIE IN THIS FLAP COORDINATE SYSTEM LON 075 LOD 076 LON OFF UP. LUP 078 нø **LOD 679 WU+COXZ=WW+8DXZ** LOD 080 WWeCDXZ+HU+8DXZ **TUCTREJCJ+CONAEJC)** LOD 081 L (JC) = FACT = (HP = CPH = CPSAF = VP = SPH) LOD 082 L(JC)=FACT=(BPCAF=UP=SPH+(wP=SSUM)=TPBJ) LID 083 L (JC) = FACT\*(VP+TPSJ+CPCAF=UP=CPH) LOP 084 LOD 085 TINUE **TENDE** (LJFLP,LE,0) GO TO 201 LON 087 RRFCT PANEL LOADING FOR JET TURNING FORCE LDD 088 LOD ARE 199 JF=1.LJFLP  $00.098$ JFLP(JF) LEJC)WCXBLEJC) + CAJEJF) LUN 091 L(JC)=CZBL(JC) + CNJ(JF) LOD 092 1.00 093 **TINUE** LOD 094 **TINUE** .......<br>(NTLF,LE,0) 60 TO 202<br>.IMINATE ALL TRAILING LEG FORCES **LON 095** LON 096 **LON 097** 191 JES, HTOT LON ORA LL(J)m0.0 **LON 499** LR(J)#0.0 **LON** 100 /LL(J)≡0.0 LON 101 LR(J)=0.0 **TTNUE** LON 102 **CON 193 URN TINUE** LON 104 LON 105 LON 106 **108 ON WING TRAILING LEG POINTS** LOD 107 ConchI(1) LON 1MA 50 ICHBI, NCHC 100 109 .L VĚLSUM(FTLXR(ICH),VTLR(ICH),FTLZR(ICH))<br>("NOT.EXVEL) GO TU 20 LOP 110  $100 - 111$ VPOULTEENT LON 112 **INPONETCICHS** LOD 115 **TCHINNE** LON 114 IC\*)#\*P L00 115 LL VELSUM(FTLXL(ICH),YTLL(ICH),FTLZL(ICH))  $L<sub>0</sub>$   $116$ :<br>:.wnt,exvel) GO TO 30<br>:VP+VEI(IC=) 1.00 117 LON 118 **IMPANE [(ICM)** LOD 119 ICHERVP LON 12M ICHISHP LOD 121 100 122 **IP OVER FING CHURDWISE ROWS** LOD 123 LON 124 LOD 125  $36.80$ 1200 13-\*1, H3\* LON 126 CHACHI(ISH) LON 127 IS\*.EO.I) GN TU 95 LON 12A Hanchi(ISA-1). LON 129 **IMINACHC-C,NCHM)** 

LOP 130

길

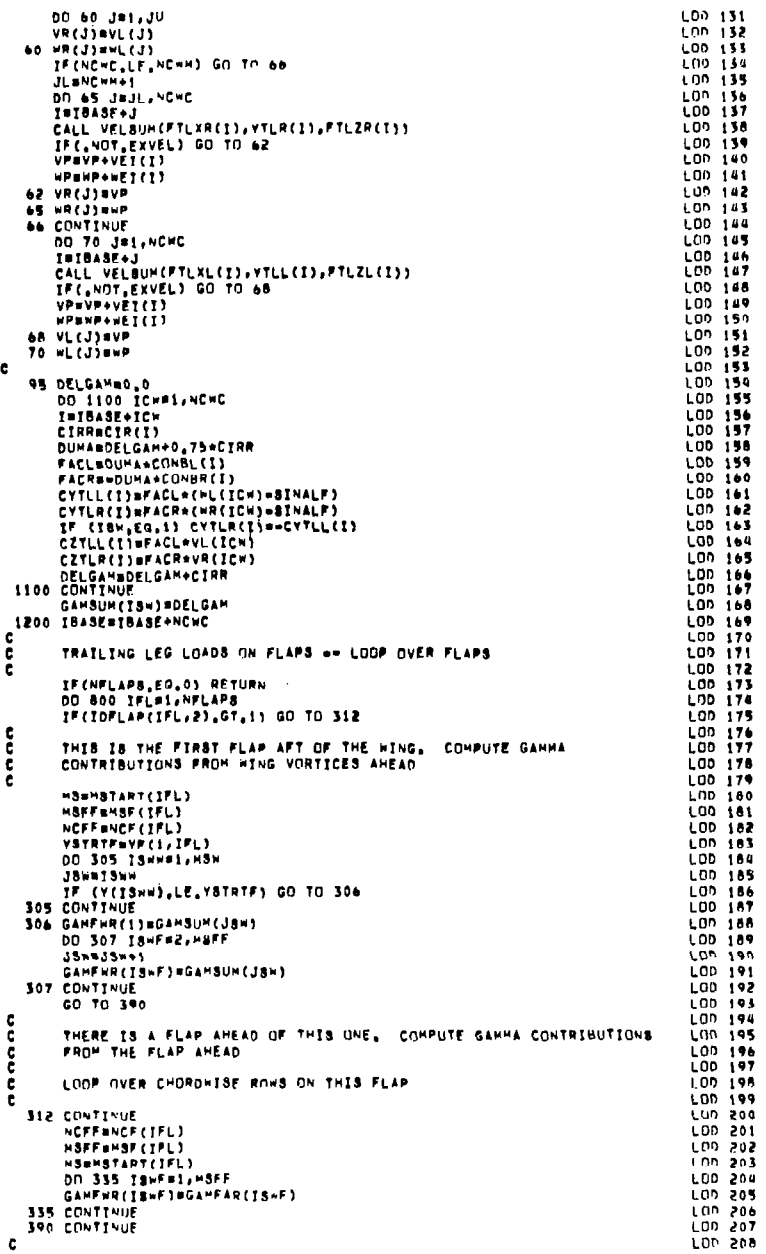

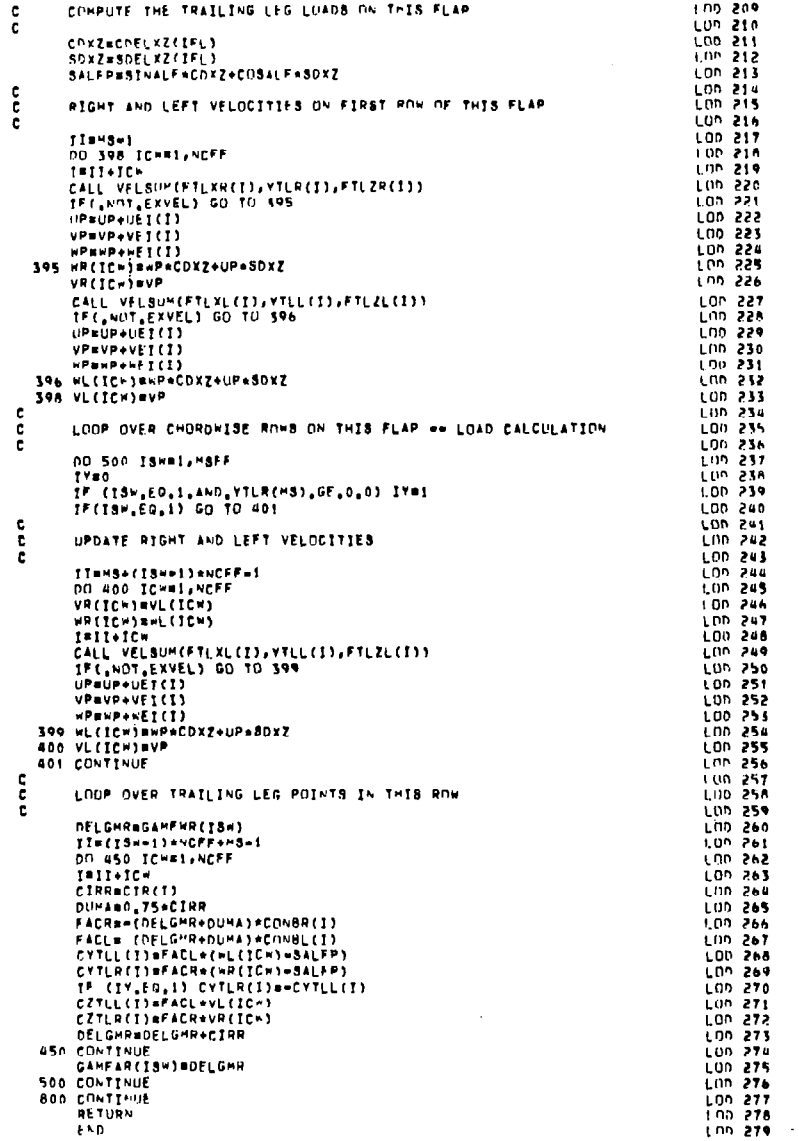

 $\boldsymbol{\hat{\pi}}$ 

 $\frac{1}{2}$ 

 $\blacksquare$ 

 $\ddot{\phantom{a}}$  $\ddot{\phantom{a}}$ 

 $\bar{z}$ 

 $\frac{1}{4}$ 

 $\cdot$  $\bar{z}$  $\mathbf{i}$ 

 $\sim$  $\mathbf{I}$ 

 $\pm$ 

 $\begin{array}{c} \vdots \\ \vdots \\ \vdots \\ \vdots \end{array}$  $\sim$  $\epsilon$ 

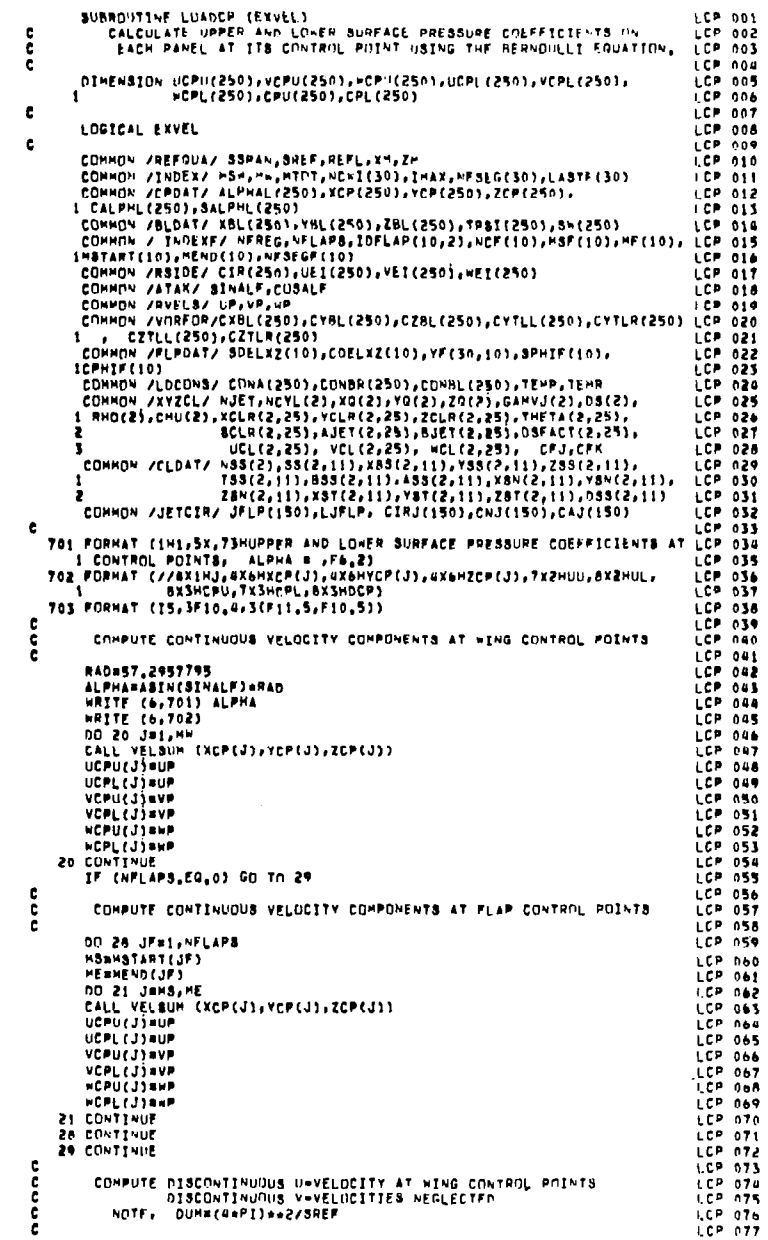

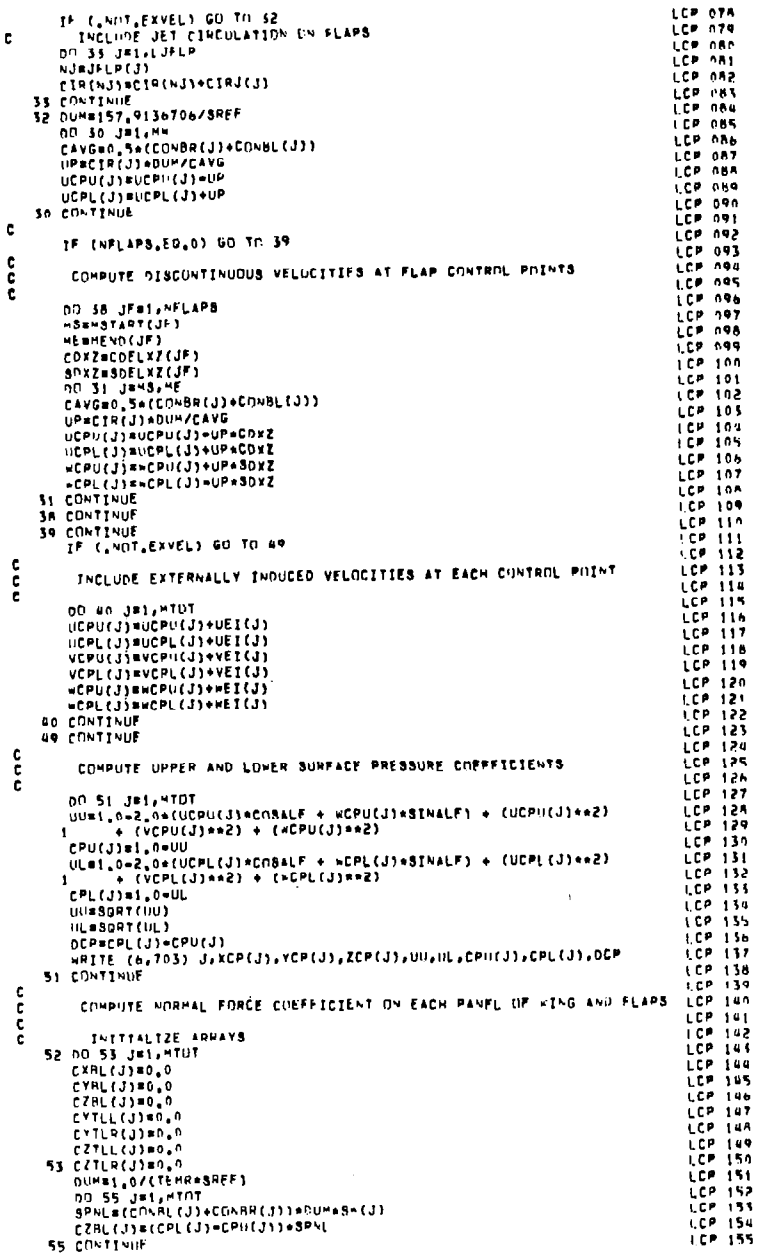

 $\sim 10^{-1}$ 

 $\bullet$ 

 $\pm$ 

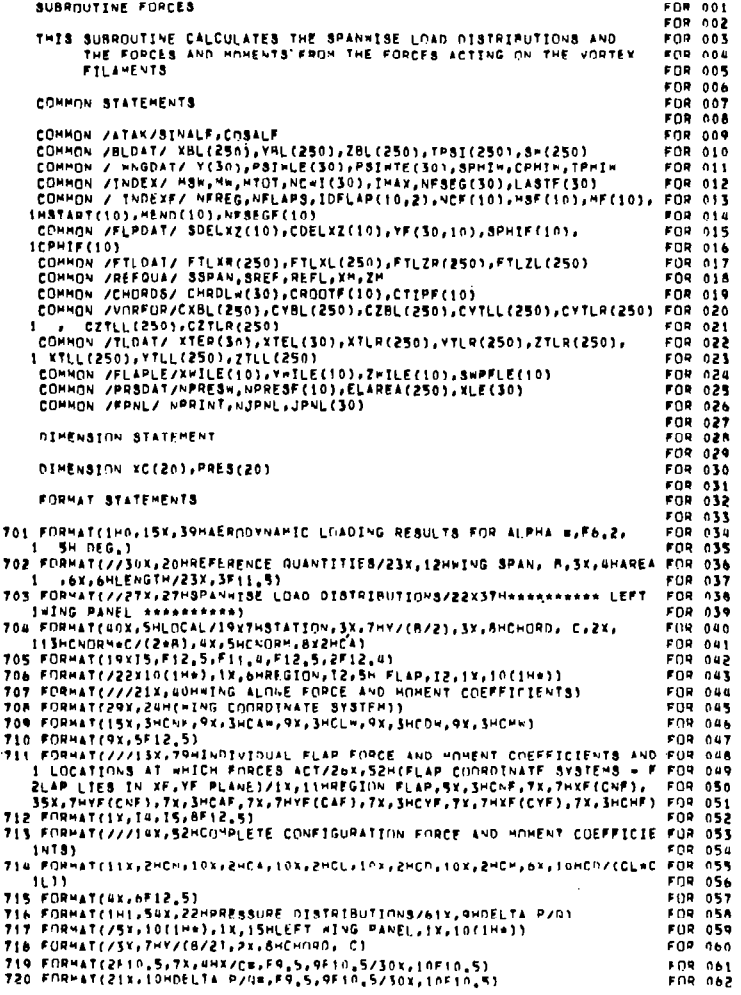

LCP 156<br>LCP 157<br>LCP 158

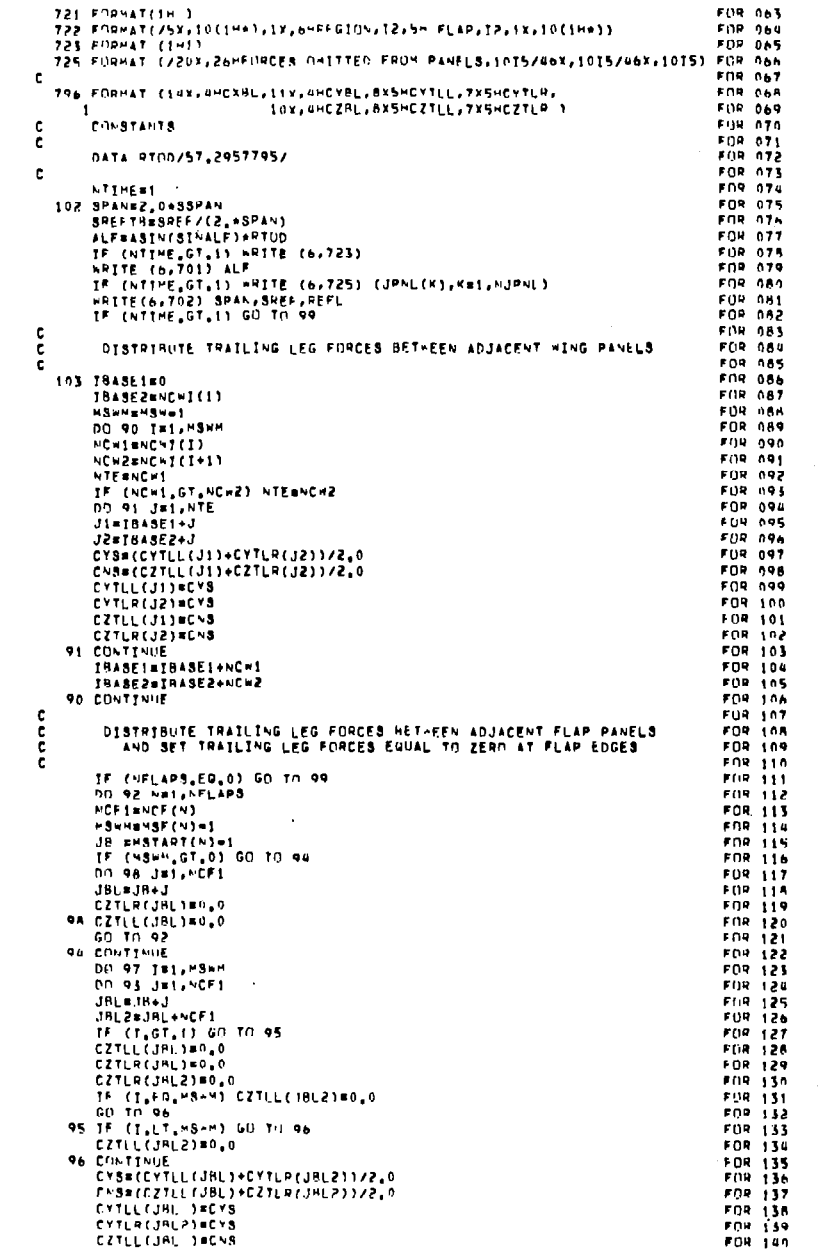

 $\mathbf{c}$ 

annona

 $\frac{c}{c}$ 

 $\frac{e}{c}$ 

 $\sim$ 

g

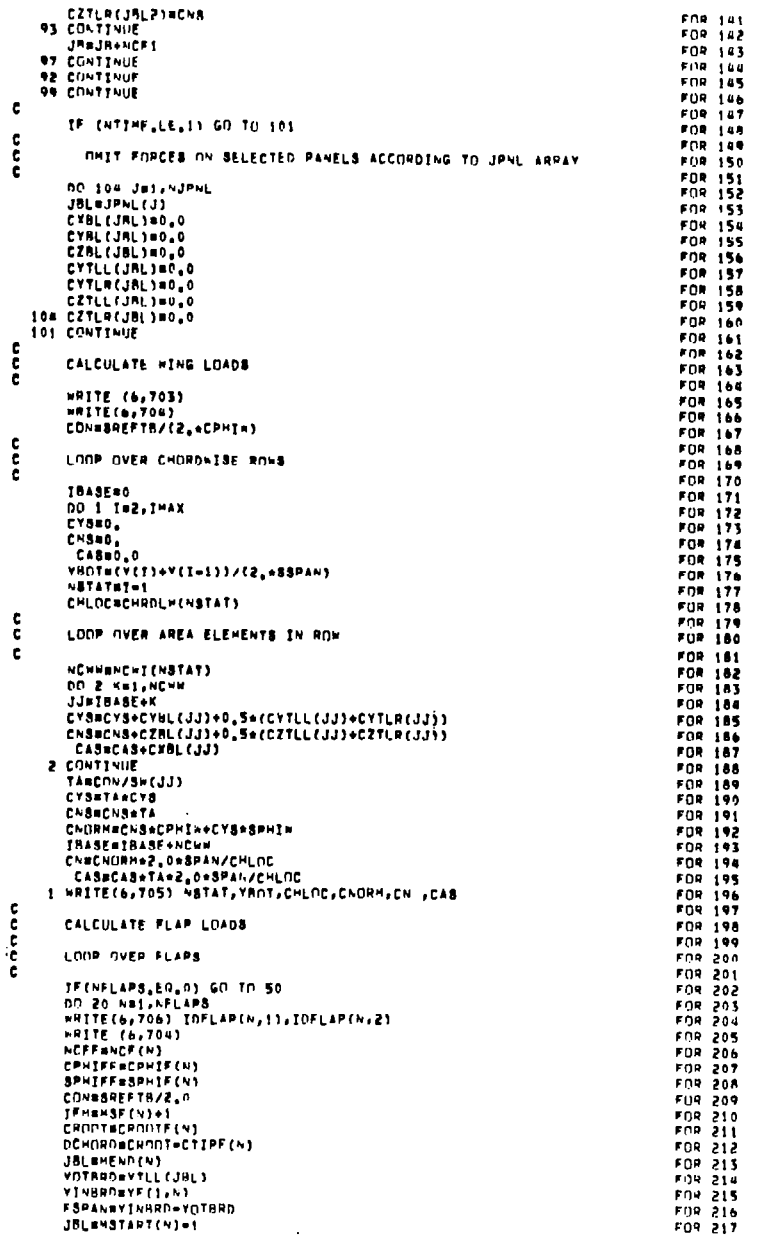

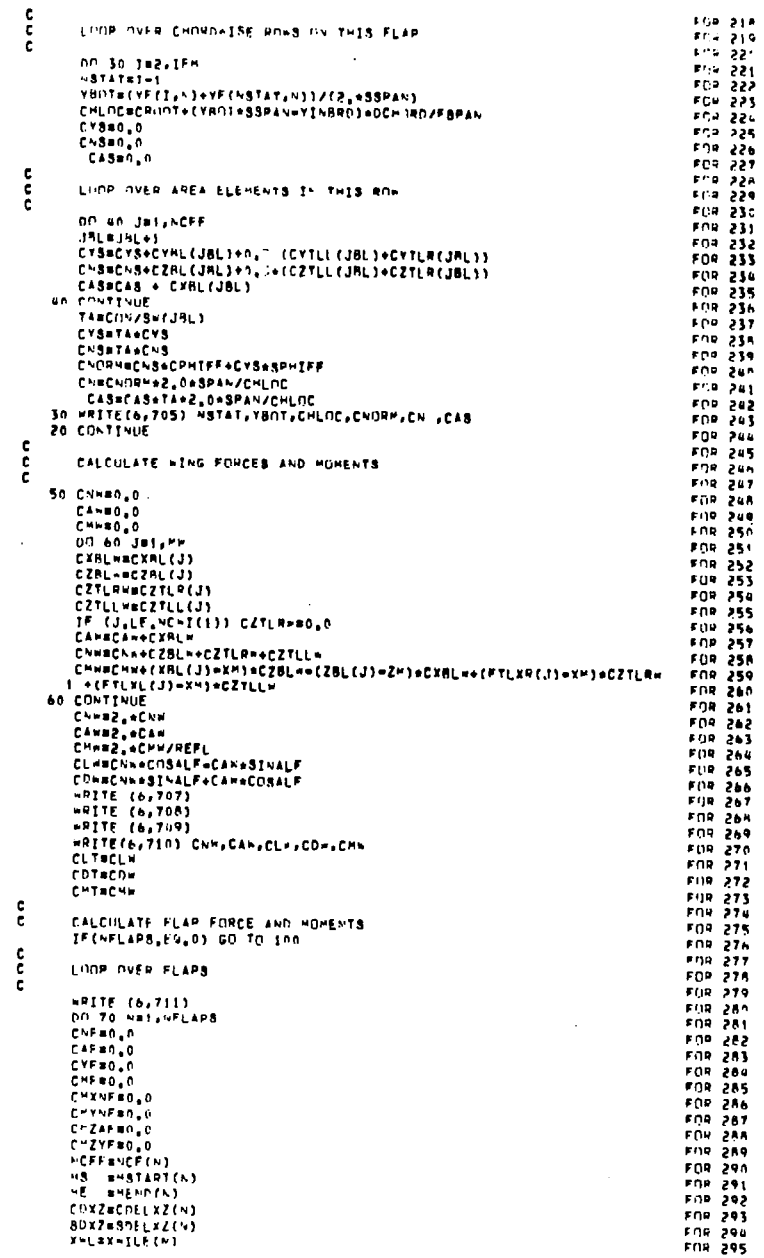

 $\overline{\phantom{m}}$ 

 $\hat{\mathcal{A}}$ 

 $\mathbf{u}^{\dagger}$ 

 $\mathcal{V}$ 

 $\sim$ 

 $\bar{\psi}$ 

 $\mathbf{a}$ 

**YMLOVAILE(M)** ZWL=ZWILF(N) **CRUTEFACRUTE(N)** SPHIFFESPHIF(V)  $3P30 = 3P + 17F + 50XZ$ **BPCD#SPHIFF\*CDXZ** TPSILE#TAN(SHPFLE(N)) CPSILE=COS(SWPFLE(N)) CAPD=COSALF\*CDXZ=SINALF\*SCXZ SAPDBSTNALF\*COXZ+COSALF+SDXZ LOOP OVER VIRTICES ON THIS FLAP. DO 80 JEHS, HE **CXMLFWCXBL(J)** CYBLF#CYRL(J) **CZBLF#CZRL(J) CZTLRF#CZTLR(J) CZTLLF**=CZTLL(J) CYTLAF=CYTLR(J) **CYTLLFECYTLL(J)** KEJ-MS+1 IF (K.GT.NCFF.OR.YF(1,N),NE.0.0) GU TO 81 CZTLRFB0.0 CYTLRFs0.0 **B1 CONTINUE DXWBLWXBL(J) \*XWL**  $\sim$ **DYWBL#YRL{J}=YWL NZWALEZAL(J)-Z-L** OXWTLRmFTLX9(J)=XWL OVATLROYTLR(J)=YAL DZ\*TLR#FTLZP(J)=ZWL DXWTLLWFTLXL(J)=XWL<br>PYWTLLWYTLL(J)=YWL **DZWTLLAFTLZL(J)-ZWL** DXFBL=DXwRL+CDXZ=DZH8L+3DXZ DVFRL=DVwRL+CPHIFF+UXwRL+SPSD+DZWBL+SPCD DXFTLRaDX\*TLR\*CDxZ=DZwTLR\*SDXZ DYFTLPaDYWTLR+CPHIFF+DXWTLR+SPSD+DZWTLR+SPCD DXFTLL=DX=TLL=CDXZ=DZ=TLL=SDXZ OYFTLLBDY=TLL=CPHIFF+DX=TLL+8PSD+02=TLL+sPCD CNFBL#CZBLF\*CPHIFF+CYBLF\*SPHIFF CYFBLeCYRLF\*CPHIFF=CZALF\*SPHIFF CNFTLRaCZTLRF+CPHIFF+CYTLRF+SPHIFF CYFTLRECYTLRF=CPHIFF=CZTLRF+SPHIFF CNFTLL=CZTLLF=CPHIFF+CYTLLF=SPHIFF CYFTLLWCYTLLF\*CPHIFF=CZTLLF\*SPHIFF CAFECAF+CYBLF CNF#CNF+CNFHL+CNFTLR+CNFTLL CYFECYF+CYF8L+CYFTLP+CYFTLL<br>CYFECYF+CYF8L+CYFTLP+CYFTLL=CNFTLR+DYFTLL+CNFTLL CHYNFRCHYNF+DXFBL+CNFBL+DXFTLP+CNFTLR+DXFTLL+CNFTLL CHZAFRCHZAF+DYFBL\*CXBLF CHZVF=CHZYF+DXFBL=CYFRL+DXFTLR=CYFTLR+DXFTLL+CYFTLL CHF=CHF+(XBL(J)=XH)=(CZBLF+CDXZ=CXBLF+8DXZ)=(ZBL(J)=ZH) 1 \*CCZRLF\*SDXZ\*CXBLF\*CDXZ) CHF=CHF+(FTLXP(J)=XH)=CZTLRF=CDXZ=(FTLZR(J)=ZH)=CZTLRF=SDXZ CHF#CHF+{FTLXL{J}=XH}+CZTLLF\*CDXZ={FTLZL{J}=ZH}\*CZTLLF\*SDXZ 80 CONTINUE CNFF#CNF\*CPHIFF=CYF\*8PHIFF CLEMCNFF+CAPD=CAF+SAPD COF#CNFF\*SAPD+CAF\*CAPO XFCNF#999.999 YFCNF#000.000<br>YFCNF#000.000 XFCYF=999,999 IF CONF, NE, 0,0) XFCNFRCHYFF/CNF IF CONFINE 0.03 YEONE CHANF/CAF IF (CAF, NE, 0.0) YECAF=CHZAF/CAF IF (CYF, HE, 0,0) XFCYF=CHZYF/CYF CHF#CNF\*(XFCNF+YFCNF+TPSILE)\*CPSILE/REFL **CHERCHE/DEEL** HRITE (6,712) IDFLAP(N,1),IDFLAP(N,2),CNF,XFCNF,YFCNF,CAF,YFCAF, **ICYF, XFCYF, CHF** CUTROLT+2, FOLF CDT#CDT+2,+CDF CHTBCHT+2, +CHF TO CONTINUE ÷

**FOR 296** 

FOR 297

**FOR 298** 

**FOR 299** 

FOR 300

FOR 101

**FOR 302** 

**FOR 303** 

**FOR 304** 

FOR 105 FOR 306

FOR 307

**FOR 308** 

FOR 309

**FOR 310** 

**FOR 311** 

**FOR 312** 

FOR 313

FOR 314

FOR 315

**FOR 316** 

FOR 317

FOR TIA

FUR 319

FOR 320

FOR 321

**FOR 322** 

FOR 323

FOR 324

FOR 325

FOR 326

FOR 327

**FOR 328 FUR 329** 

**FOR 330 FOR 331** 

**FOR 332** 

FOR 333

**FOR 334** 

**FOR 335** 

**FOR 336** 

FOR 337

**FOR \$38** 

**FUR 339** 

FOR 340

**FOR 341** 

FOR 342

**FOR 343** 

**FOR 344** 

**FOR 345 FOR 346** 

**FOR 347** 

**FOR 348** 

FOR THE

**FOR 350** 

FOR 351

**FOR 352** 

**FOR 353** 

FDR 354

**FOR 355** 

**FOR 356** 

FOR 357

FUR 358

**FOR 359 FOR 360** 

FOR 161

**FOR 362** 

FOR 363

**FUR 564** 

FOR 365

**FOR 366** 

**FOR 367** 

**FOR 365** 

FOR 369

**FOR 370** 

FDR 371

FOR 372

FOR 373

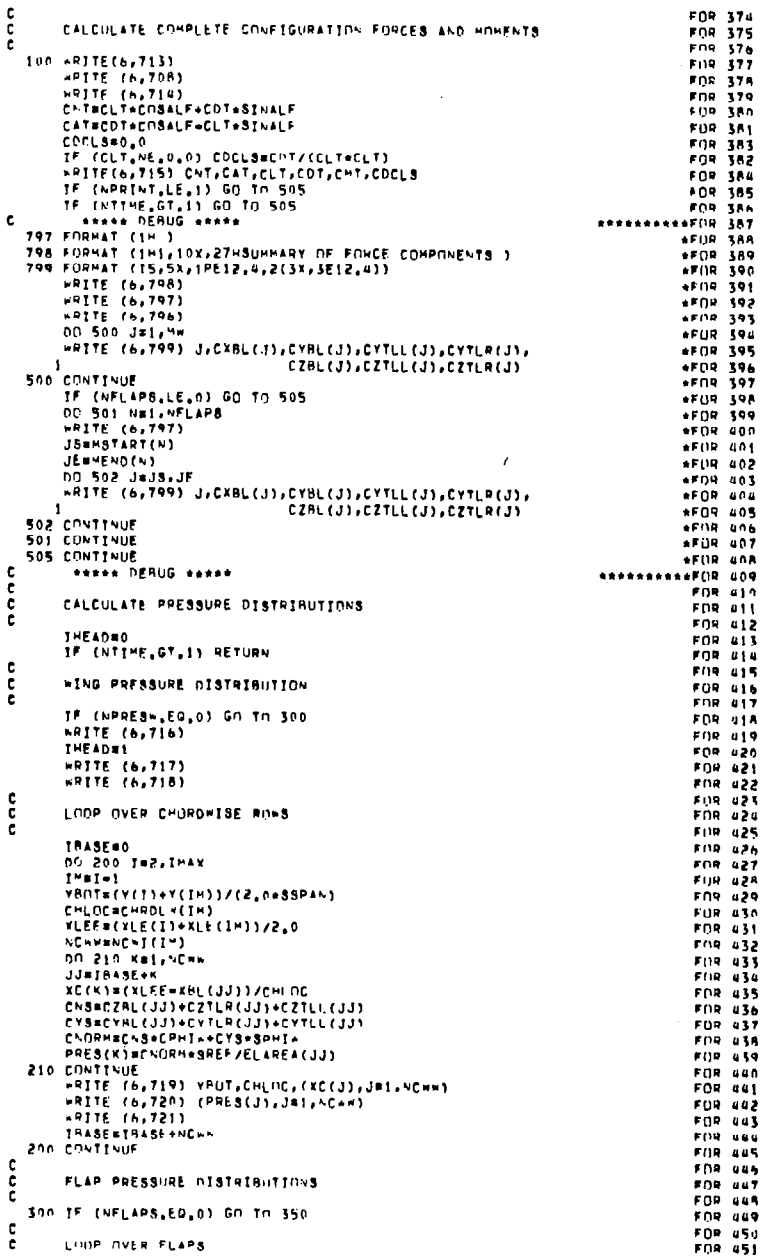

23

 $- - -$ 

ċ.

c.

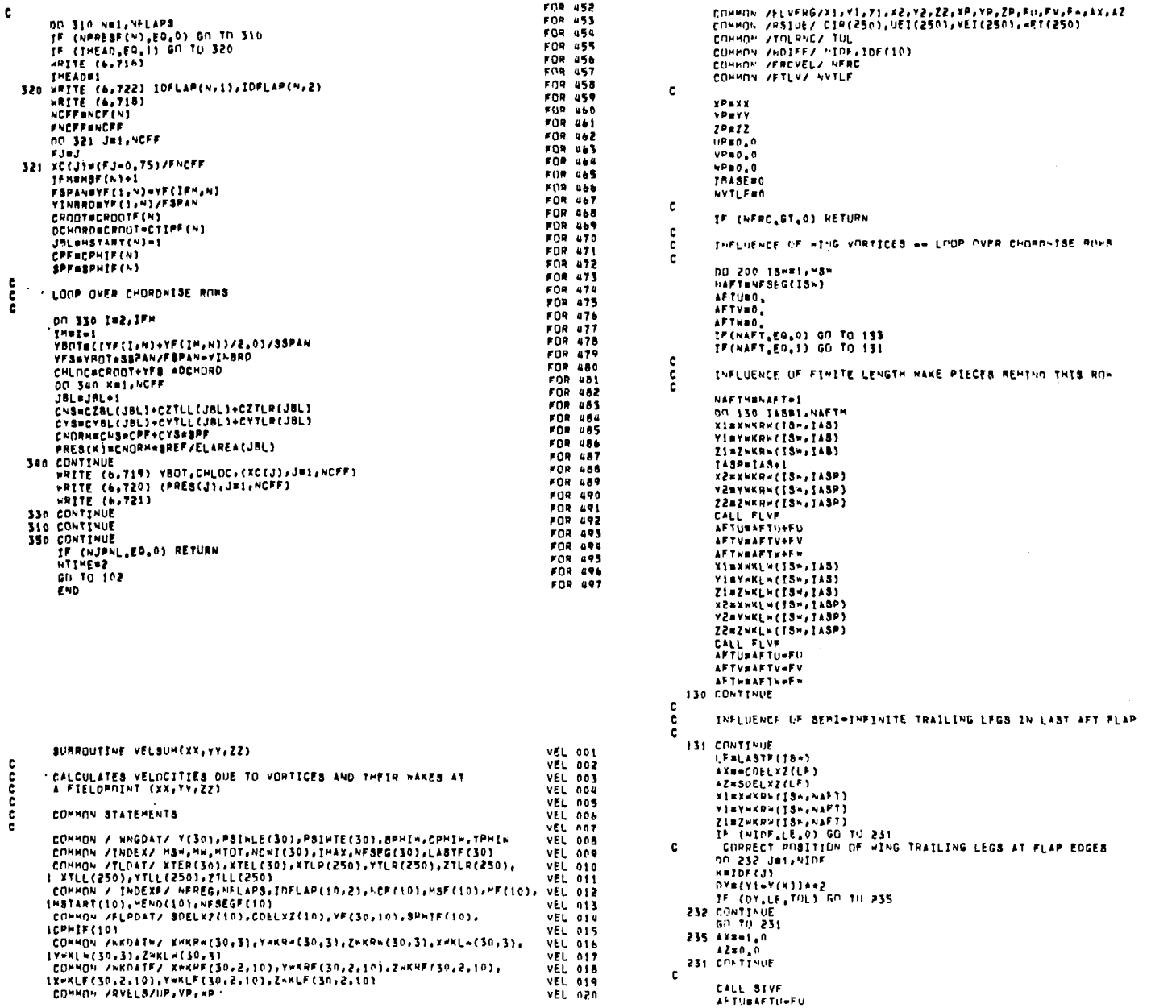

FOR 452<br>FOR 453

VEL 021<br>VEL 022<br>VEL 023

**VEL 02454<br>VEL 025475475475475475254754764**<br>VEL 02555767617517<br>VEL 025575767617517

VEL 032<br>VEL 033<br>VEL 034 **VEL 035**<br>VEL 036 VEL 039<br>VEL 038<br>VEL 038

**VEL AND MANUFACTION**<br>VEL AND VEL AND VEL AND VEL AND VEL AND VEL AND VEL AND VEL AND VEL AND VEL AND VEL AND VEL AND VEL AND VEL AND VEL AND VEL AND VEL AND VEL AND VEL AND VEL AND VEL AND VEL AND VEL AND VEL AND VEL AND

VEL 093<br>VEL 093<br>VEL 095<br>VEL 095<br>VEL 097<br>VEL 095<br>VEL 093

vEI nan

 $\mathbf{c}$ 

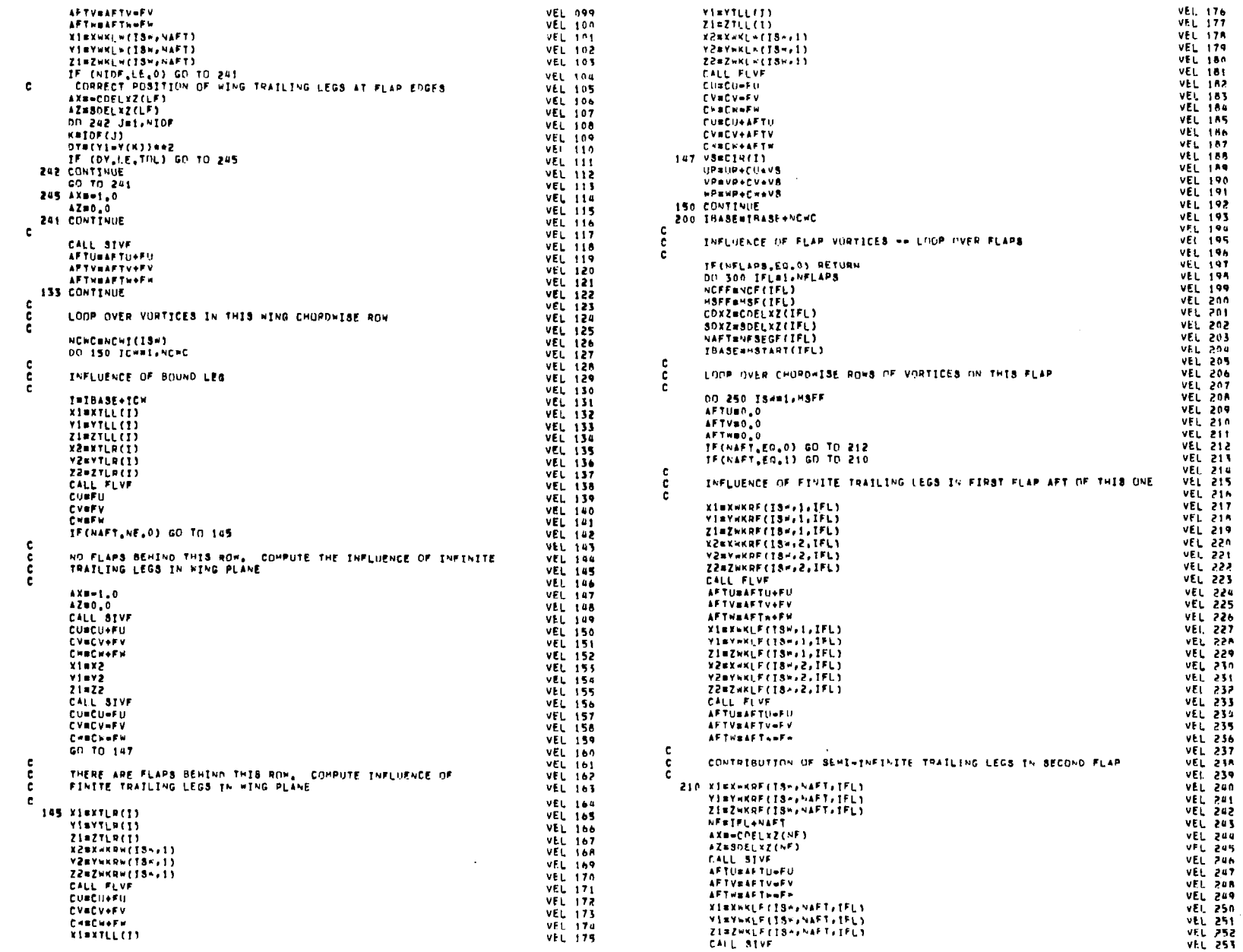

 $\sim$ 

 $\overline{a}$ 

**AFTVEAFTV+FV** AFTWEAFTHAFT å LOOP OVER VORTICES IN THIS CHORDHISE ROW c. 212 CONTINUE II=IBABE+(IS -= 1) + "CFF=1 **NO 220 ICHB1, NOFF** THELUENCE OF BOUND LES ¢. c. J#II+ICH **XinXTLL(T)** VIOYTLL(I) ZI=ZTLL(I) **NEWATLR(1)** YZEVTLRETS ZZNZTLR(I) **CALL FLYF CURFU CVAPY** CHEFH IF(NAFT, NE, 0) GO TO 214 e NO FLAPS BEHIND THIS ONE. COMPUTE INFLUENCE OF SEMI-INFINITE TRAZLING LEGS IN THE PLANE OF THIS FLAP **c** £ AXE-CDEZ AZEROXY. CALL SIVE **CUBCU+FU CVACUARU** CHRCKAFH xiexz Viav2 21.22 CALL SIVP CURCU-FU **CVRCV-FV** ConCrofit 60 TO 216  $\mathbf{c}$ THERE ARE FLAPS BEHIND THIS ONE, COMPUTE INFLUENCE OF -c FINITE TRAILING LEGS IN THIS FLAP c e 214 KINYLR(I) VINYTLR(I) **ZiaZTLRET1** X2mXWKRF(18m,1.IFL) YZ#YWKAF(Jām, 1, IFL) ZZNZWKRF(ISH,1,IFL) CALL FLVF **CUBCU+FU CVHCV+FV CHACHARM XISXTLL(I)** YI=YTLL(I) ZI=ZTLL(I) **X2=XWKLF(18",1,IFL)** YZAYNKLF(IBH,1,IFL) ZZAZWKLFCISH,1,IFL) CALL FLVF CHACU-FII CV=CV=FV **CHECH-FW CURCUTAFTU CVOCV+AFTV Chaterial 214 VSACTRITY UPBUP+CHeVS VPSVP+CVeVB** 220 WPEWP+CHAV8 250 CONTINUE 300 CONTINUE **NVTLFOO RETURN** END

APTUMAFTU+FU

VEL 254

**VEL 255** 

VEL 256

**VEL 257** 

**VFI 258** 

**VEL 259** 

**VEL 260** 

**VEL 261** 

 $95 - 262$ 

**VEL 263** 

VEL 264

**VEL 265** 

**VEL 266** 

**VEL 267** 

**VEL 268** 

**VEL 269** 

**VEL 270** 

**VEL 271** 

**VEL 272** 

**VEL 273** 

**VEL 274** 

**VEL 275** 

**VEL 276** 

**VEL 277** 

**VEL 278** 

**VEL 279** 

**VEL 280** 

**VEL 281** 

**VEL 252** 

**VEL 283** 

**VEL 284** 

**VEL 285** 

**VEL 286** 

**VEL 287** 

**VEL 288** 

**VEL 289** 

**VEL 290** 

**VEL 291** 

**VEL 292** 

**VEL 293** 

**VEL 294** 

**VEL 295** 

VEI JOA

**VEL 297** 

**VEL 298** 

**VEL 299** 

VEL 300

**VEL 301** 

**VEL 302** 

**VEL 303** 

**VEL 304** 

**VEL 305** 

**VEL 306** 

**VEL 307** 

**VEL 308** 

**VEL 309** 

VEL 310

**VEL 311** 

**VEL 312** 

**VEL 313** 

**VEL 314** 

**VEL 315** 

**VEL 316** 

**VEL 317** 

**VEL 318** 

VEL 319

**VEL 320** 

**VEL 321** 

**VEL 322** 

**VEL 323** 

VEL 324

**VEL 325** 

**VEL 326** 

**VEL 327** 

**VEL 32A** 

**VEL 329** 

**VEL 330** 

**VEL 331** 

SUBROUTINE JET (NP,XP,YP,ZP,UP,VP,NP,NTIME) **JET 001 JET 002** USB VERSION. JET TS REPRESENTED HY A SERTES OF GUADRILATEPAL -c **JET 003** VORTEX RINGS, LYING ON A PRESCRIBED PATH, c JET 004 c. JET 005 c **JET 006** ALL FIELD POINT COORDINATES ARE INPUT IN THE WING SYSTEM AND c JET 007 TRANSFORMED TO THE ENGINE SYSTEM FOR CALCULATIONS JET nns c c JET CENTERLINE CONROINATES ARE INPUT IN ENGINE SYSTEM JET 009 ALL NUTPUT IS IN THE WING SYSTEM **JET 010 JET 011** NERCT # 0 CORRECT FIFLD POINT POSITIONS JET 012 HITH RESPECT TO VORTEX RINGS £. **JET 113** NCRET = 1 00 NOT CORRECT FIELD POINT POSITIONS JET FIG JET 015 NTIME = 0 INPUT AND PRINT INITIAL JET PARAMETERS JET 016 **c** PRINT JET PARAMETERS AND CALCULATE t NTIME .GT. 0 JET 017 **INDUCED VELOCITIES JET 018** IF CFK = 1.0, PRINT JET PARAMETERS JET 019 ETHOUGED VELOCITIES INPUTS JET 020 c. CALCULATE INDUCED VELOCITIES FROM c NTIME .LT. 0 JET 021 PREVIOUSLY DESCRIBED JETS . NO DUTPUT JET 022 NVLP # NUMBER OF LATTICE ELEMENT CONTROL POINTS JET 025 AT WHICH NO JET VELOCITIES ARE TO BE c **JET 024** CONFUTED (NVLP.LE.100) e  $15 + 0.35$ **CFK.GT.0.0** PRINT INPUT JET PARAMETERS AND п. JET 026 SET UP NPTJ(p.0) ARRAY JET 027 c **JET 028** OPTIONAL OUTPUT ... c. **JET 029** JPRINT # =1 c. **HINIMUM OUTPUT** JET 030 JPRINT # 0 NO OPTIONAL OUTPUT c JET 031 **JODTUT & C** INDIVIDUAL JET INDUCED VELDCITIES  $\epsilon$ **JET 032**  $\mathbf{c}$ JET 033 DIMENSION TITLE(8), PJET(2), XP(250), YP(250), ZP(250), JET 034 XPR(250), YPR(250), ZPR(250), U(250), V(250), W(250), **JET 035** UP(250), VP(250), WP(250), CT(2) **AFT 03A**  $\mathbf{c}$ **JET 037** COMMON /XYZCL/ NJET,NCYL(2),XO(2),YO(2),ZO(2),GAMVJ(2),DS(2), **JET 038** 1 RHD(2), CHU(2), XCLR(2,25), YCLR(2,25), ZCLR(2,25), THETA(2,25), JET 039 SCLR(2,25), AJET(2,25), BJET(2,25), DSFACT(2,25), **JET 040** , UCL(2,251, VCL(2,25), HCL(2,25), CFJ,CFK **JET 041** COMMON /CLDAT/ MS8(2),SS(2,11),XSS(2,11),YSS(2,11),ZSS(2,11), JET naž TSS(2,11),RSS(2,11),ASS(2,11),XRN(2,11),YBN(2,11), JET 043 ZSN(2,11), XST(2,11), YST(2,111, ZST(2,11), 085(2,11) JET 044 COMMON /CORNER/ XCRO(4), YCRO(4), ZCRO(4) **JET 045** COMMON /PTDAT/ NPTJE2,2501, NCRCT JET PAR COMMON /VLDAT/ NVLP, NVL (101) **JET 047** COMMON /NFJCL/ NFJ.NFJN(3) JET 048 COMMON /RFFQUA/ SSPAN.SREF.REFL.XM.ZW IFT 049  $\epsilon$ JET 050 TOO FORMAT (8F10.5) JET 051 **701 FORMAT (1615)** JET AS2 702 FORMAT (8410) JEY ASE 703 FORMAT (102,8410) JET AS4 TOG FORMAT (INI, 3X, 20HINPUT JET PARAMETERS //) **JET ALS** 705 FORMAT (6F10.5.15) JET ASA TOW FORMAT (7/5X,48MJET INDUCED VELOCITIES ARE DISTTED ON PANELS... , **JET 057** 1015,9(753X,1015))  $\ddot{\phantom{1}}$ JET 058 707 FORMAT CIHI+37,34MJET PARAMETERS FUR TANGENT USB JET //3 JET 059 TOR FORMAT (6X,12MINPUT VALUES ) **JET 060** 711 FORMAT(//2H (II.16H) JET PARAMETERB.10X, SMCT , 7XSHRHO, 7X2HXD, **JET 061** 1 8X2HYO, 8X2HZO, 8X4HD(3), 5X4HNCYL, 3X7HCAMHA/V /23X, 6F10,4, 18, F10,4/ JET 062 RXSHXCL.7XSHVCL.7XSHZCL.Bx3HSCL.bX5HTHETA,7X1HA.9X1HB  $33.7 - 0.43$ SX6HDSFACT. 7X1HP **JET 064** 712 FCRHAT (3x, 3F10, 5, 0F10, 4, 3F10, 3) **JET 065** 713 FORMAT (/SX4HNJET,2X4HNVLP,3X2HNP,2X5HNCRCT,2X6HJPRINT) **JET 066** 714 FORMAT (1516) JET 067 715 FORMAT ( GXIMN, 7X2HXx, RX2HYw, 8X2HZ=5X3HU/V, 9X3HV/V, 9X3HW/V) JET 068 716 FORMAT (15, 3F10, 3, 2x, 3(1PF12, 4), 215) JET 069 717 FORMAT (2118.22MKING COORDINATE SYSTEM)  $11.7 - 0.70$ 718 FORMAT LZ2X,25HVELOCITIES INDUCED BY JET.12,24H - JET COORDINATE S JET 071 **JET 072** JET 073 PAHITING COORDINATE SYSTEMY 1  $\mathbf{1}$  $167 - 074$ 720 FORMAT (/822HYS.6X2HYS.6X2HZS.6X2HSS.4X5HTHFT4.5X1HA.7X1HR. **JET 075** OX3HXSL, SX3HYSL, SX3HZSL, 7X3HXST, SX3HYST, SX3HZST, SX3HDS31 JET 076 721 FORMAT COOLING, SUMEXFOUTION TERMINATED, ERROR IN 08 ) JET 077

ዴ

**ვ** 

 $\sim$ 

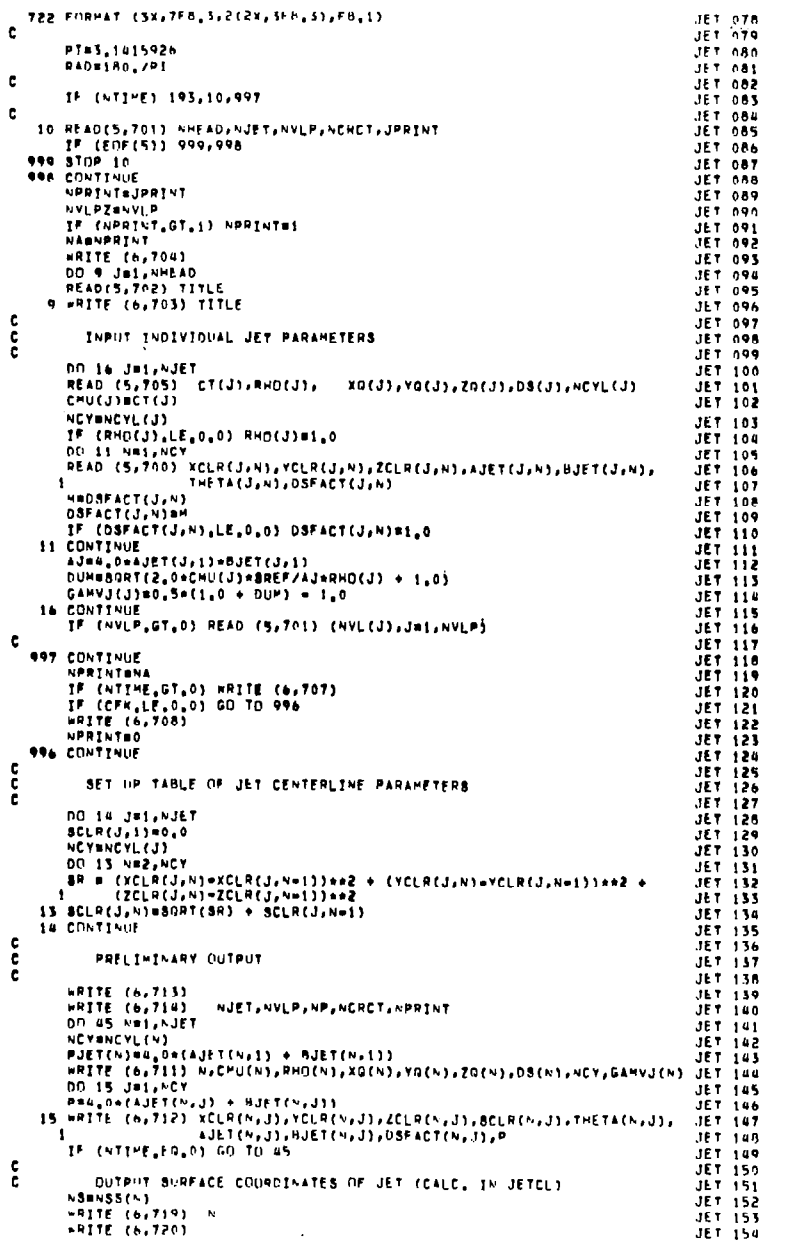

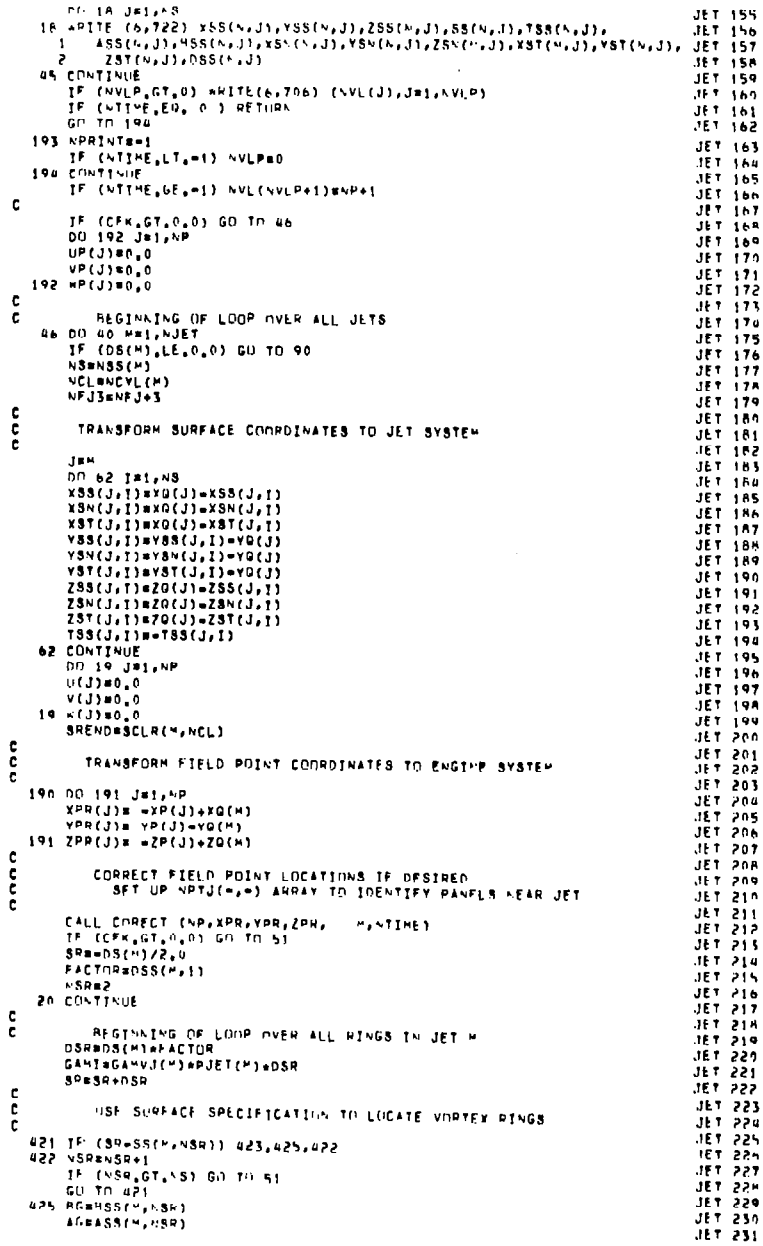

 $\sim$   $\sim$ 

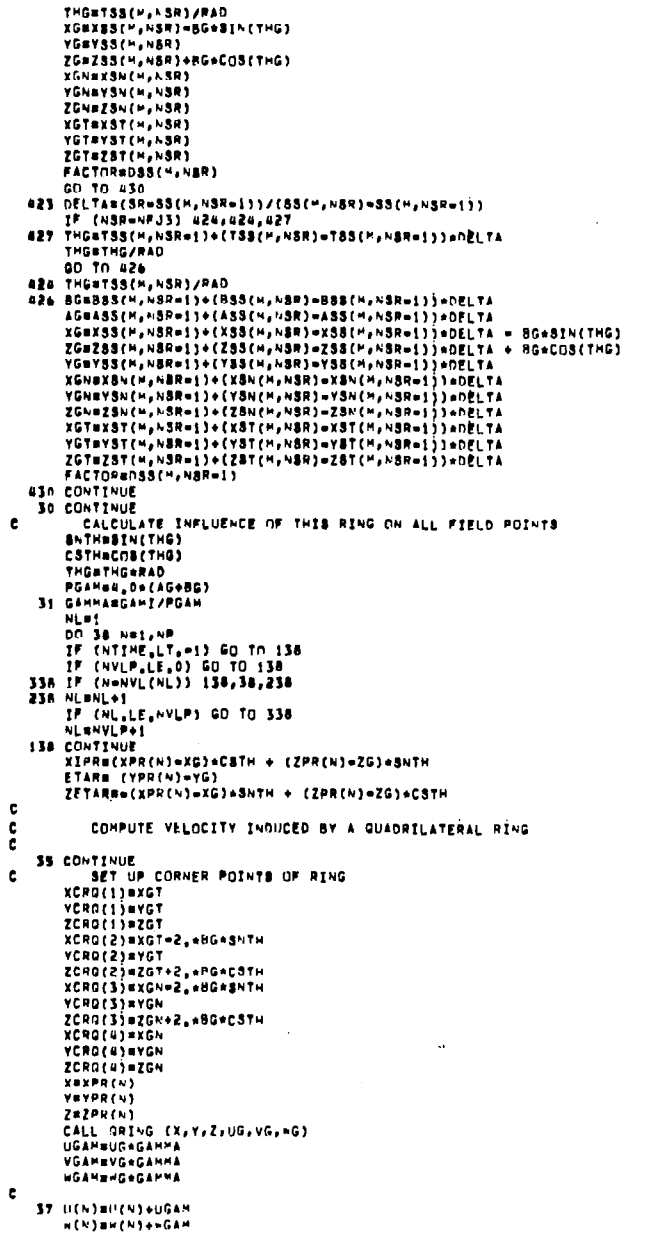

JET 232<br>JET 233<br>JET 234 JET 235<br>JET 236<br>JET 237

JET 238<br>JET 239<br>JET 240<br>JET 241<br>JET 242<br>JET 242

JET 278<br>JET 279<br>JET 280<br>JET 281<br>JET 282

JET 283 JET 284<br>JET 285<br>JET 286<br>JET 287

1978788<br>19788901<br>19788901<br>197878901<br>197787894<br>197787894<br>1977894<br>1977894<br>1978

**JET 297** JET 298<br>JET 298<br>JET 300

 $JET$  301 JET 303<br>JET 303<br>JET 304 JET 305

JET 306<br>JET 307<br>JET 308

 $\frac{c}{c}$ 

 $\mathbf{c}$ 

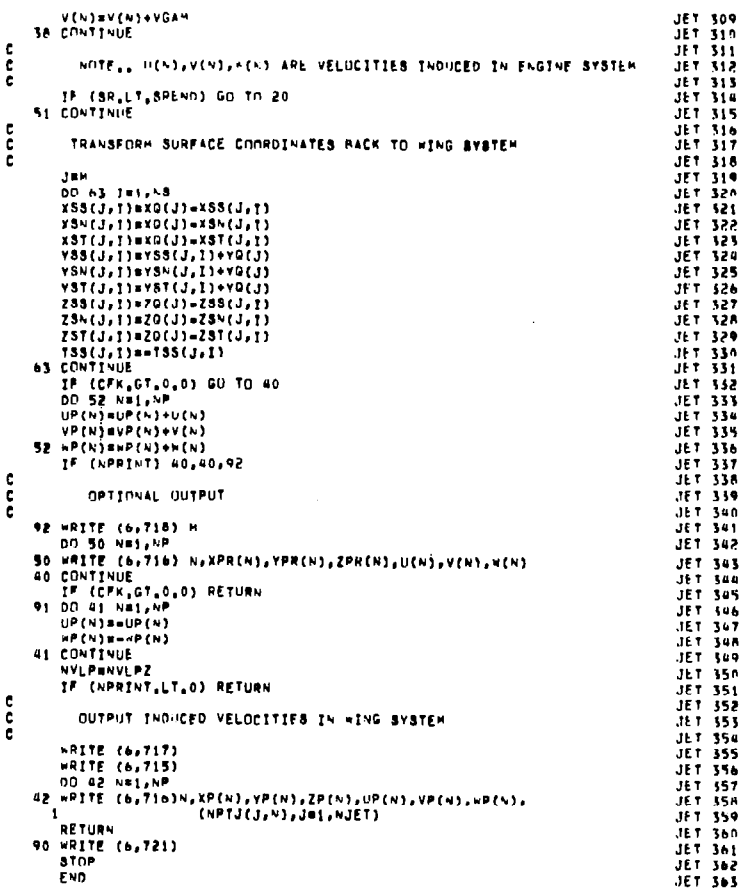

 $\sim$ 

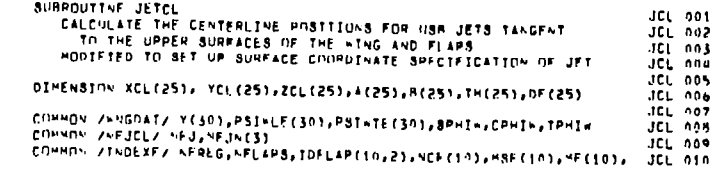

**27** 

 $\sim$ 

 $\sim$ 

 $\sim$ 

```
MSTART(10), MEND(10), NESEGF(10)
                                                                                             JCL 011
      -1
       COMMON /BLDAT/ XBL(250), YBL(250), ZBL(250), TPST(250), SW(250)
                                                                                             JCL 012
       COMMON /CPDAT/ ALPHAL(250), XCP(250), YCP(250), ZCP(250),
                                                                                             JCL 013
       COMMON /CPUATZ ALPANL(250);AGP(250);ISO-(250);ZGP(250);<br>COMMON /INDEXZ MSN;MN;PTOT;AGB(250);IMAX;AFSEG(30);LASTF(30)<br>COMMON /XYZCLZ MJET;ACYL(2);XQ(2);IMAX;AFSEG(30);LASTF(30)<br>COMMON /XYZCLZ MJET;ACYL(2);XQ(2);YQ(2);ZQ(2);
                                                                                             JCL 014
                                                                                             JCL 015
                                                                                             JCL 016
     1 RHO(2),CHU(2),RCLR(2,25),VCLR(2,25),ZCLR(2,25),THETA(2,25),<br>3 SCLR(2,25),NJET(2,25),DIET(2,25),DIET(2,25),DIET(7,25),<br>3 SCLR(2,25),NJET(2,25), VCLR(2,25),DIET(2,25),DIET(7,25),<br>COMMON /CLDAT/ M88(2),88(2,11),X88(2,11),X8
                                                                                             JCL 017
                                                                                             JCL 018
                                                                                             101.019JCL 020
                          T89(2,11),838(2,11),489(2,11),x3M(2,11),Y3M(2,11),
                                                                                            JCL 021
      \mathbf{1}ZSN(2,11), XST(2,11), YST(2,111, ZST(2,11), DSS(2,11)
                                                                                             JCL 022
      ,
c.
                                                                                             JCL 023
       ENTRP(XL,XU,YL,YU,X)=VL+(X=XL)+(YU=YL)/(XU=XL)
                                                                                             JCL 024
                                                                                             JCL 025
t
c
                                                                                             JCL 026
  701 FORMAT (/10X, 3HJET, IS, 2X, 20HOUTBOARD OF HING TIP)
                                                                                             JCL 027
  702 FORMAT (/10X.3HJET, IS, 2X, 16HOUTBOARD OF FLAP, 13//)
                                                                                             JCL 028
                                                                                             JCL 629
e.
       RADB180.0/3.1415926
                                                                                             JCL 030
                                                                                             JCL 031
       LOOP OVER TOTAL NUMBER OF JETS
                                                                                             JCL 032
å
                                                                                             JCL 033
       DO 100 J#1, YJET
                                                                                             JCL 034
                                                                                             JCL 035
        NCLANCYL(J)
c
                                                                                             JCL 036
         TRANSFORM JET TO WING COORDINATE SYSTEM
                                                                                             JCL 037
e
٠è
                                                                                             JCL 038
       DO 6 KBI-MCL
                                                                                             JCL 034
       XCLR(J,K)BXG(J)=XCLR(J,K)
                                                                                             JCL 040
        VCLR(J,K)=YG(J)+YCLR(J,K)
                                                                                             JCL 041
     6 ZCLR(J,K)=ZQ(J)=ZCLR(J,K)
                                                                                             JCL 042
        NCHS-H/HAN
        83(3,1) = 0.0JCL 044
        XSS(J,1)=XCLR(J,1)
                                                                                             JCL 045
        YSB(J,1)=YCLR(J,1)
                                                                                             JCL 046
        158(3,1) = 0.0
                                                                                             JCL 047
       888(J,1)=BJET(J,1)<br>A88(',1'*AJET(J,1)
                                                                                             JCL 048
                                                                                             JCL 049
        CSS(J.I) *DRFACT(J.I)
                                                                                             JCL 050
        XSS(J.2) =XCLR(J.2)
                                                                                             JCL 051
        VSB(J,2)#YCLR(J,2)
                                                                                             JCL 052
        T55(J,2)#0,0
                                                                                             JCL 053
        853(),2)=BJET(J,2)
                                                                                             JCL 054
        ASS(J.2)#AJET(J.2)
                                                                                             JCL 055
        088(J.2)=08FACT(J.2)
                                                                                             JCL 056
        NSSESSEE
                                                                                             JCL 057
c
                                                                                             JCL 0SB
        LOCATE INTERBECTION OF WING T.E. AND FLAP 1 L.E.
\frac{c}{c}JCL 059
                                                                                             JCL 060
        NSTENCH+1
                                                                                             JCL 061
        DO 10 IMMST, MH, NCM
        1 - 1JCL 063THHIBIGNOW
                                                                                             JCL 064
        IF (YCP(IW)=YO(J)) 11,12,10
    10 CONTINUE
        MRTE (6.701) J
        GO TO 100
                                                                                             JCL 069
         COORDINATES XB.28 AND XC.ZC ARE ON WING
e
e
    12 XHAXBL (IW)
       ZB=ZBL(IH)<br>XC=XCP(IH)
        ZC*ZCP(Iw)
        GO TO 15
    11 XB=ENTRP(YCP(INM1),YCP(Im),XBL(INM1),XBL(IN),YG(J))
        ZBAENTRP(YCP(IwMi), YEP(IM), ZBL(IWMI), ZBL(IW), YO(J))
        XC=ENTRP(YCP(IwMi),YCP(Im),XCP(IwMi),XCP(Im),YG(J))
        ZCHENTRPIVCP(IWM1), VCP(Im), ZCP(IMM1), ZCP(I=), VO(J))
    15 HFJENFJN(1)
        Z38(J, 1)=ENTRP(XB, XC, ZB, ZC, X85(J, 1))
        238(J,2)=ENTRP(XB,XC,2B,ZC,X3S(J,2))<br>83(J,2)=ENTRP(XB,XC,2B,ZC,X3S(J,2)))<br>83(J,2)=33(J,1) + 8GRT((X33(J,2)=X3S(J,!))=42
                                                                                             JCL 083
                    *(\overline{1},\overline{2})*(3,1)(1,1)(1)(1)(2) + (255(3,2) = 285(3,1)) + +2)
        ZD#ZSS(J,1)=BSS(J,1)
        ZHOABS(ZD-20(J))
        IF (2H.LE.1.0E=04) GD TO 14
```
**JCL 062** 

JCL 065

**JCL 066** 

**JCL 067** 

**JCL 068** 

 $JCL$   $070$ 

**JCL 071** 

JCL 072

JEL 073 **JCL 074 JCL 075** 

**JCL 076** 

JCL 077

JCL 07A

**JCL 079** 

**JCL 080** 

JCL 081

JCL 082

JCL 085

JCL 086

JCL 087

**JCL 088** 

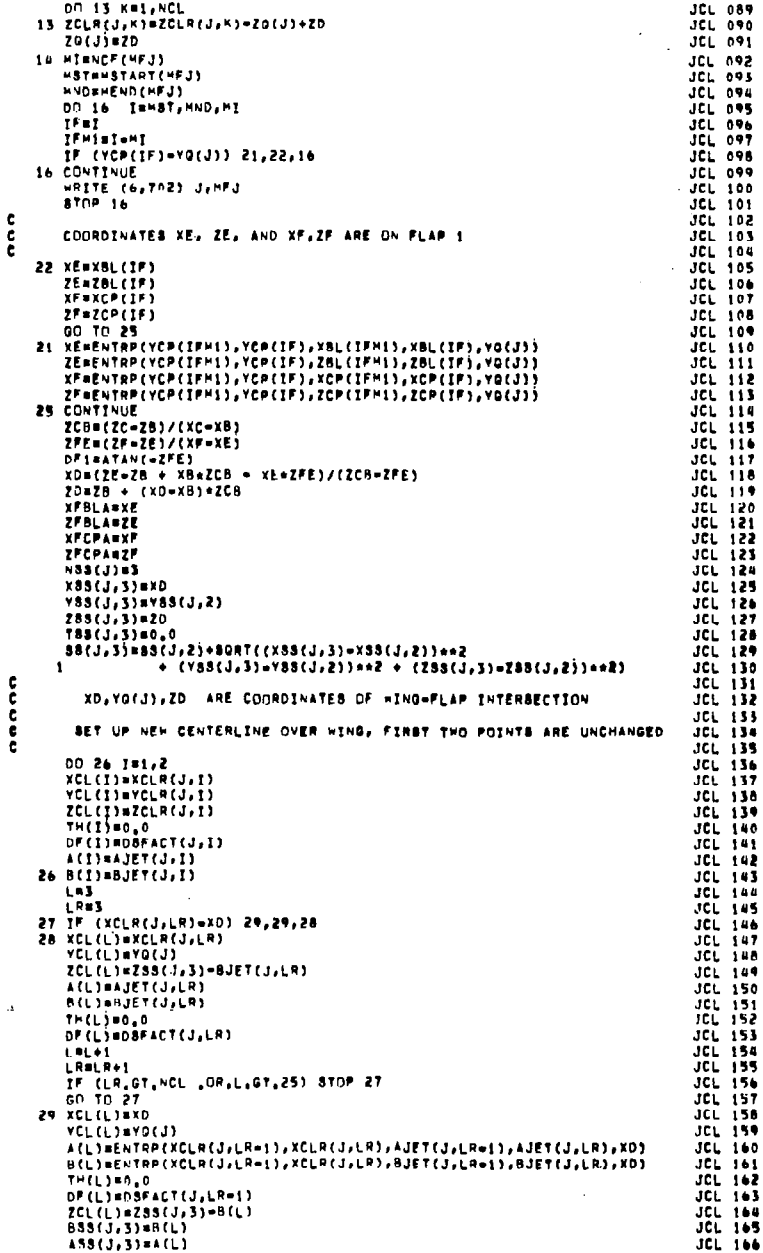

DBS(J, S)=DF(L) LDuL+1 **LELD+1** JET OVER HING COMPLETED, START ON FLAP 1 c ē CPOINT LO IN TRANSITION REGION BETWEEN WING AND FLAP) c THE FOLLOWING POINT (L) CORRESPONDS TO THE L.E. OF FLAP 1 c e. NFKei XCL(L)=XD=B(L=2)+8IN(DF1) **VCLILISYQ(J)** ZCL(L)=ZD-B(L-2)=COS(OF1) TH(L)= DF1\*RAD OF(L)=DF(L=2) ACLICACL-2)  $6(1)45(1-2)$ LBL+1  $\frac{c}{c}$ THE FOLLOWING POINT (L) CORRESPONDS TO THE T.E. OF FLAP 1 ē FINCE (MFJ) IF (NFJ,LE,1) FAFAZ,0 CF1=2,0AFABORT((XE=XF)++2 + (ZE=ZF)++2) XD=XD=CF1=C08(DF1) ZDmZD+CFi+BIN(OFi) **NESCJINA**  $XSS(J,4)$  =  $XD$ Y88(J,4)#Y88(J,3) Z58(J,4)#Z0 TSS(J, 4) BDF1 #RAD **JCL 197**  $13(1,4)$  =  $3(1,5)$  +  $30R$ T((X8S(J,4) = X8S(J,3)) +  $R$ **JCL 198**  $(1, 4)$   $-(1, 3)$   $-(2, 3)$   $)+$   $(288(3, 4) - 288(3, 3)$   $)+23$ 32 IF (XCLR(J.LR)=XD) 30,30,31 **JCL 200 S1 LROLR+1 JCL 201** IF (LR.GT, NCL) STOP 32  $JCL$  202 60 TO 32 JEL 201 30 ACL) BENTRPCXCLRCJ+LR=1), XCLRCJ+LR), AJETCJ+LR=1), AJETCJ+LR), XO) JCL 204 B(L)=FHTRP(XCLR(J)LR=1),XCLR(J)LR),BJET(J,LR=1),BJET(J,LR),XD) JCL 205 XCL(L)=XD-B(L)=BIN(DP()) **JCL 206 YCLILIEYOIJI JCL 207** ZCL(L)=2D=B(L)=CDB(DP1) **JCL 208** THELI= DF1+RAD **JCL 200** OF(L)#DSFACT(J,LR=1) **JCL 210 BSS(J,4)8B(L) JCL 211** ASS(J, u) =A(L) **JCL 212** DSS(J.4)=DF(L) **JCL 213** L=L+1 **JCL 214 JCL 215** NOW COMPUTE POINT LO IN TRANSITION REGION  $JCL216$ **JCL 217** XF=XCL(L=1) **JCL 218**  $2F = 2CL(L-1)$ **JCL 219** XE=XCL(L=2)  $JC<sub>L</sub> 220$  $ZE = ZCL(L-2)$ **JCL 221 XCOXCL(L-4) JCL 222**  $ZC = ZCL$ ( $L = 41$ **JCL 223 XBAXCL(L=5)** JCL 224  $28 = 2CL(L-5)$ **JCL 225**  $ZCB = (2c - 2B) / (xc - xB)$ **JCL 226** ZFE=(ZF=ZE)/(xF=xE) **JCL 227** XCL(LD)=(ZE = ZB + XB+ZCB = XE+ZFE)/(ZCB=ZFE) **JCL 228** ZCL(LD)=ZB+(XCL(LD)=XR)+ZCB **JCL 229** VCL fi Diavor.th  $JCL$  250 ACLOSMACL=4) **JCL 231** B(LD)#B(L=4) **JCL 232** THELDING, SHETHELD-13+THELD+133 JCL 233 DF(LD)=DF(L=4) **JCL 234** IF (XCL(LO)=XC) 34,34,33 JCL 235 33 XCL(LD)=(XC+XE)/2.0 **JCL 236** ZCL(LDjm(ZC+ZE)/2.0 **JCL 237** 34 IF(NFJ=NFK) 50.50,35 **JCL 238** 35 NFKANFK+1 **JCL 239** I Dal **JCL 240** int∔i **JCL 241 XBaxE JCL 242**  $28 - 26$ **JCL 243** 

JCL 167<br>JCL 168

**JCL 169** 

**JCL 170** 

**JCL 171** 

**JCL 172** 

**JCL 173** 

**JCL 174** 

**JCL 175** 

**JCL 176** 

**JCL 177** 

**JCL 178** 

**JCL 179** 

**JCL 180** 

JCL 181

JCL 182

**JCL 183** 

**JCL 184** 

**JOI 185** 

JCL 186

**JCL 187** 

**JCL 188** 

**JCL 190** 

**JCL 191** 

**JCL 192** 

**JCL 193** 

**JCL 194** 

**JCL 195** 

**JCL 196** 

**JCL 199** 

XC=XF **JCL ZA4**  $ZC = ZF$ **JCL 245** t. **JCL 246** c COMPUTE INTERSECTION OF THO FLAPS JCL 247 (POINT LD IS IN TRANSITION REGION BETWEEN FLAPS) c **JCL 248** c JCL 249 **MFJSNFJV(NFK) JCL 250 HISHEFINEJY JCL 251 MSTWASTART(MFJ) JCL 252 HNDENFNDINFJ1** JCL 251 DO 36 ISHST, MND, MI JCL 254  $1111$ **JCL 255** IFMINI-MI **JCL 256** IF(YCP(IF)=YO(J)) 41,42,36 **JCL 257** 36. **CONTINUE JCL 258 WRITE (6,702) J,MFJ JCL 254 STOP 36** JCL 268 42 XFBLB=XBL(IF) **JCL 261** ZFBLB=ZBL (IF) **JCL 262 XFCPBsYCP(1F) JCL 263** ZFCPB=ZCP(IF) **JCL 264** GO TO 45 **JCL 265** 41 XFBLB=ENTRP(YCP(IFM1),YCP(IF),XBL(IFM1),XBL(IF),YG(J)) ZFBLB=ENTRP(YCP(IFM1), YCP(IF),ZBL(IFM1),ZBL(IF),YG(3)) JCL 267 XFCPB=ENTRP(YCP(IFH)), YCP(IF), XCP(IFH(), XCP(IF), YB(J)) **JEL 268** EFCPB=ENTRP(YCP(IFM1), YCP(IF), ZCP(IFM1), ZCP(IF), YB(J)) **JCC 5PA** 45 CONTINUE **JCL 270** ZCB={ZFCPA=ZFBLA}/(XFCPA=XFBLA) **JCL 271** IFE=(IFCPB=IFBLB)/(XFCPB=XFBLB) **JCL 272** DF2=ATAN(=ZFE) **JEL 275** XDu(ZFBLB=ZFBLA+XFBLA=ZCB=XFBLB+ZFE)/(ZCB=ZFE) JCL 274 ZDuZPBLA + (XD=XPBLA)eZCB **JCL 275** c JCL 276 ċ XD, VO(J), ZD ARE COORDINATES OF INTERSECTION OF FLAPS **JCL 277** FOLLOWING POINT (L) CORRESPONDS TO AFT FLAP L.E.  $JCL - 276$ ¢  $\epsilon$ JCL 276 XCL(L)=XD=B(L=2)=\$IN(DF2) **JCL 280 VCL(L)aVO(J)**  $J.L. 281$ ZCL(L)=ZD=B(L=2)=COS(DF2) JCL PAZ JCL 283 TH(L)# DF2\*RAD OF(L)=DF(L=2) JCL 284 **JCL 265**  $A(L) = A(L-2)$  $B(L)$ a $B(L-2)$ **JCL 286** c **JCL 287 JCL 288** FOLLOWING POINT (L) CORRESPONDS TO AFT FLAP T.E. c ŧ **JCL 289** L=L+1 JCL 290 **FANCE (MEJ) JCL 291** .<br>1F (NFJ,EG,NPK) FRF42,0<br>CF2=2;o+F=SQRT(CXFBLB#XFCPB)\*+2 → (ZFBLB=ZFCPB)\*+2)  $JCL 292$ JCL JAS XD=XD=cF2\*CD8(DF2) **JCL 294** ZDUZD+CF2+BIN(DF2) **JCL 295** MANBS(J)+1 **JCL 296** N88(J)eM **JCL 297** X88(J,H)BXD JCL 298 208(J,H)=ZO **JOL 299** YSS(J, H)=YSS(J, H=1)  $JCL$  300 TSS(J.H) BDF2+RAD **JCL 301** 88(J,M)=SS(J,M=1)+SQRT((X88(J,M)=X88(J,M=1))++2 + **JCL 302** (ZS&(J,H)=Z&8(J,H=1)je+2) JCL 303 52 IF (XCLR(J,LR)=XD) 53,53,51 **JCL 304** SI LRALROI **JCL 305** IF (LR.GT.NCL) STOP SR **JCL 306** JCL 307 80.TO 52. 53 ACL)#ENTRPCXCLRCJ;LR=1),XCLRCJ;LRJ;AJETCJ;LR=1),AJETCJ;LR);XDI JEL 108 B(L)=ENTRP(XCLR(J;LR=1);XCLR(J;LR);BJET(J;LP=1);BJET(J;LR);XD) **JCL 309** BSS(J, 4) #B(L) **JCL 310** JCL 311 ASS(J.W) BA(L) KCL(L)sXD=B(L)+BIN(DF2) **JCL 312 JCL 313 YCL(L)mVQ(J)** ZCL(L)=Z0-B(L)+COS(DF2) **JCL 314** THELSE DEZARAD **JCL 315 JCL 316** DF(L) #DSFACT(J.LR=1) **JCL 317** DSS(J,M)=DF(L) ici jis  $L = L + 1$ JCL 319 f. NOW CONPUTE POINT LD IN TRANSITION REGION BETHEEN FLAPS **JCL 320** c JCL SEI -c

c

t

ė.

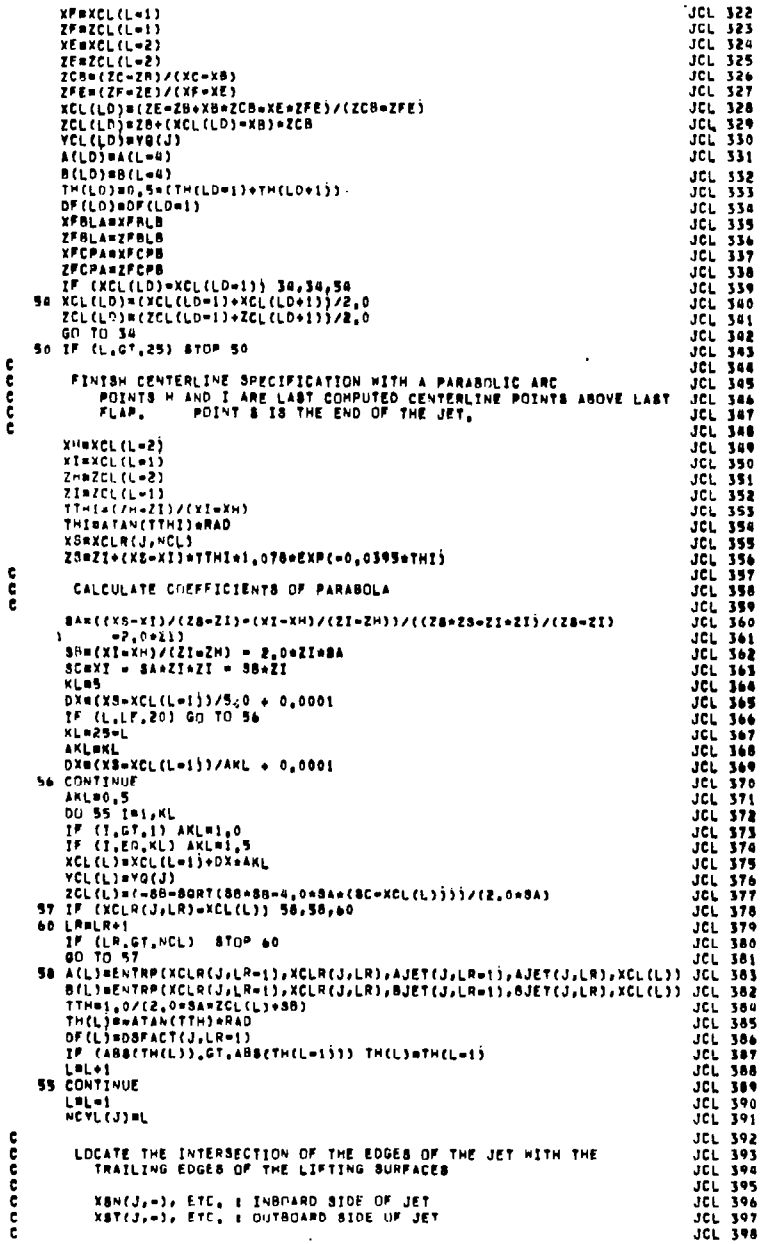

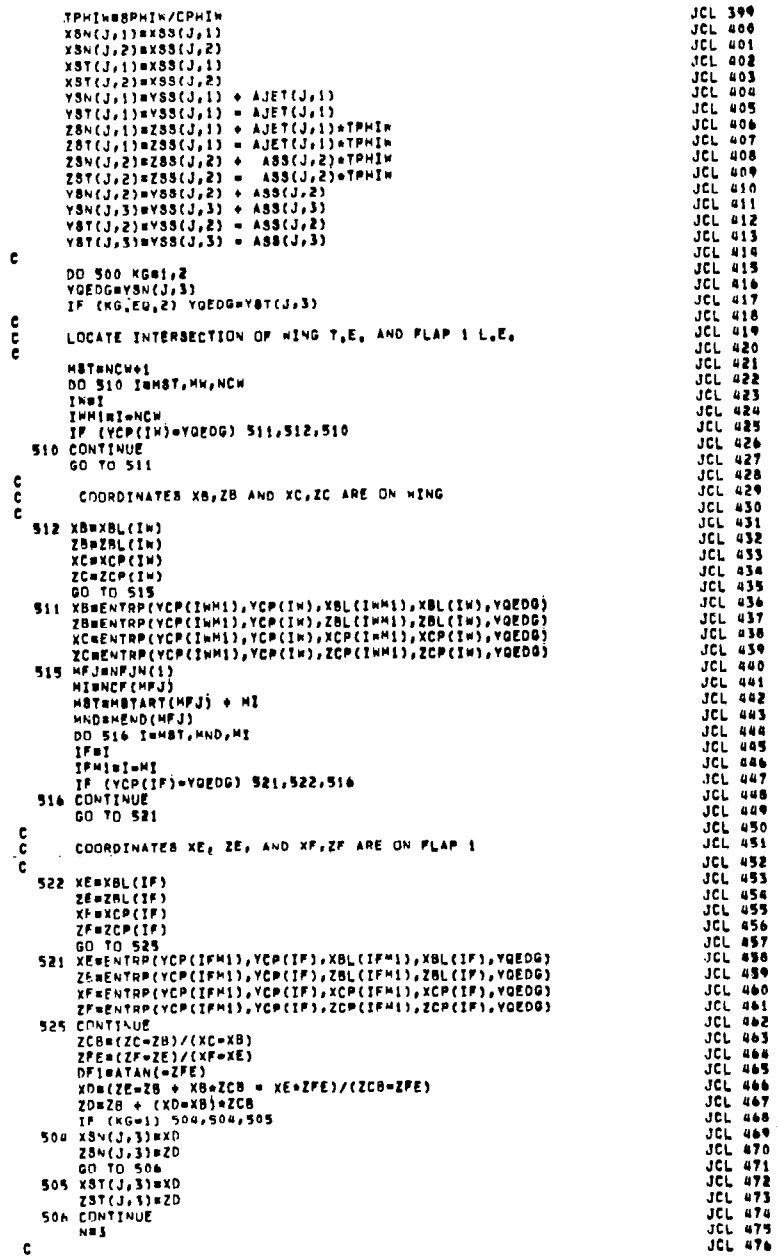

LOCATE INTERSECTION OF JET SIDES WITH FLAP T.E. e c **555 NBN+1**  $\epsilon$ VOEDGEVSE(J,H) + ABR(J,H) IF (KB.ED,2) VOEDGRYBB(J,N) = ABB(J,N) TF (NFJ.ED.N=5) GO TO 556 DO 520 INHST.HND.MI  $111$ **IFMinInMI** IF (VCP(IF)=VOEDG) 526.527.520 **SPA CONTINUE S27 YROXBL(IF)** ZB=ZBL(17) **XCeXCP(IF) ZCHZCPCIF)** 60 TO 528 526 XBaENTRP(VCP(IFM1), VCP(IF), XBL(IFM1), XBL(IF), VOEDG) ZBNENTRP(YCP(IFM1), VCP(IF), ZBL(IFM1), ZBL(IF), YGEDG) XCHENTRP(YCP(IFM1), YCP(IF), XCP(IFM1), XCP(IF), YGEDG) ZCHENTRP(YCP(IPH1), YEP(IP), ZCP(IFH1), ZCP(IP), YGEDG) **528 CONTINUE 90 TO 558** SS& HFJSNFJN(NFJ) **60 TO 559 SS& HFJENFJN(N=2) SSA HIRNCF(HFJ)** HATHHSTART(MFJ) + MI **HNDBMEND(MFJ)** DO 550 ISHST, HND, MI I<sup>p</sup>el<br>Tenintent IF (YCP(IF)=YOEDB) 551,552,558 **SSC CONTINUE 40 TO 551 SSD VENTRALITES** ZE=ZBL(IF) *IFAXCP(IF)*  $2F$ azce $i$ iri 60 TO 553 551 XEWENTRP(VCP(1FH1), YCP(1F), XBL(1FH1), XBL(1F), YGEDB) ZE=ENTRP(YCP(IFH1),YCP(IF),ZBL(IFH1),ZBL(IF),YBEDB) XF=ENTRP(YCP(IFM1), YCP(IF), XCP(IFM1), XCP(IF), YGEDG) ZF#ENTRP(YCP(1FM1), YCP(IF), ZCP(1FM1), ZCP(IF), YGEDG) **553 CONTINUE** ZCB=(ZC=ZB)/(XC=XB) ZFEN(ZF=ZE)/(XF=XE) OFZHATAN(+ZFE) IF (NPJ.EQ.N=3) GO TO 557  $xD = (ZE - ZB + XB + ZCB - XE - ZFE) / (ZCB - ZFE)$  $ZDEZB + (xD-XB) + ZCB$ IF (KG-1) 529,529,530 529 XSN(J,N)#XD Z3W(J,W)#ZD VSH(J,N)sYOLDS 80 TO \$31 530 XST(J.H)#XD 251(J, W)=20 vST(J,v)svuEDG **531 CONTINUE** gn to 555 **SS7 FANCE(MEJ)** 54842.0  $CFA2.0*FA30RT( (XE*XP)**2 + (ZE*ZF)**2)$ YDRYD-CF2+COS(DF2) ZD=ZD+CF2+8IN(DF2) IF (KG=1) 546,546,547 546 XSN(J.N)BXD ZBN(J,N)=ZD VSN(J,N) #VGEDG GP TO 548 547 XST(J,N)#XD ZST(J,N)BZD VST (J, N) BYREDG SUA CONTINUE 500 CONTINUE r.

**JCL 477** 

JCL 478

**JCL 079** 

**JCL 480** 

JCL ARE

**JCL 482** 

JCL 483

JCL ARA

JCL 485

**JCL 486** 

**JCL 887** 

JCL 488

JCL 489

JCL 490

JCL 491

**JCL 492** 

JCL 493<br>JCL 498

**JCL 495** 

**JCL 496** 

**JCL 497** 

**JCL 498** 

JEL 499

**JCL 500**<br>JCL 501

**JCL 502** 

JCL 503

**JCL 504** 

JCL 505

**JCL 506** 

JCL 507

JCL 500

**JCL 510** 

GEE GIT

 $JCL$   $512$ 

**JCL 513** 

JCL 514

**JCL 516** 

**JCL 917** 

JCL SIO

**JCL 519** 

**JCL 520** 

**JCL 521** 

**JCL 523** 

**JCL 524** 

**JCL 525** 

**JCL 526** 

**JCL 527** 

**JCL 528** 

**JCL 524** 

**JCL 530** 

**JCL 931** 

 $100 - 135$ 

**JCL 533** 

**JCL 534** 

**JCL 535** 

**JCL 536** 

**JCL 537** 

JCL 538

**JEL 530** 

**JCL 540** 

**JCL 541** 

**JCL 542** 

JCL 543

**JCL 544** 

**JCL 545** 

**JCL 546** 

**JCL 547** 

**JCL 548** 

JCL 544

**JCL 550** 

**JCL 551** 

**JCL 552** 

**JCL 553** 

e.

ě

e

**c** 

ċ.

COMPLETE SURFACE SPECIFICATION OF JET BOUNDARY ¢ **JCL 554** e **JCL 555 HANSEY** 11 **JCL 556** THOSTSS(J.H)/RAD **JCL 557** XE=XSS(J,H)=BSS(J,H)+SIN(THG)+1.05 JEL SKA 00 63 IRI-L **JCL 550 TEST** JE1 540 IF (XE=XCL(I)) 63,65,64 JEL SAI **63 CONTINUE JCL 542** 64 00 65 INIF.L **JCL 563 MEMAS ACL 544** THESTHET1/RAD **JCL 565** X88(J.H)=XCL(I) + B(I)=BIN(THG) **JCL 566**  $235(J_1 \mapsto 20L(I)) + 0(I) *CO5(THE)$ JEL SAT VSS(J,M) WCL(I) **JCL 568** TABEJ.HISTHEEI **JCL SEP** BB(J,Hj=BB(J,M=1) + BORT[(XBB(J,M)=XBB(J,M=1))en2 + **JCL 570** CZBBCJ+HJ=ZBBCJ+H=111++2 j **JCL 571** .<br>NSS(J)eH JCI. 572 ASS(J, M) = A(I) **JCL 573**  $B38(J, P)39(1)$ **JCL 574 DBS(3, \*)aOF(1)** JCL STS X\$N(J,H)=X88(J,H) **JCL 576** ZŚW(J,M)=ZBS(J,M) **JCL 577** VSNCJ, HOWESCJ, MO + ABBCJ, MO **JCL 578** XBT(J,H)=XSS(J,H) **JCL 579** Y8T(J,H)=Y88(J,H) = A\$8(J,H) **JCL 580** ZST(J,H)=ZSS(J,H) JCL 581 **45 CONTINUE** JCL 582 **JCL 583** CHECK SURFACE COORDINATES FOR IRREGULARITIES **JCL 588 JCL 585 NFJSBNFJAS** JCL 586 74 00 70 IBNFJ3.N JCL 587 1101  $\overline{10}$   $\overline{20}$ IF (XSH(J.I).GE.XSH(J.I=i)) on TO 71 JCL 589 IF (XAT(J,I),GE,XAT(J,I=1)) GO TO 71 **JCL 590** 70 CONTINUE **JCL 591** 60.30.35 **JCL 592** 71 MBHo1 JCL 593 NSS(J)am JCL 594 00 73 I=II,H<br>X89(J,I)=X88(J,I+1) JCL 595  $\ddot{\phantom{a}}$ **JCL 596** v33(J.I)=v38(J.I+1) JCL S97 Z\$\$(J,1)=Z8\$(J,1+1) JCL 598 TSS(J.I)=T88(J.I+1) **JCI, 599 BREJ.TIN 88EJ.I+11 JCL 600** ABS(J,I)#ASS(J,I+1) **JCL 601** 883(J, I) x583(J, 1+1) **JCI 602** D89(J,I)=088(J,I+1) JCL 603 X8N(J,I)=X8N(J,I+1) JCL 604 VSN(J, I)=VSN(J,I+1) **JCL 605** ZSN(J,I)=ZSN(J,I+1) JCL 606 VST(J,I)=xST(J,I+1) **JCL 607** VST(J,I)=VST(J,I+1) JCL 60A  $25T(J, I)=Z5T(J, I+1)$ JCL 609 71 CONTINUE  $JCL$   $510$ GD TO 24 **JCL 611** 75 CONTINUE **JCL 612**  $30 - 613$ RAISE JET ABOVE SURFACE OF WING AND FLAPS JCL 614 JCL 615 H#0S(J)+0.5<br>ZQ(J)#2Q(J)=H JCL 616 JCL 617 00 81 T=1, M **JCL 618** DHX#H#SIN(TSS(J,I)/RAD) JCL 619 DHZBH+COS(TSS(J.I)/RAD) **JCL 620** X33(J.I)=X63(J.I)=DHX **JCL 621** XSN(J, I) =xSN(J, I) =OHX **JCL 622** XST(J, I)=XST(J, I)=DHX<br>ZSS(J, I)=ZSS(J, I)=DHZ JEL 625 **JCL 624** ZSN(J, I)=ZSN(J, I)-DHZ **JCL 625** ZST(J,I)=ZST(J,I)=DHZ **JCL 626 81 CONTINUE JCL 627 00-82-191-L JCL 628** OHX#H+SIN(TH(I)/RAD) JCL 629 OHZWH+COS(TH(1)/RAD) **JCL 630** XCLII) WELFIJ-DHX **JCL 631** 

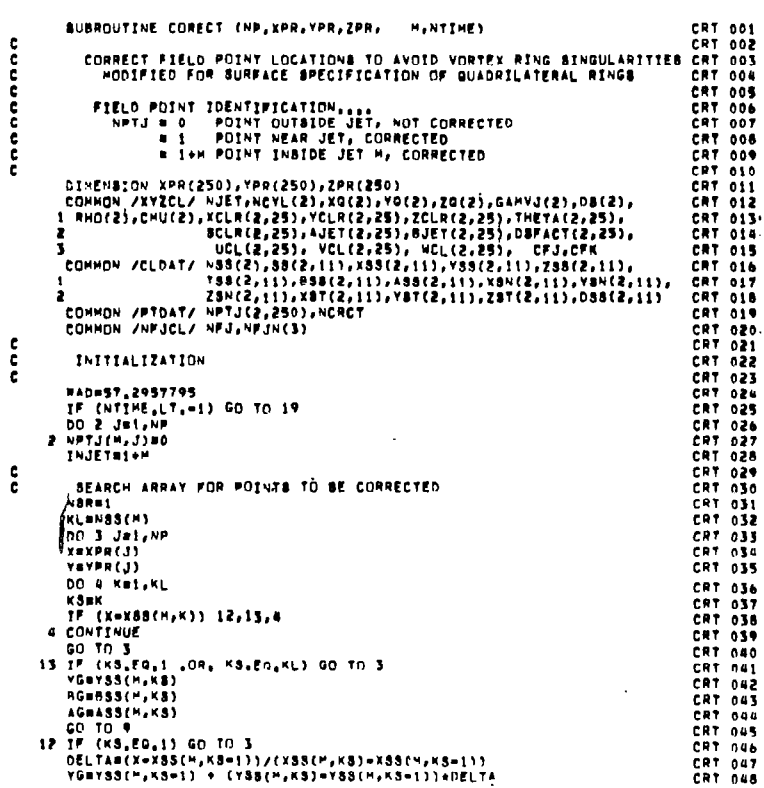

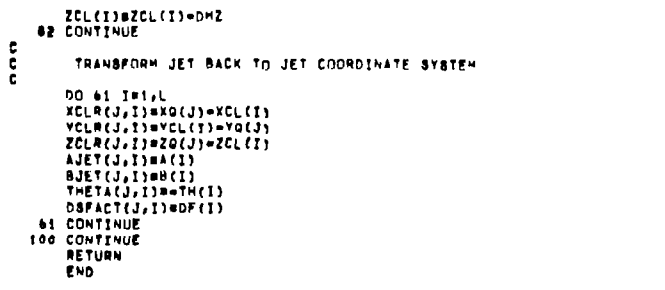

**JUL 533**<br>JUL 354 635<br>JUL 354 635 635<br>JUL JUL 464 644<br>JUL 354 644 644<br>JUL 354 644 644<br>JUL 354 644 645 644<br>JUL JUL 354 644 645<br>JUL JUL 354 644

 $\overline{\phantom{a}}$  $\frac{1}{2}$ 

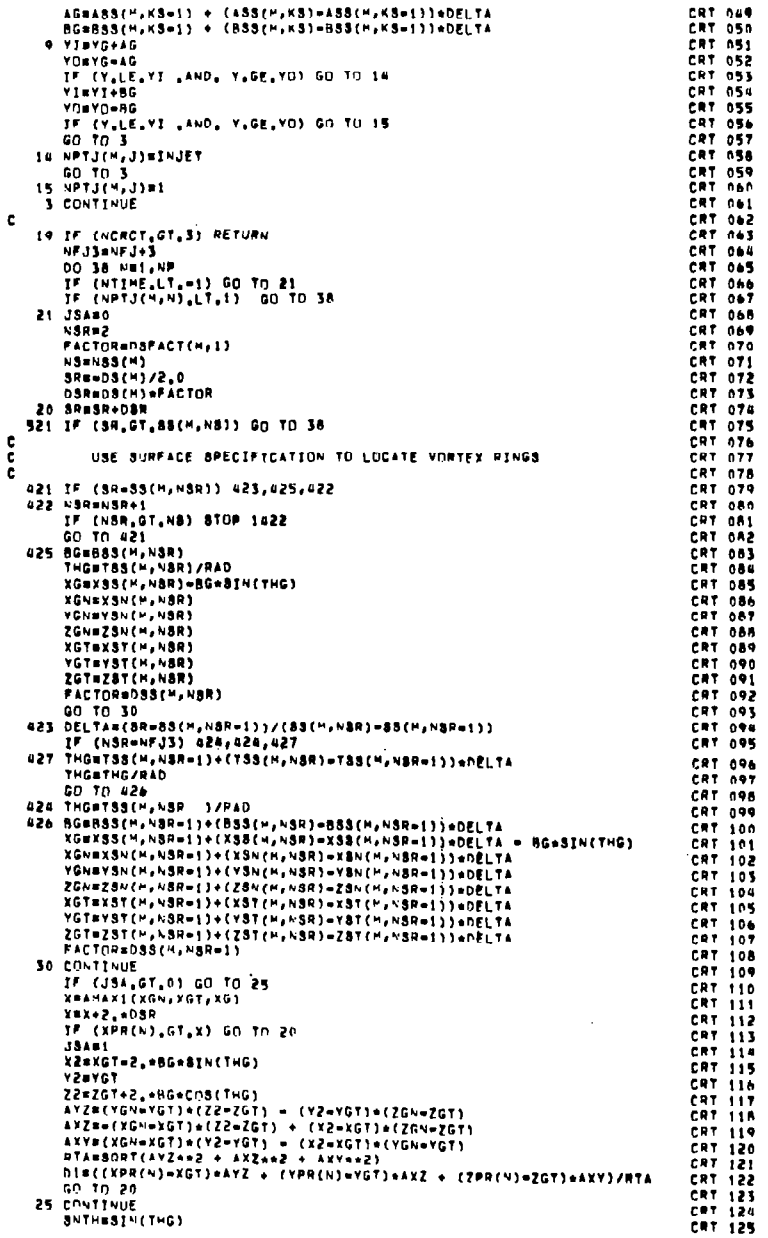

 $\sim$ 

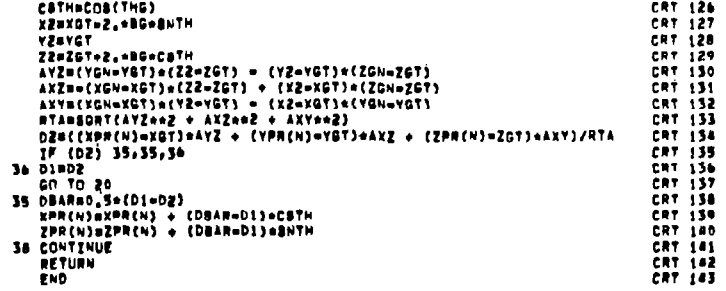

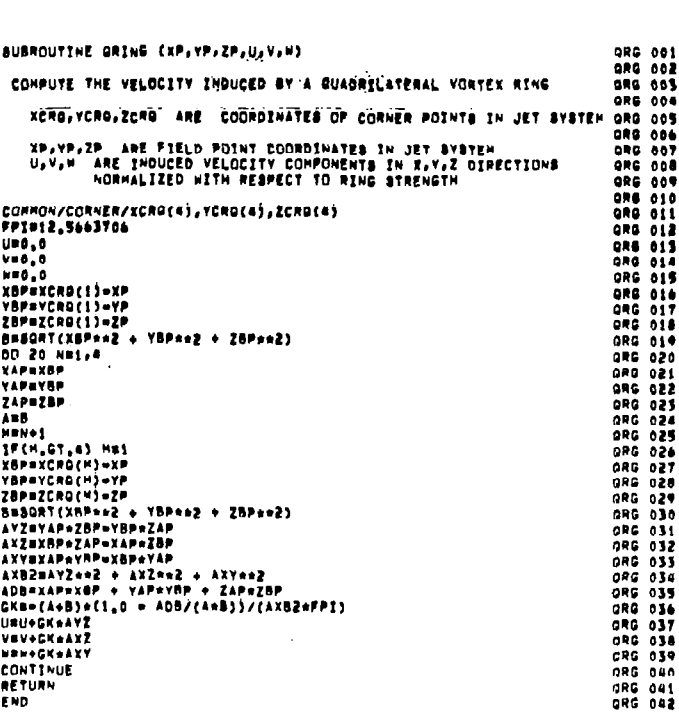

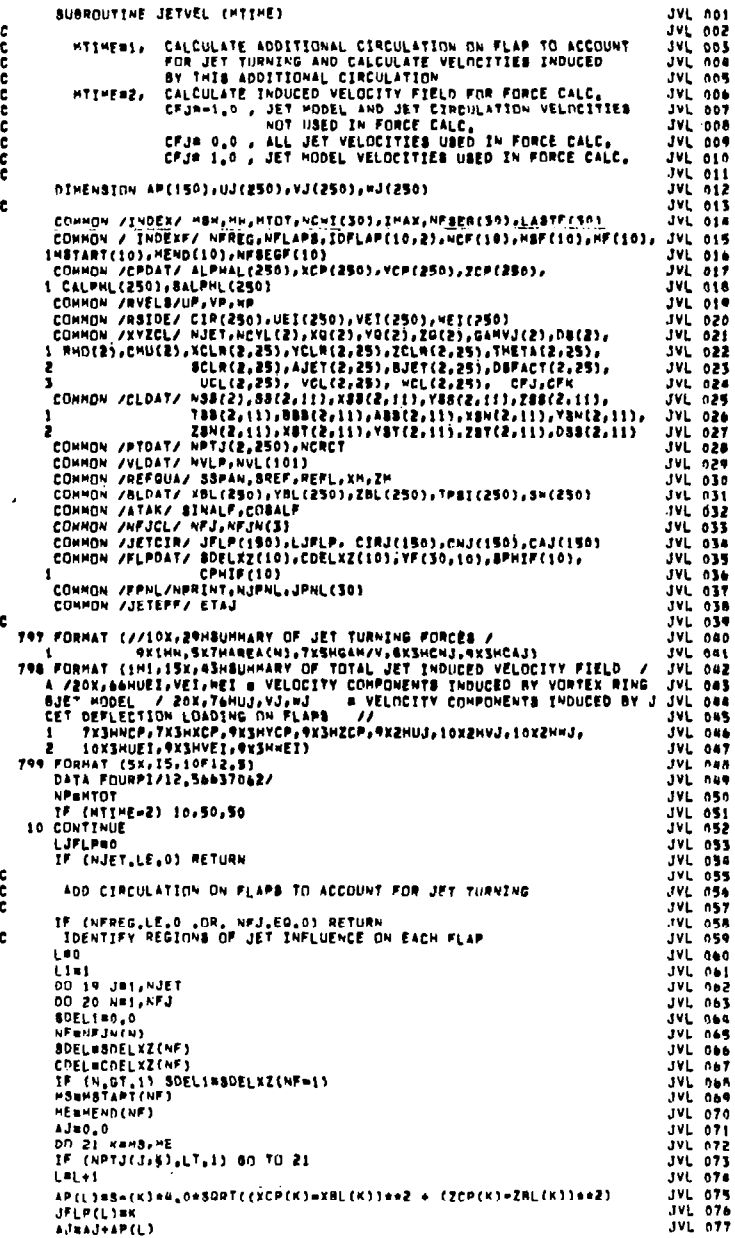

 $\Delta$ 

 $\mathbf{z}$ 

anananan

 $\sim$ 

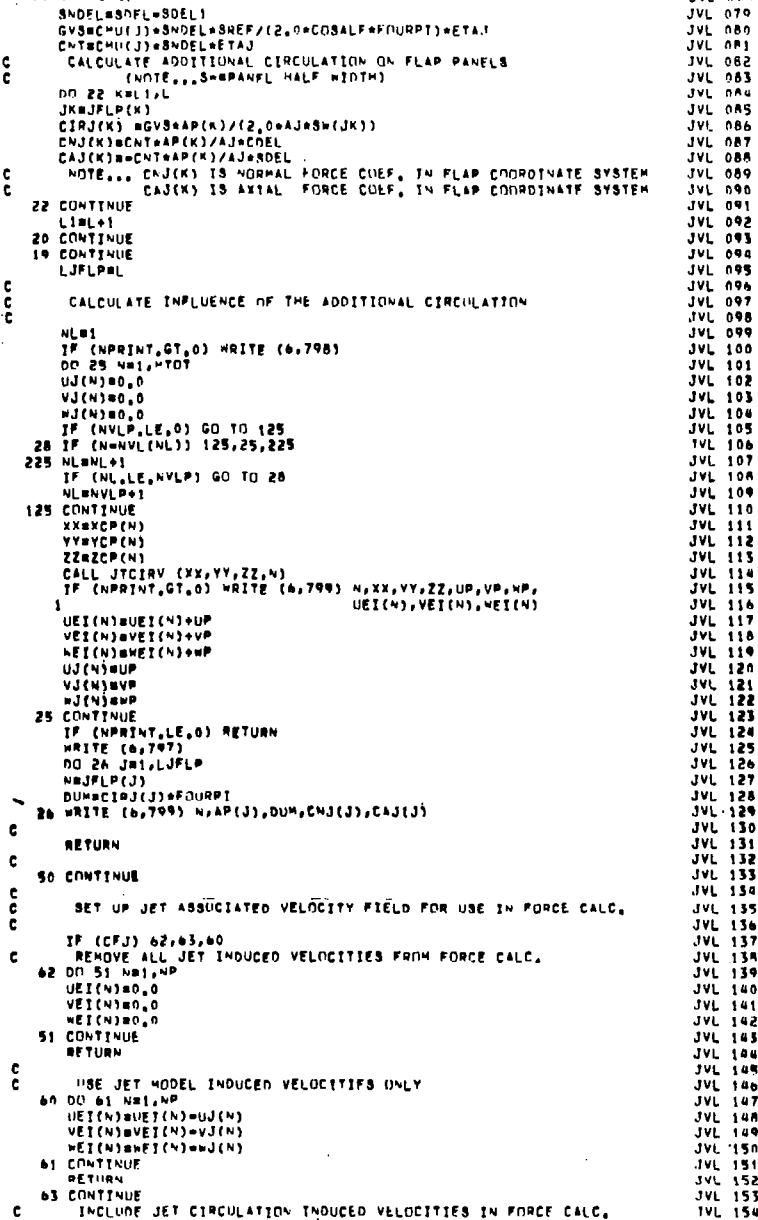

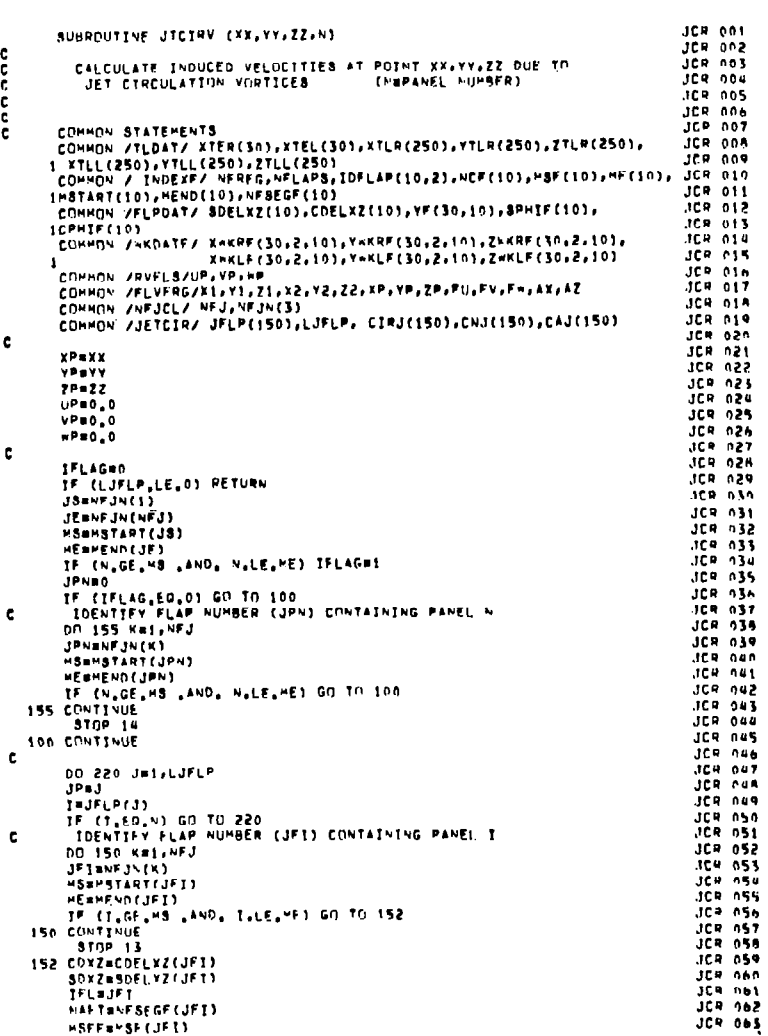

RETURN

**END** 

 $\bar{a}$ 

JVL 07A

JVL 079

JVL NA4 JVL 0AS

**JVL 086** 

**JVL 090 JVL 092 JVL 093 JVL 094** 

**JAF 103**<br> **JAF 103**<br> **JAF 103**<br> **JAF 103 JVL 104** JVL 105<br>TVL 106 JVL 107  $JVI$  109 **JVL** 110<br>**JVL** 111<br>**JVL** 112

**SVL 115<br>
SVL 1145<br>
SVL 116<br>
SVL 116<br>
SVL 118<br>
SVL 118<br>
SVL 118** 

**JVL 120** 

**JVL 130**<br>JVL 131<br>JVL 132<br>JVL 133<br>JVL 154

JVL 135<br>JVL 136

**JVL 137**<br>JVL 138<br>JVL 139

JVL 140

**JVL 142** 

**JVL 145** 

JVL 188<br>JVL 188<br>JVL 188

**JVL 147** 

 $JVL$  148

JVL 150<br>JVL 151

**3VL 152**<br>**3VL 153** 

**TVL 154** 

 $\ddot{\phantom{a}}$ 

# $\mathbf{r}$

21 CONTINUE

JVL 155

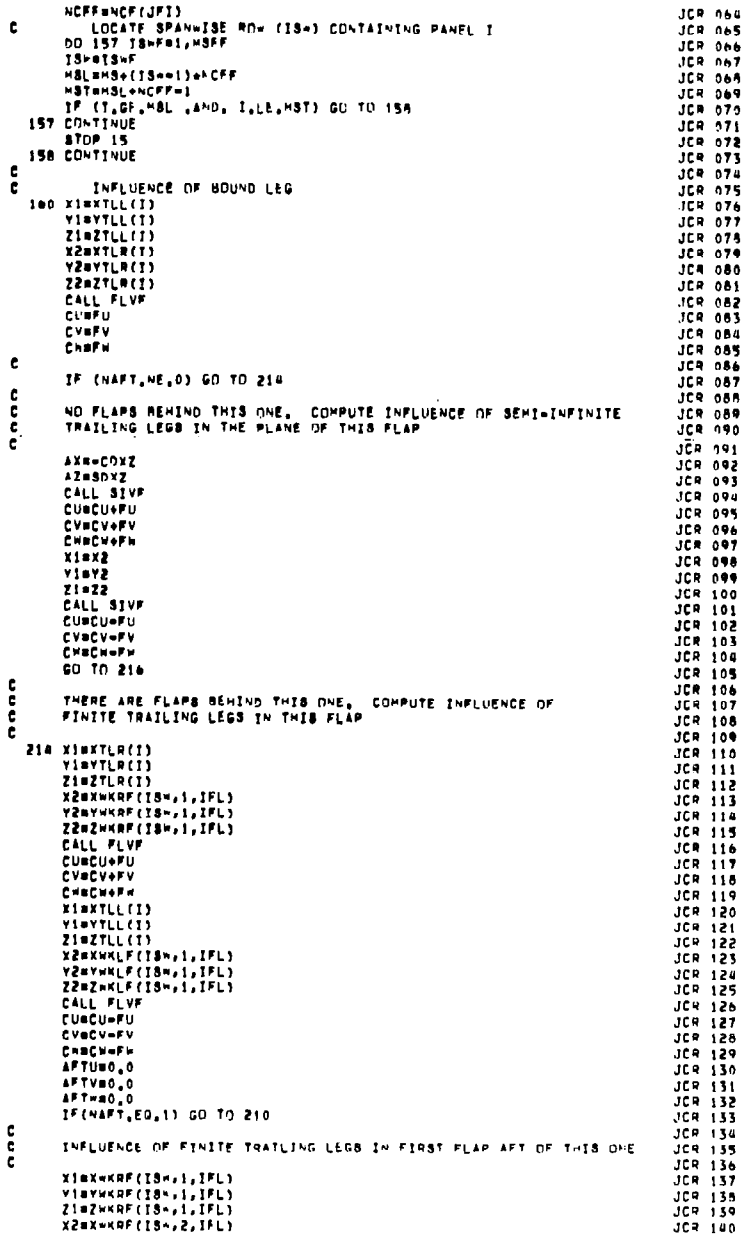

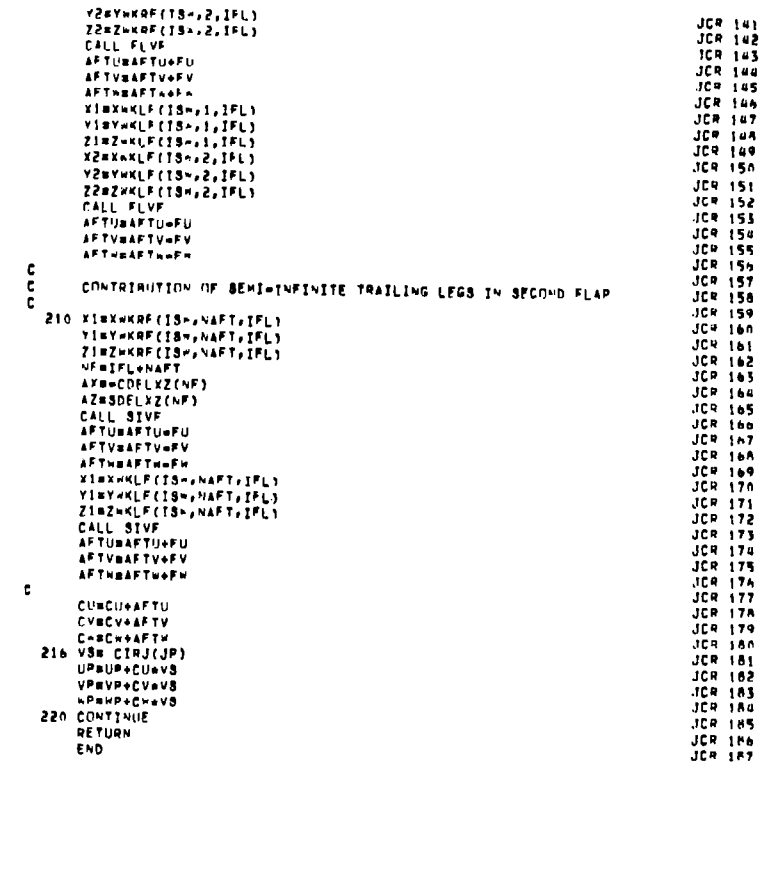

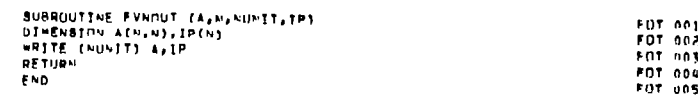

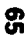

 $\sim 100$ 

 $\mathbf{r}^{(1)}$ 

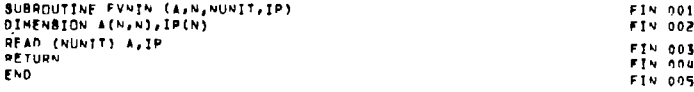

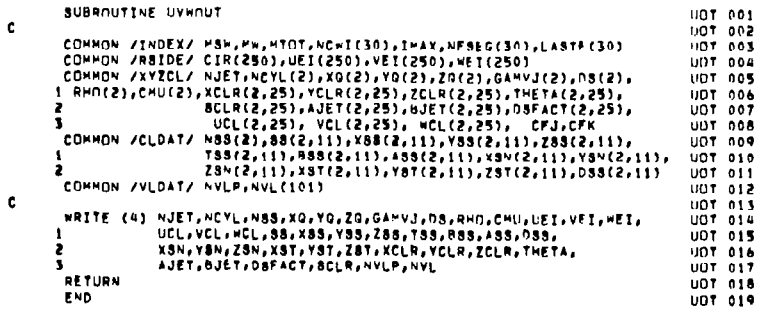

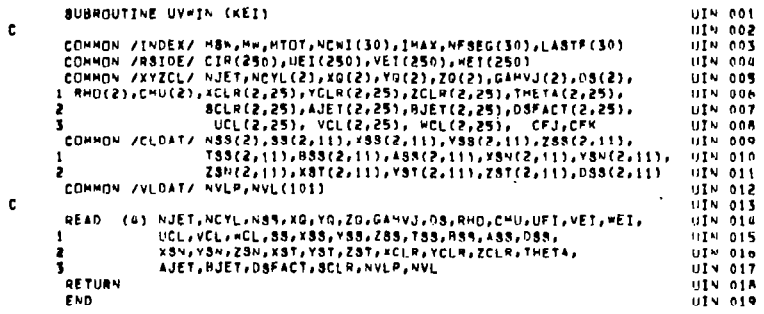

 $\boldsymbol{\mathsf{s}}$ 

 $\overline{\phantom{a}}$ 

#### REFERENCES

- 1. Mendenhall, M. R. and Spangler, S. B.: Calculation of the Longitudinal Aerodynamic Characteristics of Upper-Surface-Blown Wing-Flap Configurations. NASA CR-3004, 1978.
- 2. Mendenhall, M. R., Perkins, S. C., Jr;, Goodwin, F. K., and Spangler, S. B.: Calculation of Static Longitudinal Aerodynamic Characteristics of STOL Aircraft with Upper-Surface-Blown Flaps. NASA CR-137646, April, 1975.
- 3. Mendenhall, M. R., Goodwin, F. K., and Spangler, S. B.: A Computer Program to Calculate the Longitudinal Aerodynamic Characteristics of Wing-Flap Configurations with Externally Blown Flaps. NASA CR-2706, September, 1976.
- 4. Mendenhall, M. R., Spangler, S. B., Nielsen, J. N., and Goodwin, F. K.: Calculation of the Longitudinal Aerodynamic Characteristics of Wing-Flap Configurations with Externally Blown Flaps. NASA CR-2705, September, 1976.
- 5. Dillenius, M. F. E., Mendenhall, M. R., and Spangler, S. B.: Calculation of the Longitudinal Aerodynamic Characteristics of STOL Aircraft with Externally-Blown Jet-Augmented Flaps. NASA CR-2358, February, 1974.
- 6. Staff of the Langley Research Center: Wind-Tunnel Investigation of Aerodynamic Performance, Steady and Vibratory Loads, Surface Temperatures, and Acoustic Characteristics of a Large-Scale Twin-Engine Upper-Surface Blown Jet-Flap Configuration. NASA TN D-8235, November, 1976.
- 7. Bloom, A. M., Hohlweg, W. C., and Sleeman, W. C., Jr.: Wing-Surface-Jet Interaction Characteristics of an Upper-Surface Blown Model with Rectangular Exhaust Nozzles and a Radius Flap. NASA TN D-8187, December, 1976.

I

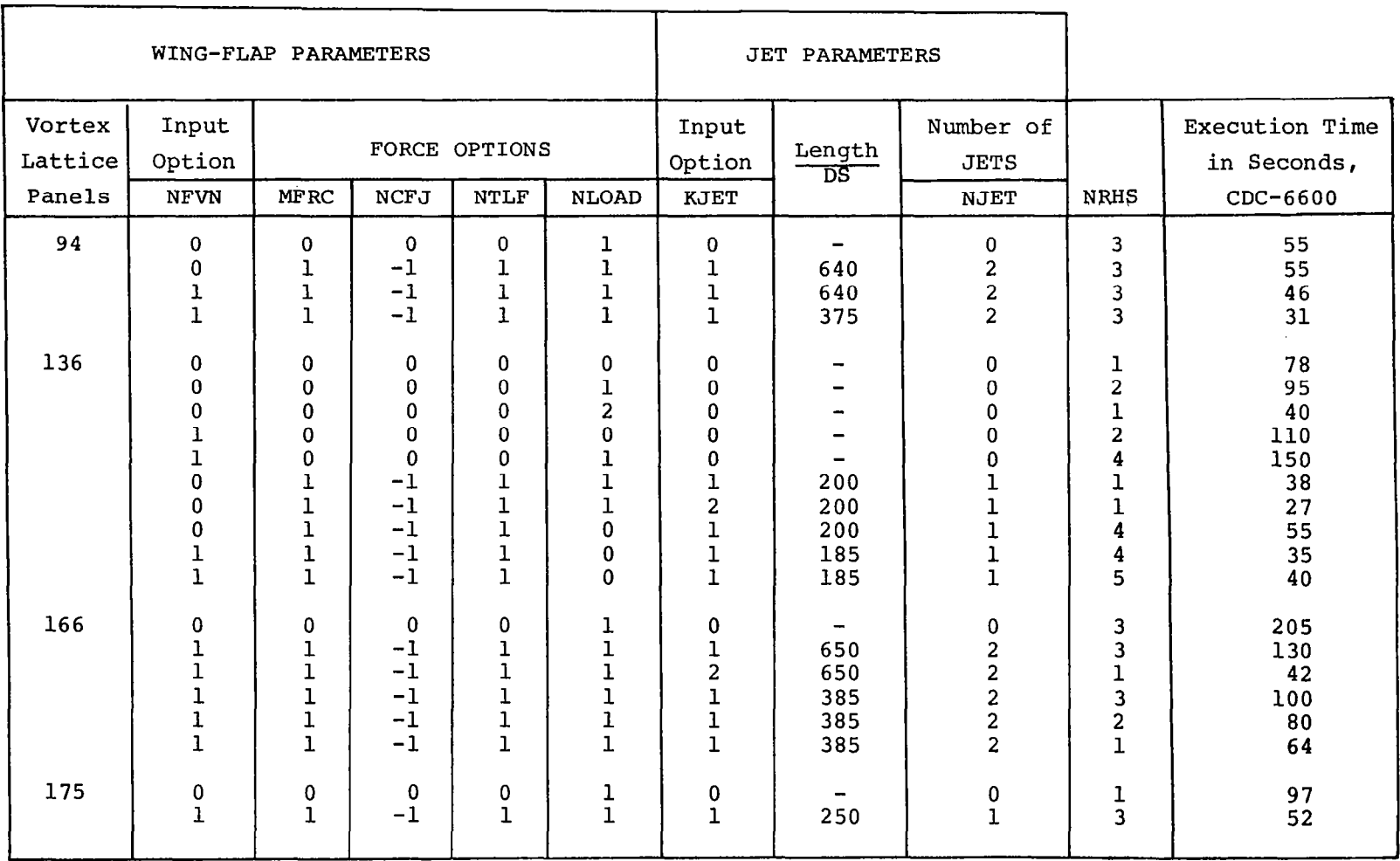

TABLE I.- TYPICAL EXECUTION TIMES FOR USB PREDICTION PROGRAM

 $\mathbf{g}$
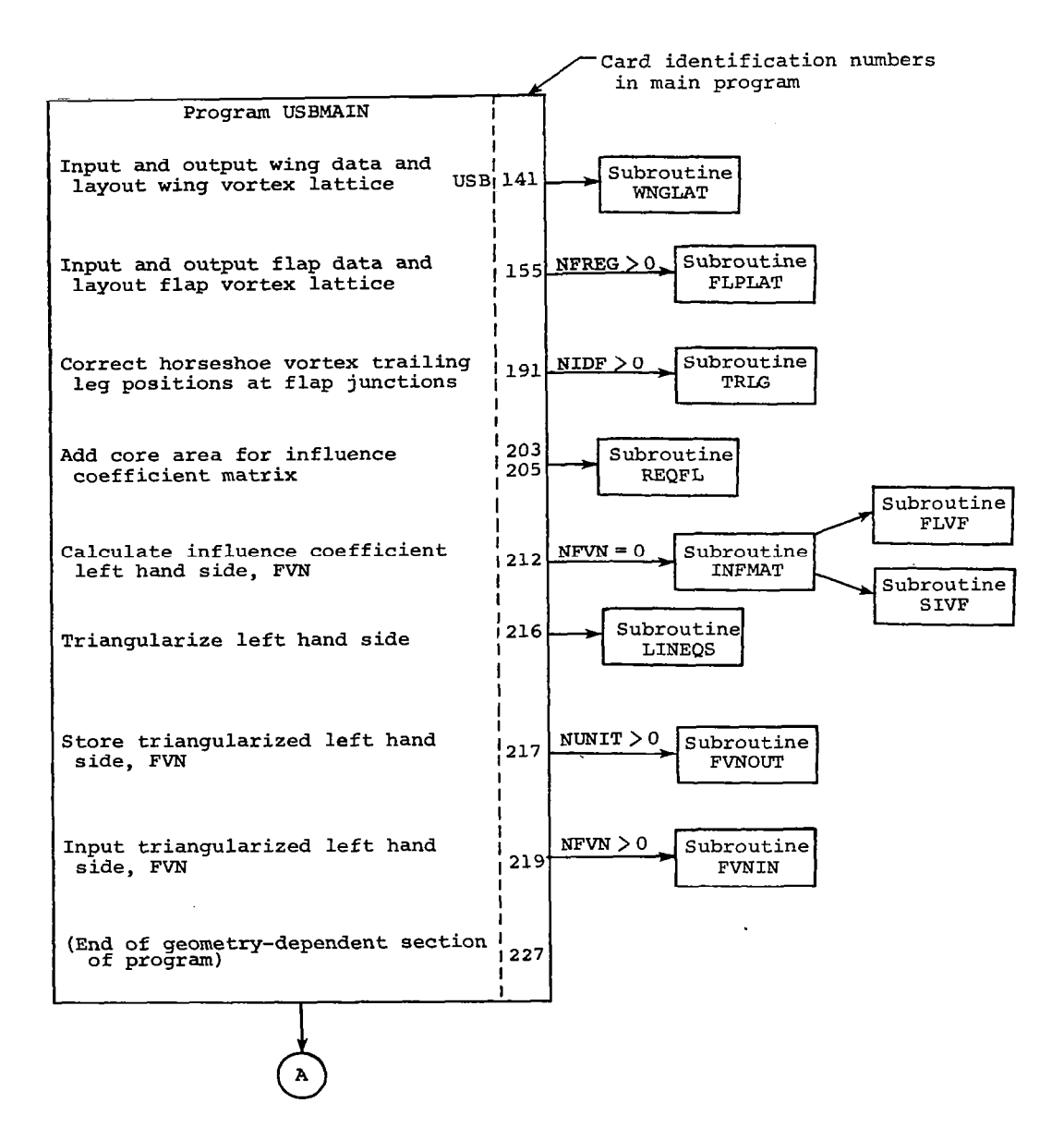

Figure l.- General flow chart of program USBMAIN.

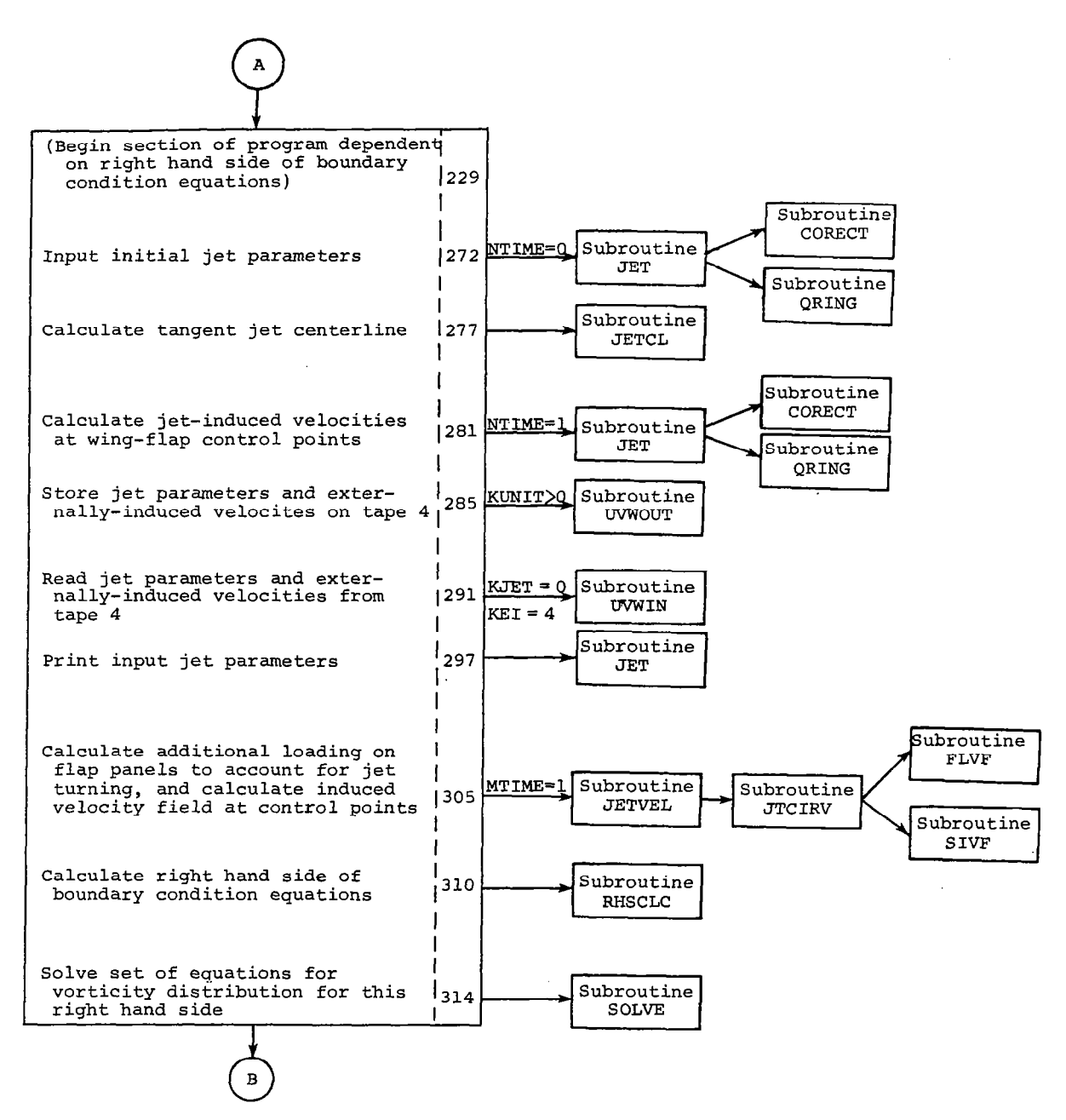

Figure l.- Continued.

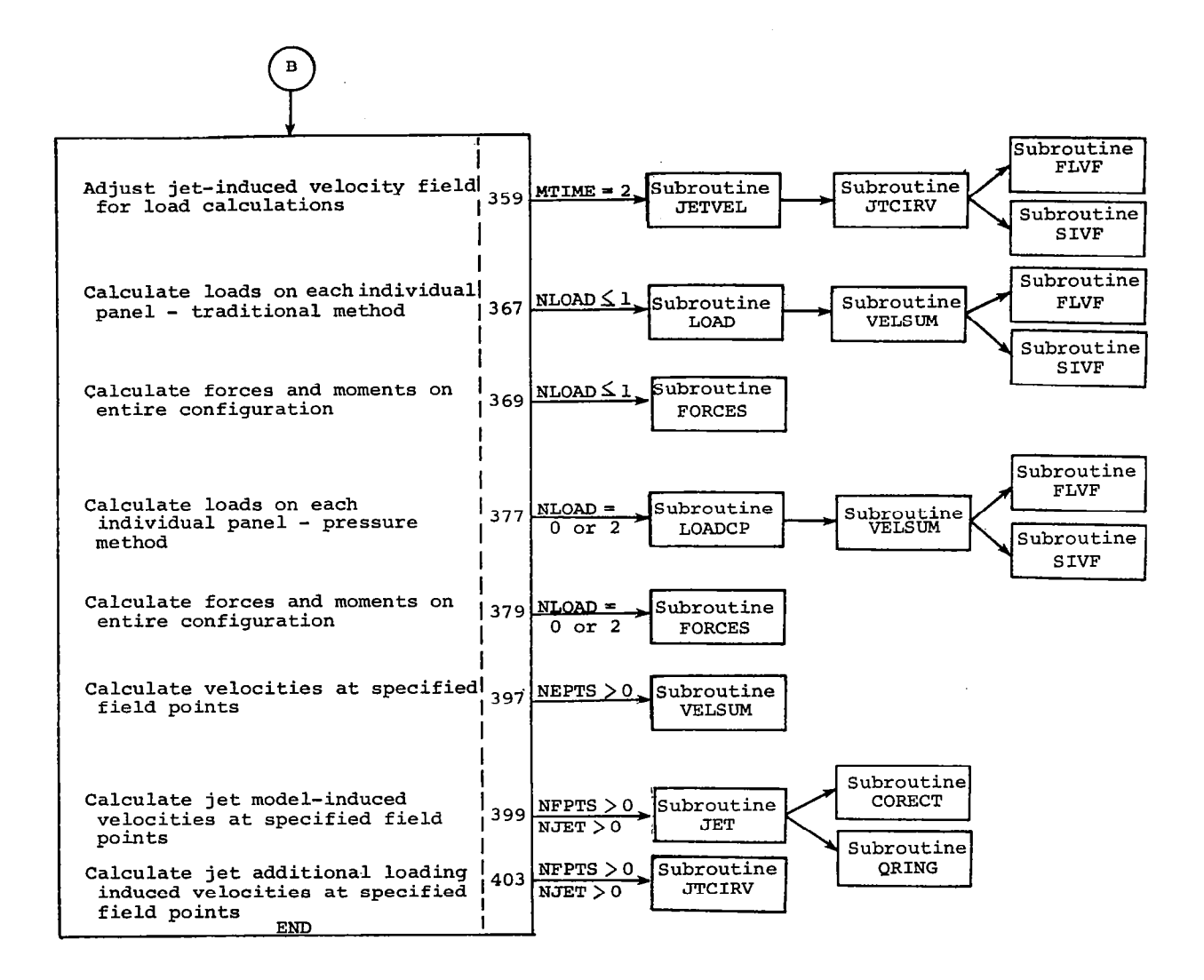

Figure l.- Concluded.

71

72

Figure 2.- Alternate card decks defining program USBMAIN<br>and subroutine USB.

RETURN **FND** 

USBA421<br>USB 422

 $\bar{\mathcal{A}}$ 

 $\blacksquare$  $\blacksquare$ 

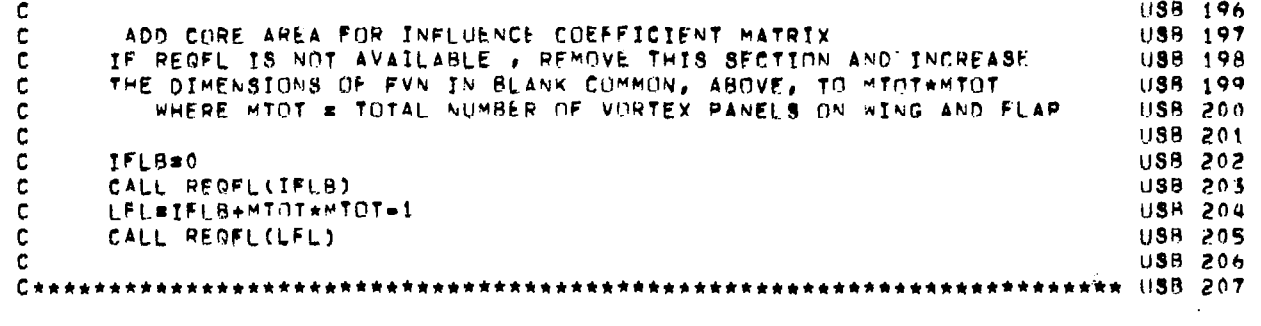

 $\begin{array}{ccccccccccccc} \bullet & \bullet & \bullet & \bullet & \bullet \end{array}$ 

SUBROUTINE USB

 $USB$   $001$ 

 $\sim$  $\mathbb{R}^2$ 

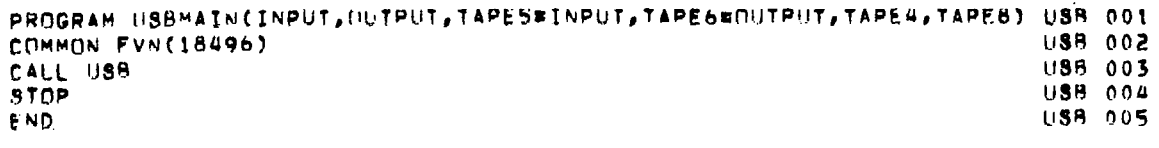

 $\mathcal{L}_{\mathcal{A}}$ 

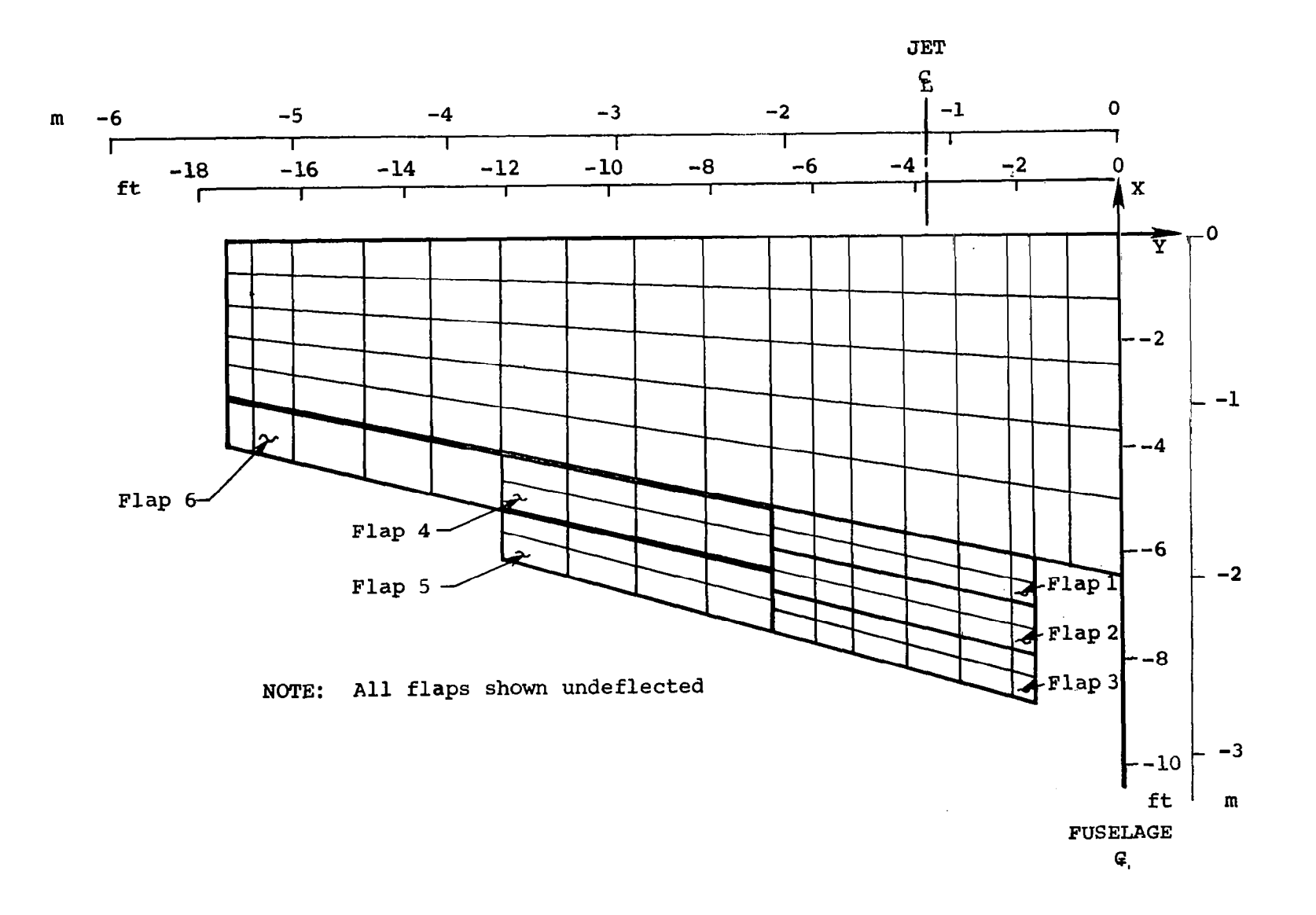

Ξ.

Figure 3.- Vortex-lattice arrangement for the<br>two-engine USB configuration of reference 6.

 $52$ 

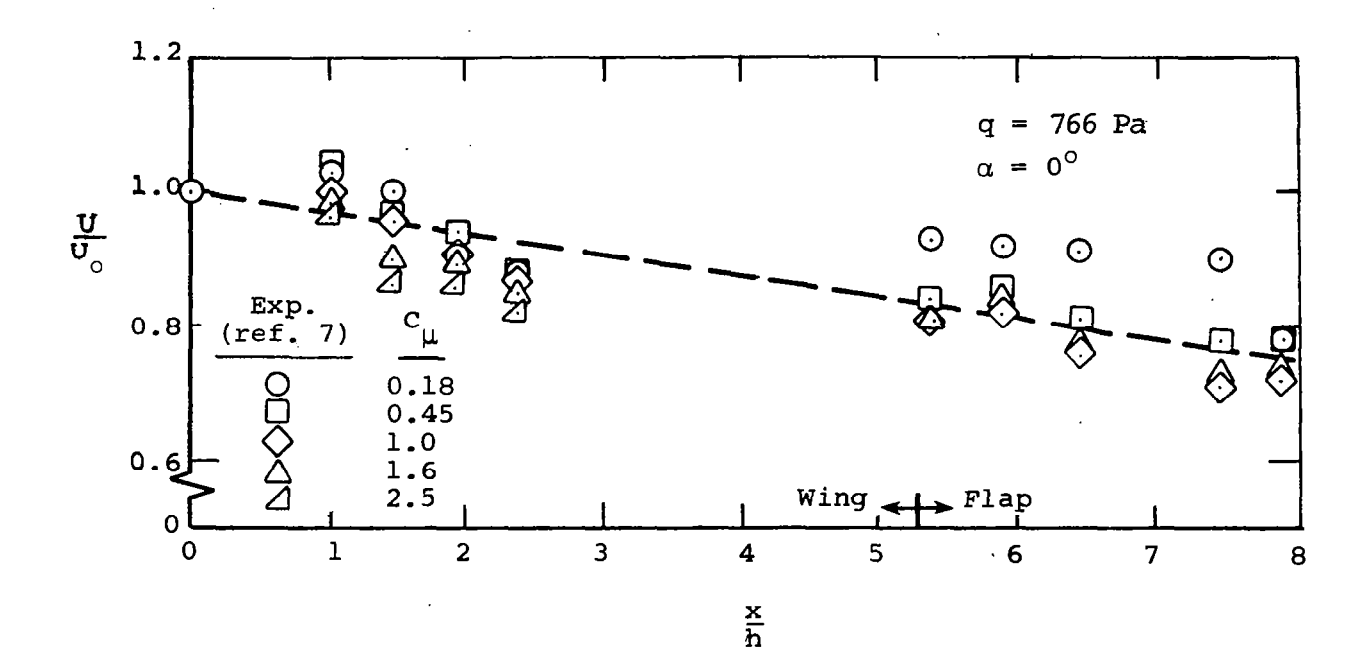

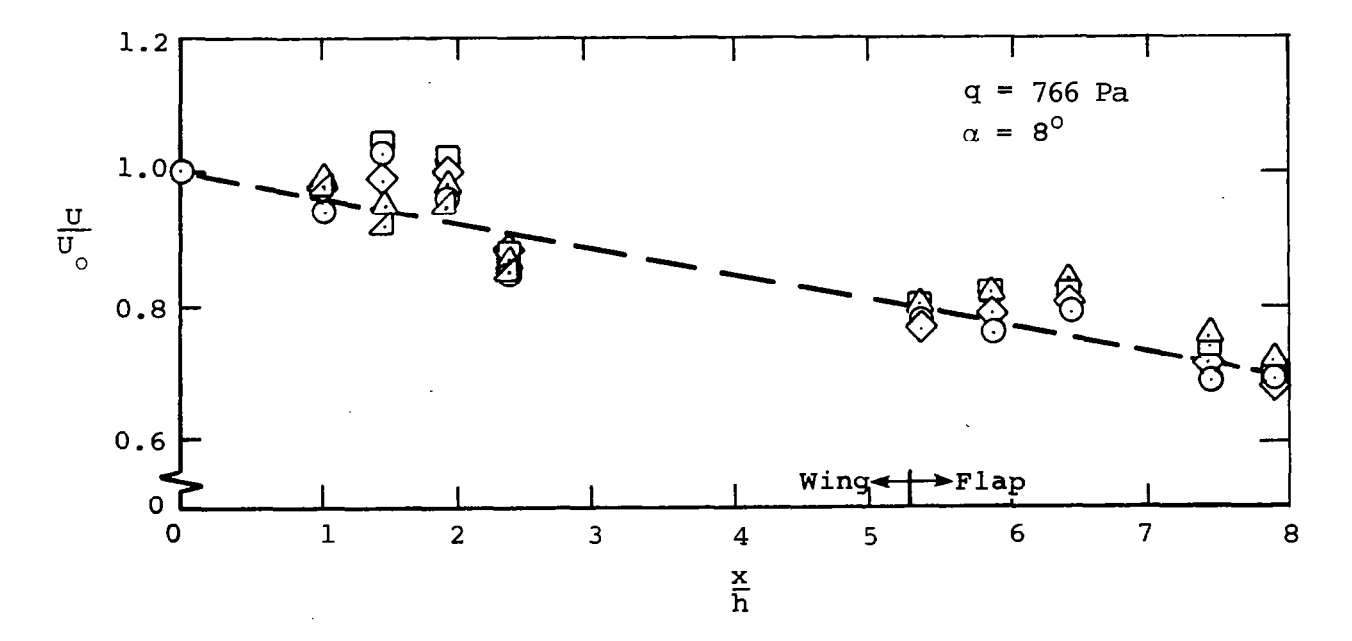

Figure 4.- Decay of the average velocity in an USB jet.

 $\overline{\phantom{a}}$ 

 $\mathcal{L}$ 

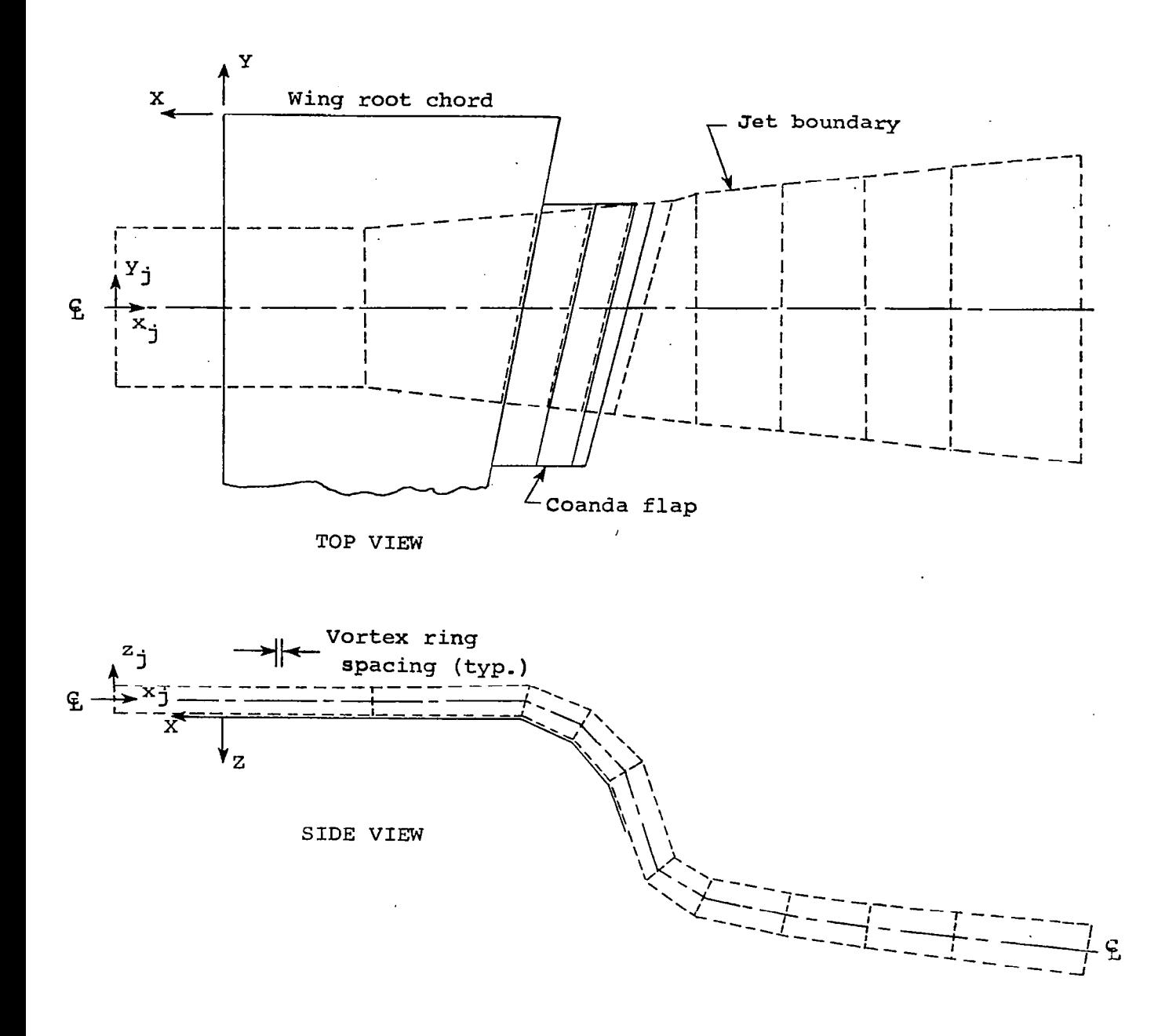

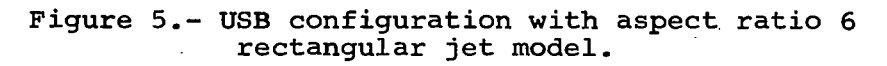

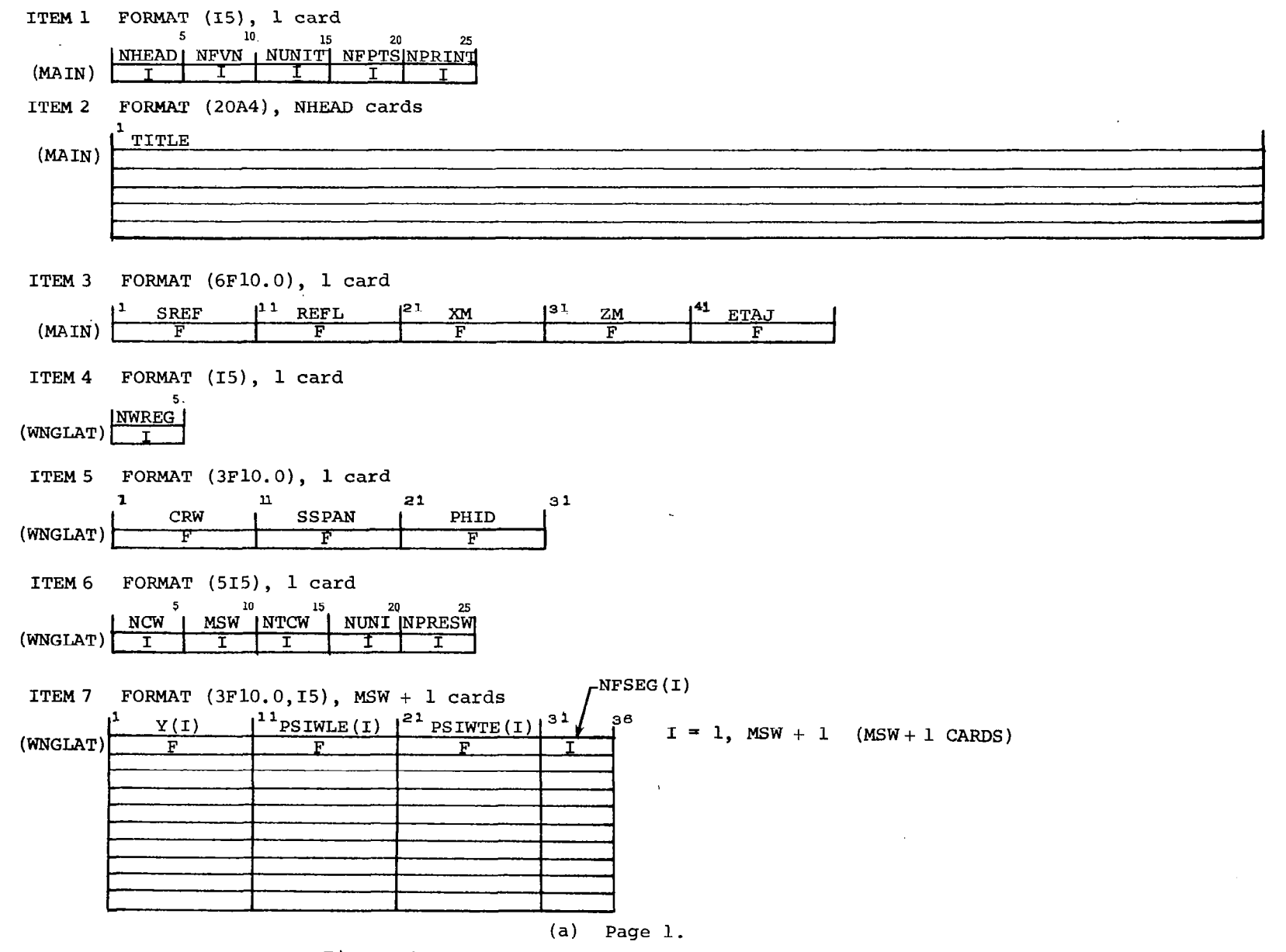

Figure 6.- Input forms for USB prediction program.

 $\geq$ 

 $\sim$ 

## OMIT ITEM 8 IF NTCW = 0

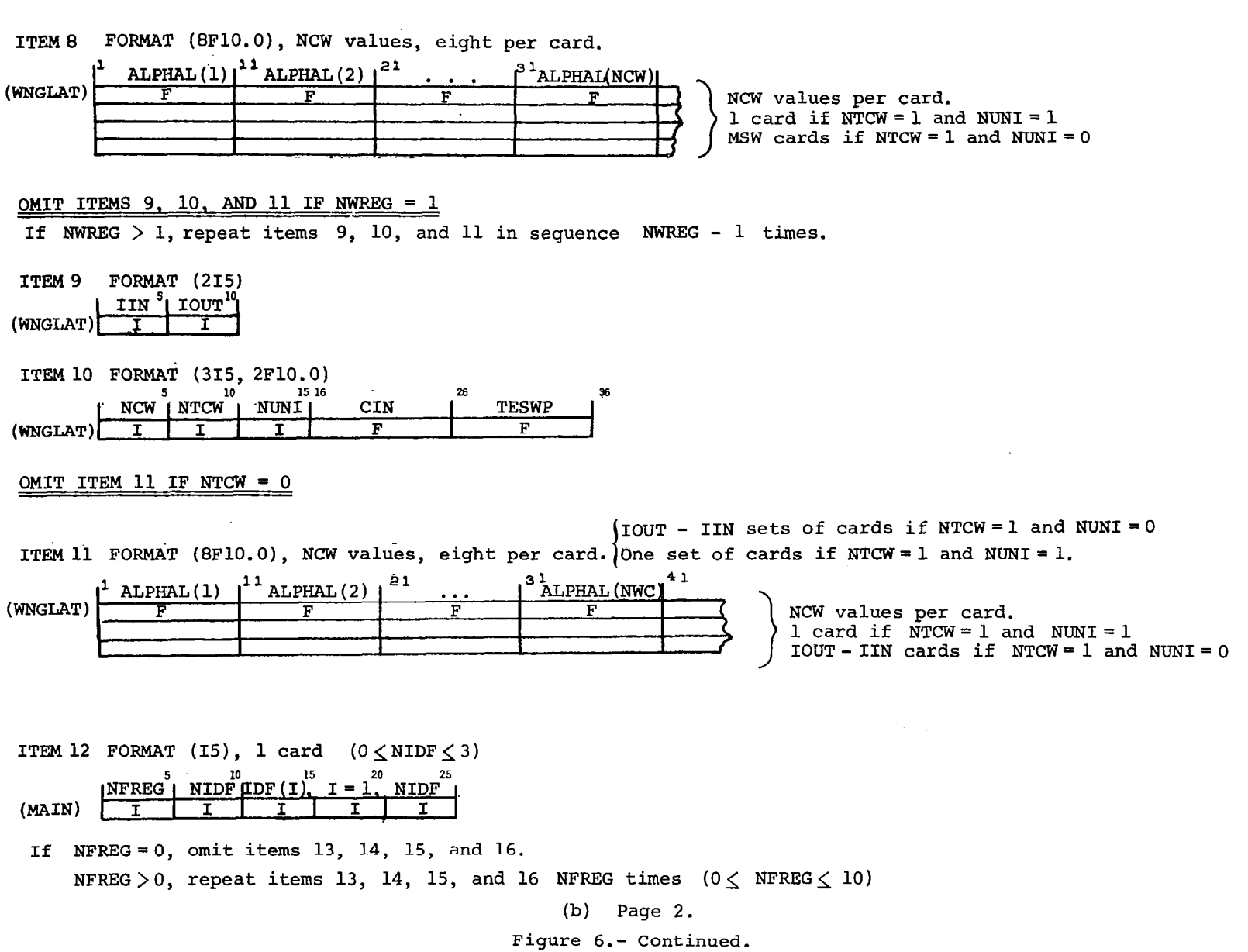

 $\bar{\nu}$ 

 $\overline{z}$ 

 $\sim 10$ 

 $\epsilon$ 

 $\sim$ 

 $\overline{\phantom{0}}$ 

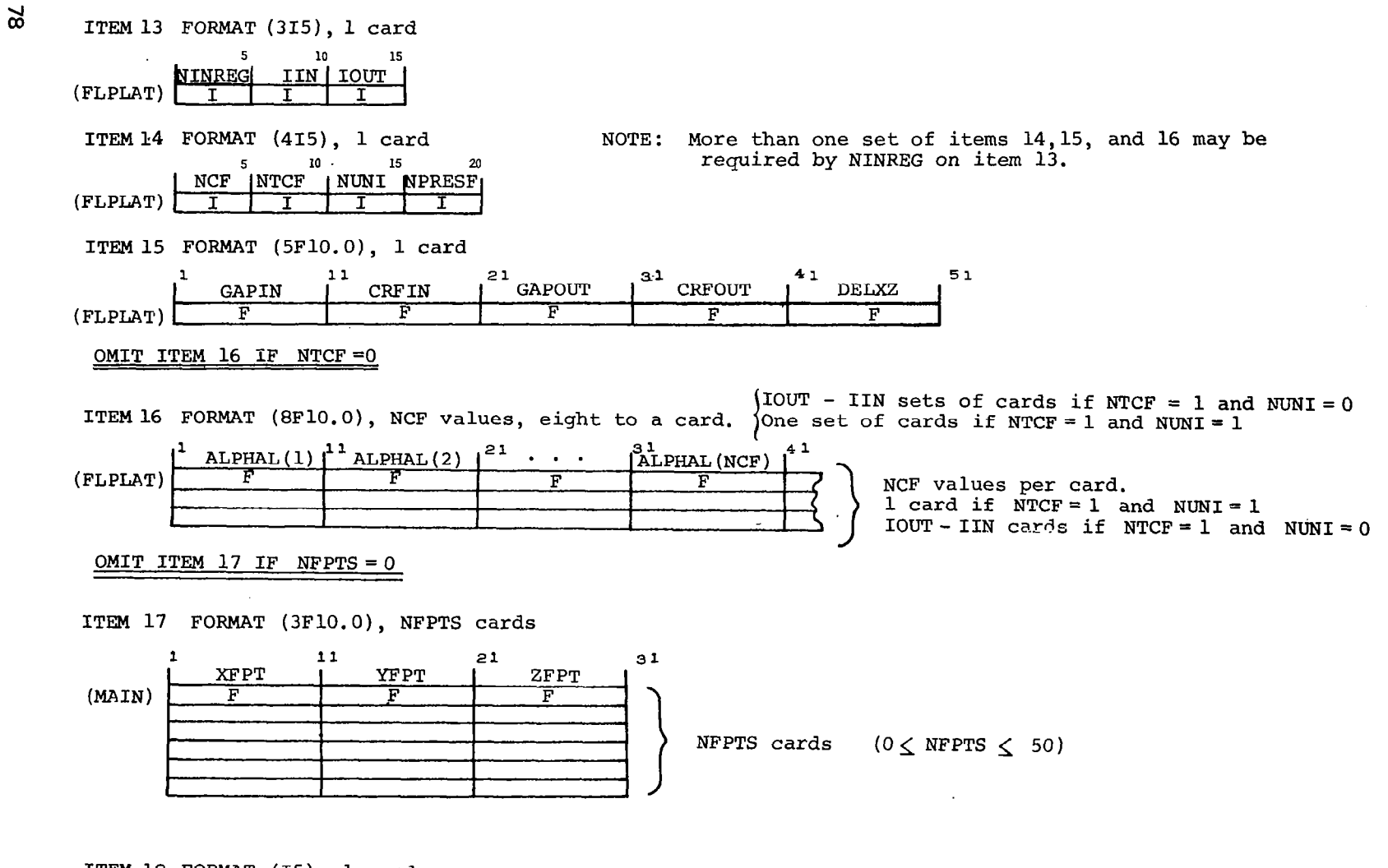

ITEM 18 FORMAT (IS), 1 card

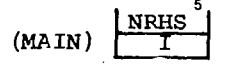

Cc) Page 3. Figure 6.- Continued.

Item 19 through end repeated NRHS times.

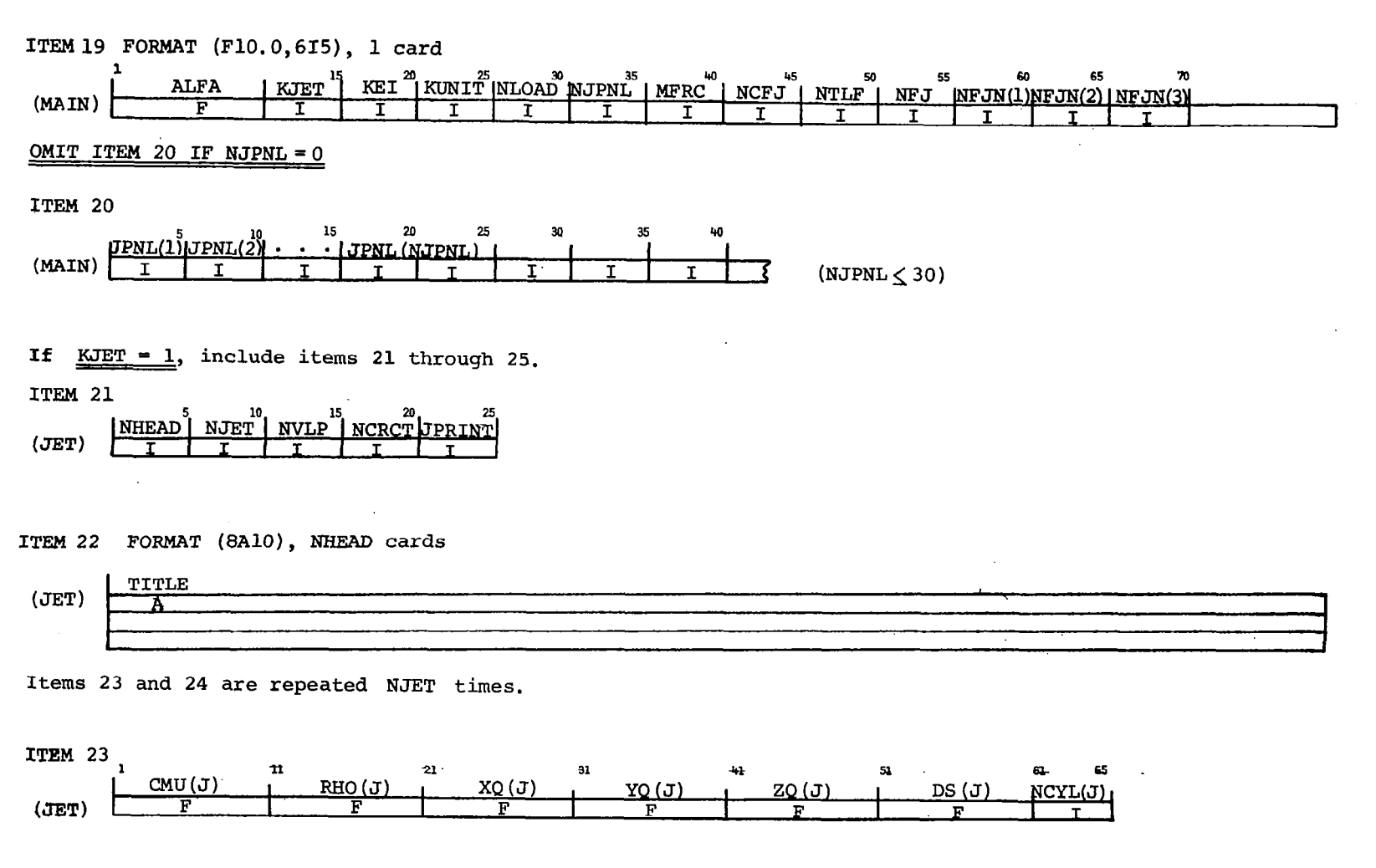

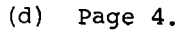

Figure 6.- Continued.

52

 $\mathbf{r}$ 

 $\sim$ 

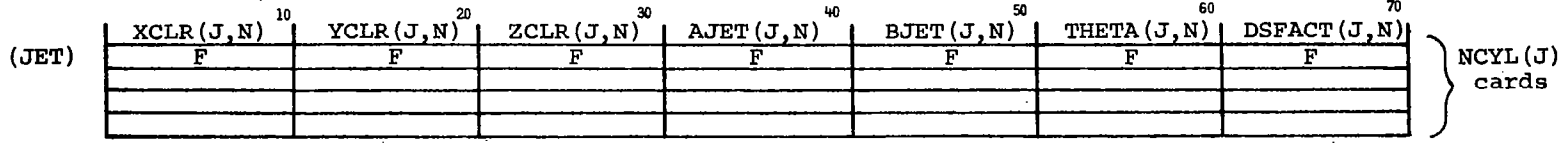

 $\ddot{\phantom{a}}$ 

 $\sim$ 

ITEM 24 FORMAT (7F10.5), NCYL cards

OMIT ITEM 25 IF NVLP =  $0$ 

ITEM 25

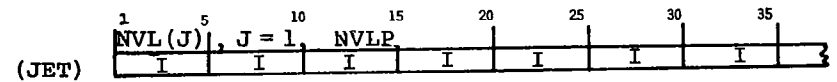

END OF DATA

 $\frac{1}{2} \frac{1}{2} \frac{\delta}{\delta}$ 

 $(e)$  Page  $5.$ 

Figure 6.- Concluded.

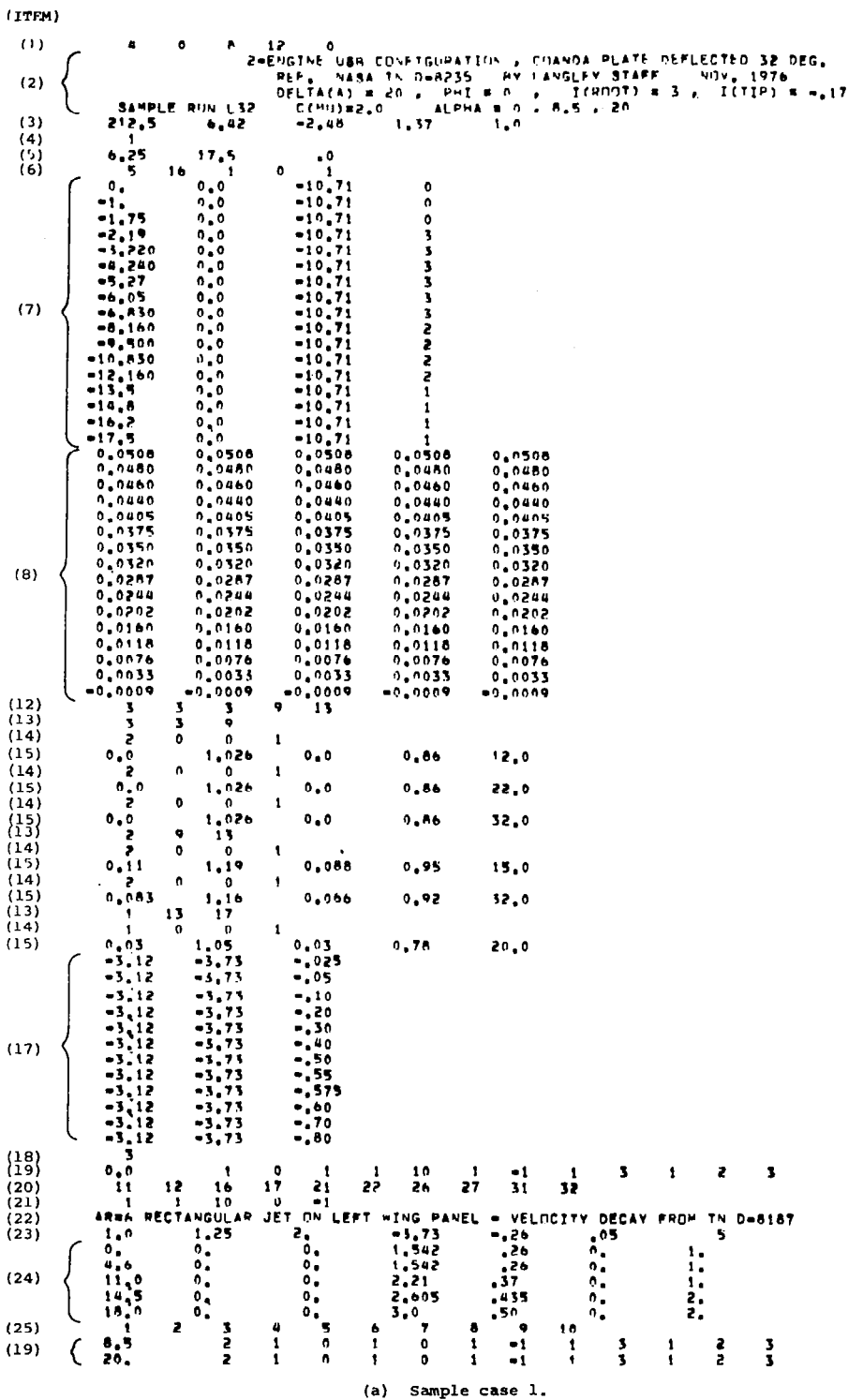

 $\begin{bmatrix} 1 & 1 \\ 1 & 1 \end{bmatrix}$ 

Figure 7.- Sample input decks for USB prediction program.

81

 $\overline{\phantom{a}}$ 

 $\sim$ 

 $\omega$  .

J.

 $\ddot{\phantom{0}}$ 

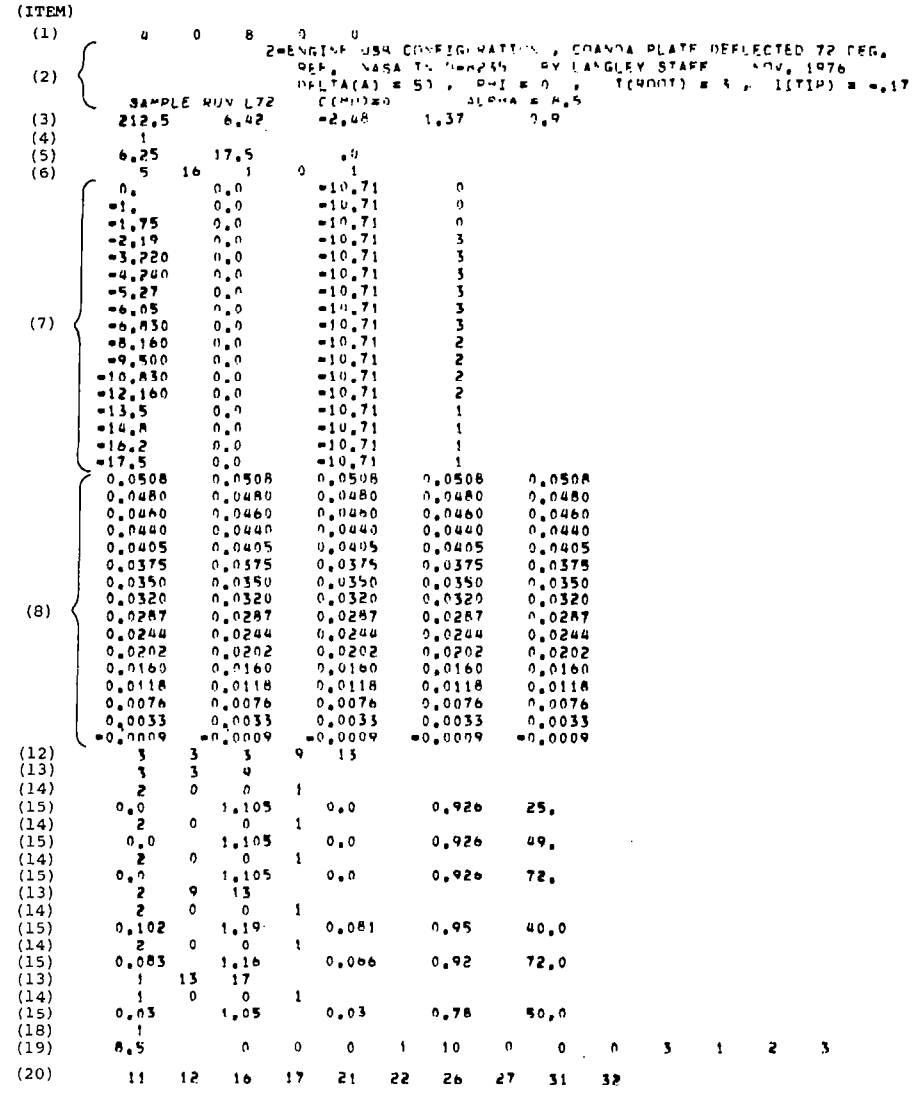

 $\sim$ 

 $\bar{V}$ 

(b) Sample case 2.

Figure 7.- Concluded.

 $\sim 10^{-10}$ 

DIMEDRAL ANGLE . 0,00000

USS AERODYNAMIC PREDICTION PROGRAM

PEFERENCE QUANTITIES USED IN FORCE AND MOMENT CALCULATION<br>AREA 4 212,50000<br>LENGTH 4 6,02000

 $-2,48000$ 

INBOARD EDGE CHORD = 6.25000

1,37000

 $\bullet$ 

 $\bullet$ 

HOMENT CENTER

REGION NUMBER 1

 $\mathbf{r}$ 

 $\mathbf{z}$ 

WING INPUT DATA

2=ENGINE USB CUNFIGURATION , COANDA PLATE DEFLECTED 32 DEG,<br>HEF, HASA TH D-REES BY LANGLEY STAFF MOV, 1976<br>DELTA(A) B ZO , PHI B O , I(ROOT) B 3 , I(TIP) = 0.17<br>SAMPLE RUN L32 C(MU)B2,0 ALPHA = 0 , 8,5 , 20

80 VORTICES ARE TO BE LAID OUT IN THIS REGION 16 SPAN=ISE BY 5 CHORDWISE

SPAN=ISE LOCATIONS OF TRAILING VORTEX LEGS, SWEEP ANGLES OF<br>HING SECTION TO THE RIGHT AND NUHBER OF FLAPS BENIND THIS SECTION

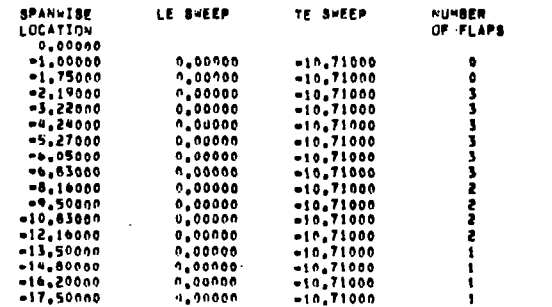

#### (a) Page 1.

Figure 8.- Sample output from USB aerodynamic prediction program.

 $\sim$ 

FLAP INPUT DATA REGION NUMBER 1 THERE ARE & FLAPS IN THIS REGION THEY EXTEND FROM Y = -1.75000 TO Y = -6.83000 FLAP NUMBER 1 (1) INNOARD FDGE GAP  $. 4 0.00000$ **NUTBUARD EDGE GAP ...**  $0.00009$ INHOARD FORE CHORD # 1.02600  $, 86000$ OUTBOARD FOGE CHORN # DEFLECTION ANGLE = 12,00000 12 VORTICES ARE TO BE LAID OUT ON THIS FLAP SPANNISE LUCATIONS UP TRAILING VORTEX LEGS  $-1,75000$  $-2,19000$  $-3.22000$  $-4,24000$  $-5,27000$  $-6.05000$  $-6.65000$ XF, YF COORDINATES OF FOUR CORNERS OF FLAP (FLAP LIES IN ZEHO PLANE) XF. YF.  $0,00000$  $0.00000$  $-1.02600$ n.nnnnn  $, 93980$  $-5,08393$  $,07980$ -5.08393 FLAP NUMBER 2 (2) INBOARD FOGE GAP  $\bullet$  $0.00000$ OUTBOARD EDGE GAP  $\blacksquare$  $0.00000$ INBOARD EDGE CHORD = 1,02600 OUTBOARD EDGE CHORD #  $, 56000$ DEFLECTION ANGLE **\* 22.00000** 12 VORTICES ARE TO BE LAID OUT ON THIS FLAP 6 SPANNISE BY 2 CHORDFISE SPANNISE LOCATIONS OF TRAILING VORTEX LEGB  $-1.75000$  $-2.19000$  $-3.22000$  $-4, 24000$  $-5.27000$  $-6,05000$  $-0, 03000$ XF, YF COORDINATES OF FOUR CORNERS OF FLAP (FLAP LIES IN ZFWO PLANE) XF. YF.  $0.00000$  $0.00000$  $-1.02600$  $0.00000$ 1,05031  $-5.09485$  $-5,09085$  $.19431$ **FLAP NUMBER 3**  $\sim$  33 INBUARD EDGE GAP  $0,00000$  $\bullet$ OUTBOARD EDGE GAP  $\blacksquare$  $0.00000$ INFOARD EDGE CHORD . 1,02600  $0.0000$ OUTBOARD ENGE CHORD #  $= 32,00000$ DEFLECTION ANGLE 12 VORTICES ARE TO BE LAID OUT ON THIS FLAP 6 SPAN=ISE BY 2 CHORD=1SE

SPANNISE LOCATIONS OF TRAILING VORTEX LEGS  $-1.75000$  $-2.19000$  $-3,22000$  $-4.24000$  $-5.27000$  $-6,05000$  $-6,85000$ XF, YF COORNINATES OF FOUR CORNERS OF FLAP (FLAP LIFS IN ZFRO PLANE) - xê YF.  $\theta$  ,  $\theta$   $\theta$   $\theta$   $\theta$   $\theta$  $0.00000$  $-1,02600$  $0.00000$ 1,13427  $-5,11470$ ,27427  $-5,11470$ **REGION NUMBER 2** THERE ARE 2 FLAPS IN THIS REGION THEY EXTEND FRUM Y = -6.63000 TO Y = -12.16000 FLAP NUMBER 1 (4) INBOARD EDGE GAP  $-11000$  $\bullet$ OUTBUARD EDGE GAP  $\blacksquare$  $.06800$ INBUARD FOGE CHURD & 1,1900P OUTBOARD EDGE CHORD # 95000<br>DEFLECTION ANGLE # 15,00000 8 VORTICES ARE TO BE LAID OUT ON THIS FLAP 4 SPANNISE BY 2 CHOPDHISE SPAN=1SE LUCATIONS OF TRAILING VORTEX LEGS  $-6,83000$  $-8,16000$  $-9.50000$ <br>-10.83000  $-12,16000$ **XF.YF COORDINATES OF FOUR CORNERS OF FLAP** (FLAP LIES IN ZERO PLANE) **XF YF**  $0.00000$  $0.00000$  $-1,19000$  $0.00000$  $, 99498$  $-5.33666$  $.04498$  $-5.33666$ FLAP NUMBER 2  $(5)$ INBOARD EDGE GAP  $.08300$  $\blacksquare$ OUTBOARD EDGE GAP  $\blacksquare$  $.06600$ INBOARD FOGE CHORD . 1,16000 ,92000 OUTBOARD EDGE CHORD . DEFLECTION ANGLE = 32.00000

> (b) Page 2. Figure 8.- Continued.

8 VORTICES ARE TO BE LAID OUT ON THIS FLAP **4 SPANNISE BY & CHORDITSE** SPAN=ISE LOCATIONS OF THATLING VIRTER LEGS  $-6,85000$  $-1,10000$  $-9,50000$  $+10.95000$  $-12, 16000$ XF, YF CONROILATES OF FOUR CORNERS OF FLAP (FLAP LIES TN ZF#0 PLANE) XF. YF  $0.00000$  $0.00000$  $-1.16000$  $0,00000$ 1,11933  $-5.36605$  $19933$  $-5.36605$ REGION NUMBER 3 THERE ARE 1 FLAPS IN THIS REGION. THEY EXTEND FROM Y # -12, 16000 TO Y # -17,50000 FLAP NUMBER 1 **COMPANY** INBOARD FOGE GAP  $.03000$  $\bullet$ OUTBUARD FOGE GAP  $\blacksquare$  $.13000$ INBUARD ADGE CHORD . 1,05000 OUTBOARD EDGE CHORD # .78000 DEFLECTION ANGLE = 20,00000 4 VORTICES ARE TO BE LAID OUT ON THIS FLAM 4 SPANAISE BY 1 CHORDWISE SPANNISE LIICATIONS UF TRAILING VORTEX LFGS  $-12,16000$  $-13,50000$  $-14.80000$  $-16, 20000$  $-17,50000$ XF.VF CONROINATES OF FOUR CORNERS OF FLAP (FLAP LIES IN ZF#0 PLANE) xř YF  $0.00000$ **C.OODOO**  $-1,05000$  $0.00000$  $, 94906$  $-5.35116$  $,16906$  $-5.35116$ 

ድ

### HORSFSHOE VORTEX PRUPERTIES

 $\mathcal{L}^{\mathcal{L}}(\mathcal{L}^{\mathcal{L}}(\mathcal{L}^{\mathcal{L}}(\mathcal{L}^{\mathcal{L}})))$ 

 $\sim 1$ 

**ASSESSMENT WING DATA ASSESSMENT** 

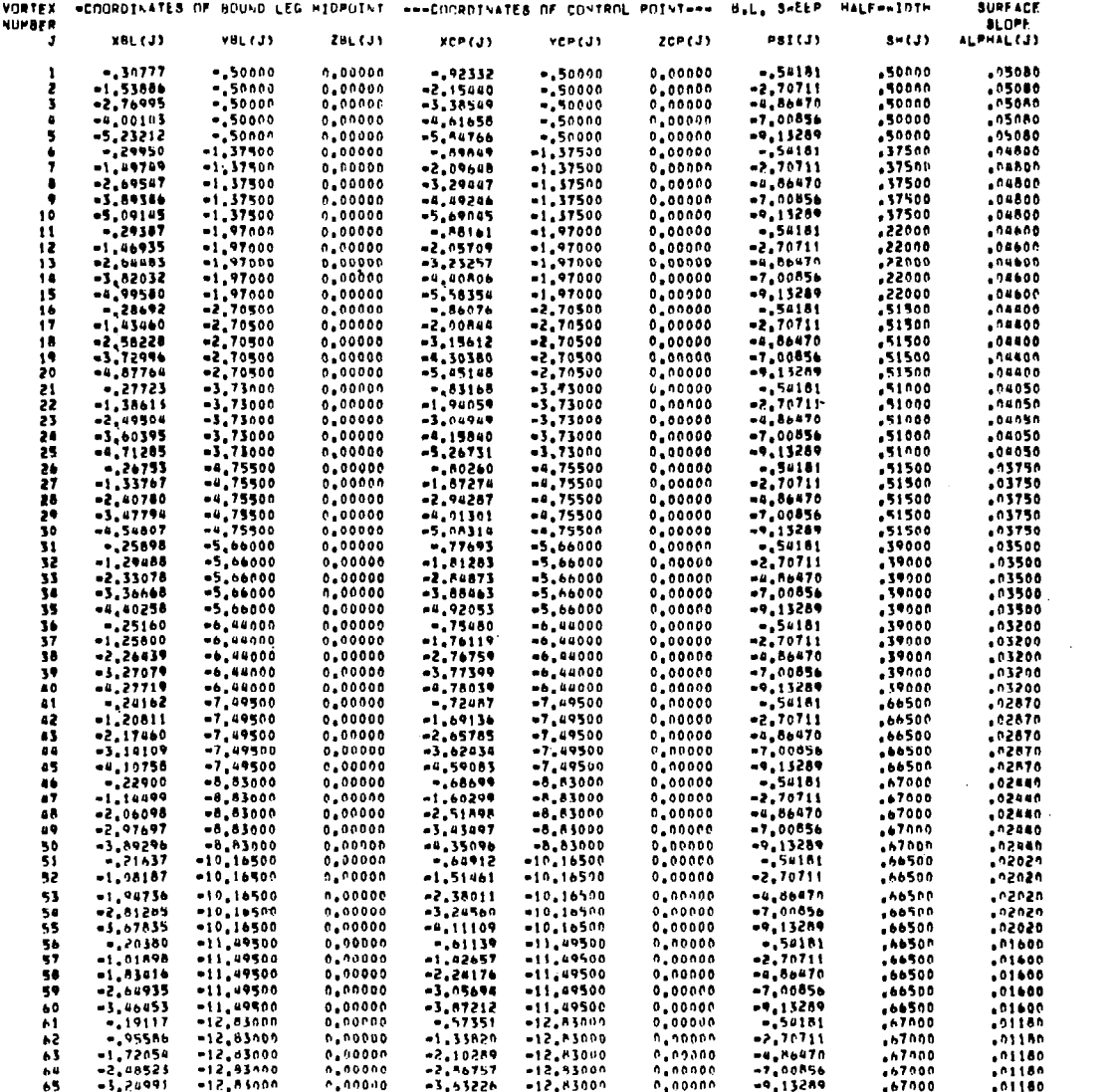

 $(c)$  Page  $3.$ 

Figure 8.- Continued.

 $\overline{\phantom{0}}$  $\mathcal{L}$ 

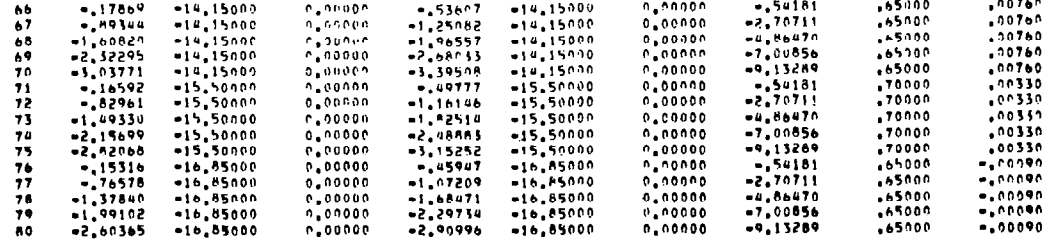

essessesseREGION 1 FLAP 1 DATA executered ( 1)

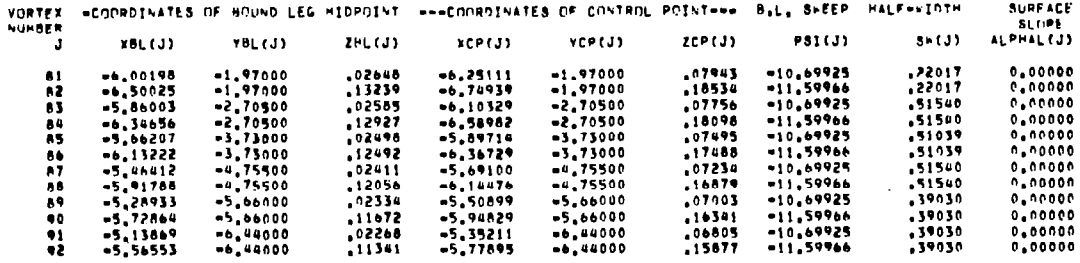

### \*\*\*\*\*\*\*\*\*\*REGION 1 FLAP 2 DATA \*\*\*\*\*\*\*\*\*\* ( 2)

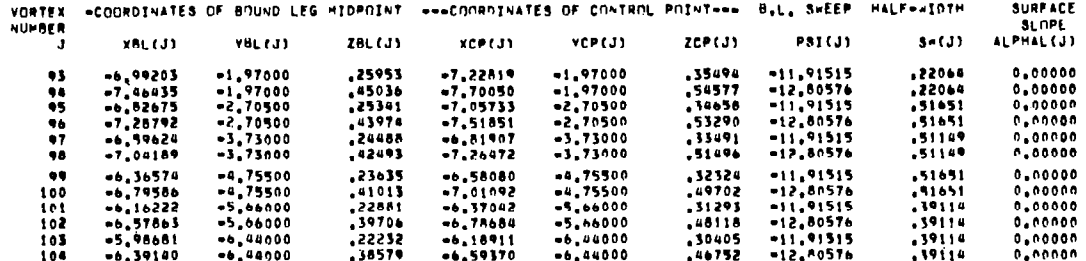

#### **NANAAAAAAREGICH 1 FLAP 3 DATA ANAAAAAAAA ( 3)**

VORTEX «COORDINATES OF BULHID LEG HIDPUINT «-«COORDINATES OF COSTROL POIST=== B.L. S=FEP HALF==IDTH **SURFACE** NUMBER an mar

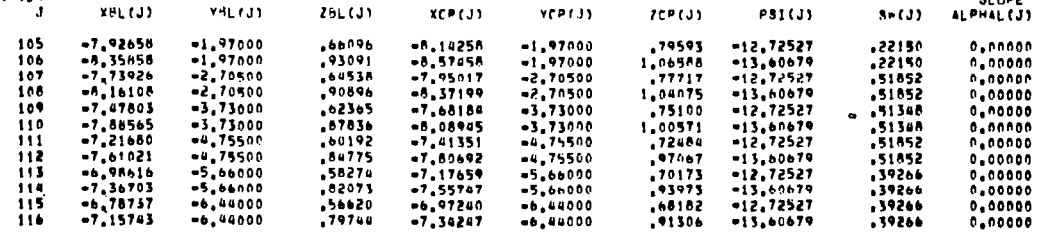

### CONSERVATOREGION 2 FLAP 1 DATA RESERVATOR ( 4)

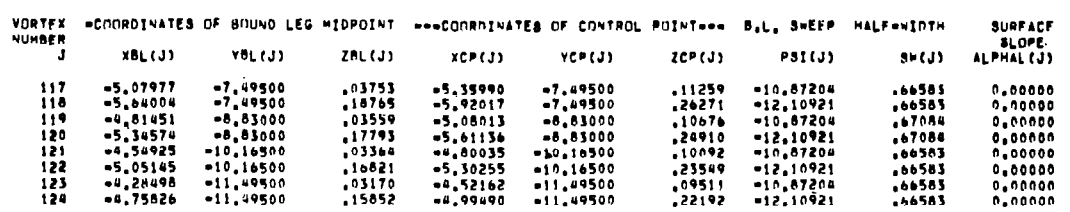

### **NAMERERENEREGION 2 FLAP 2 DATA NAMERENANA ( 5)**

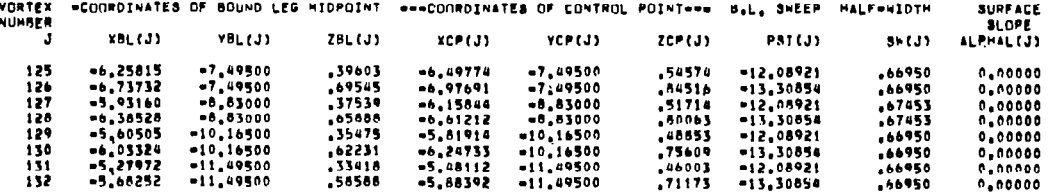

### \*\*\*\*\*\*\*\*\*\*\*REGIUN 3 FLAP 1 04TA \*\*\*\*\*\*\*\*\*\* ( a)

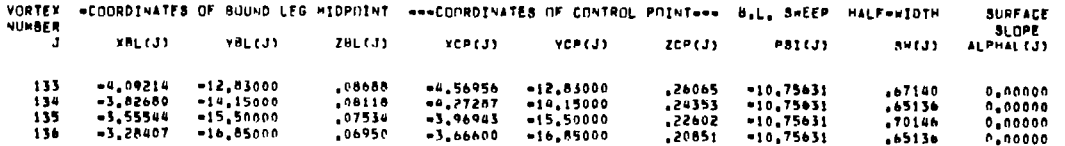

WING TRAILING LEGS CORRECTED AT Y(I), I = 3 0 13

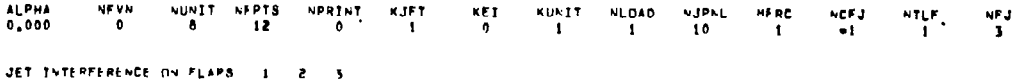

 $\mathbf{1}$  $\pm$ 

JET TURNING EFFICIENCY = 1,00

(c) Page 3, concluded. Figure 8.- Continued.

(1) JET PARAMETERS  $C^{\dagger}$  $R<sub>10</sub>$ **XQ YD** 

JET INDUCED VELOCITIES ARE ONITTED ON PANELS...

 $D(3)$  $rac{NT}{5}$  $20$  $1.2509$ <br>SCL<br>0.0000  $rac{1}{2}$ CL  $2,0000 = 3,7300$ <br>THETA A OSOO<br>DSFACT  $-2600$ XCL YCL ÷.  $\bullet$  $\begin{matrix} 0 & 0 & 0 & 0 & 0 \\ 0 & 0 & 0 & 0 & 0 \\ 0 & 0 & 0 & 0 & 0 \\ 0 & 0 & 0 & 0 & 0 \\ 0 & 0 & 0 & 0 & 0 \\ 0 & 0 & 0 & 0 & 0 \\ 0 & 0 & 0 & 0 & 0 \\ 0 & 0 & 0 & 0 & 0 \\ 0 & 0 & 0 & 0 & 0 \\ 0 & 0 & 0 & 0 & 0 \\ 0 & 0 & 0 & 0 & 0 \\ 0 & 0 & 0 & 0 & 0 \\ 0 & 0 & 0 & 0 & 0 & 0 \\ 0 & 0 & 0 & 0 & 0 & 0$  $0.00000$  $0,0000$ 1,5420  $,2600$  $1.000$ 7,208

NJET NVLP NP NCRCT JPRINT<br>1 10 136 0 =1

GAMMA/V 8,6141  $\begin{array}{l} 1,9420 \\ 1,9420 \\ 2,2100 \\ 2,6050 \\ 5,0000 \end{array}$  $1,000$ <br> $1,000$ <br> $2,000$ <br> $2,000$  $\begin{array}{r} \n7.208 \\
7.308 \\
10.320 \\
12.160 \\
14.000\n\end{array}$  $\mathbf{0}_{\bullet}\mathbf{0}\mathbf{0}\mathbf{0}\mathbf{0}$ -2600<br>-3700<br>-4350<br>-5000 4,60000  $0.00000$  $0.00000$ 4,6000  $0,00000$ <br> $0,00000$ <br> $0,00000$  $\begin{array}{c} 11.0000 \\ 14.5000 \\ 16.0000 \end{array}$  $0.0000  
0.0000  
0.0000$ 11,00000  $0.00000$  $14.50000$ <br> $14.50000$  $0.00000$ 

 $1$  2 3 4 5 6 7 8 9 10

 $\bullet$ 

ARES RECTANGULAR JET ON LEFT WING PANEL . VELOCITY DECAY FROM TN D-81A7

INPUT JET PARAMETERS

JET PARAMETERS FOR TANGENT USB JET

NJET NVLP HP NCPCT JPRINT

 $10136$ 

(1) JET PARAMETERS  $940$ 20  $D(3)$ NCYL GAMNAZY **CT** yq. YD.  $-3,7300$  $-.2850$ 1,0000 1,2500 2,0000  $.0500$  $17 -$ 8,0141 YEL  $7CL$  $<sub>3CL</sub>$ </sub> THE TA W  $\mathbf{B}$ **DSFACT** ۰. xei.  $0.00000$  $0,0000$  $0.0000$ 1.5420  $.2000$ 1,000 7,208 1,5420 1,000 4,60000 0,00000  $0.00000$ 4,6000  $, 2600$ 7,208  $0.0006$ 7.54454 0.00000<br>7.57452 0.00000  $.05061$ 7,5450  $0,0000$  $1.8493$  $, 3106$ <br> $, 3106$ 1,000  $0.640$  $-6,0000$ 1,000  $8.640$  $\alpha$  ,00000  $1.000$  $.04326$ 7,6155 1,8493 3106  $6.640$ 7.61431  $-12,0000$  $8.55796$ <br> $8.58291$  $0.00000$  $-14078$ 8,5769  $-12,0000$ 1,9475 ,3268 1,000  $9,097$  $0.00000$  $-14578$ 8.6024  $1,9475$  $, 3266$ 1,000  $9,097$  $-17.0000$  $+15871$ 1,9475  $0.00000$ 5.6384 -22.0000 3266 1.000  $9.097$ 8,61660  $1.000$  $9,5999$  $, 3421$  $9,530$ 2,0405 9.51364 0.00000  $•, 50461$  $-22.0000$  $9,53872$ <br> $9,57066$  $0.00000$  $-51442$  $9,6265$ <br> $9,6641$ 2,0405  $.3421$ 1,000  $9.530$ <br> $9.530$  $-27,0000$  $-32.0000$ 1,000  $0.00000$  $0.00000 = 1.52871$ <br>  $0.00000 = 1.75973$ <br>  $0.00000 = 2.00748$ 11,21597 11,5869 -32,0000 2,2107  $, 3701$ 1,000 10,323  $12, 2977$  $\begin{array}{@{}c@{\hspace{1em}}c@{\hspace{1em}}c@{\hspace{$ 2,3096  $1,000$ <br> $1,000$ 11,00025  $-13,5396$  $,3069$ 13,6773  $,0116$ 13,20539  $-0, 3636$ 2,4630 15,0472 2,000 14,60397  $0.00000 - 2.18302$  $-6,5743$ 2,6164  $,4369$ 15,96200  $0.00000 - 2.32690$ 16,4137  $-5,3922$ 2,7698  $,4621$ 2,000 12,928 18,00155 0.00000 -2,50915 18,4605  $-1.7016$ 2.9999 .5000 2.000 14,000

### SURFACE COURDINATE PARAMETERS FOR JET 1 (WING COORDINATE SYSTEM)

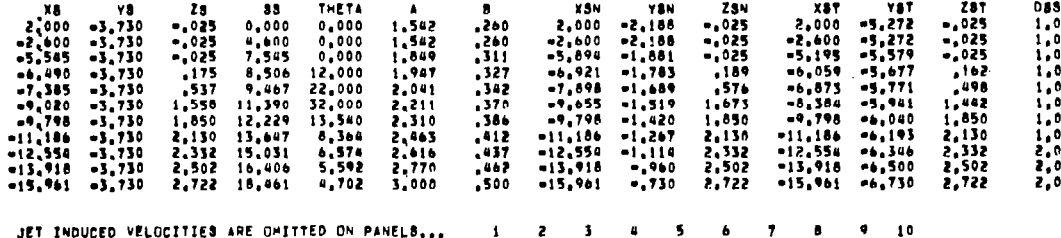

 $\sim$ 

 $\sim 100$ 

 $\sim 10^{-1}$ 

 $\sim 10^{-11}$ 

 $\mathbf{u}$  .

(e) Page 5. Figure 8.- Continued.

 $11577.13$ 

 $0.00000$ 

 $0.00000$ 

 $0.00000$ 

 $0.00000$ 

 $0.00000$ 

**C.COOOO** 

 $0.00000$ 

 $0.0000$ 

0.00000

 $0.00000$ 

 $.09692$ 

 $.04731$ 

 $-0.0177$ 

 $-0.0557$ 

 $-145701$ 

 $-.23548$ 

 $-26177$ 

 $-41720$ 

 $-30719$ 

 $-158304$ 

 $-22515$ 

 $-27207$ 

 $-.26526$ 

 $-.21572$ 

 $-30974$ 

 $-.24048$ 

 $-11360$ 

 $-.10768$ 

 $-12071$ 

 $-20003$ 

 $.08947$ 

 $.04535$ 

 $.07532$ 

 $.14964$ 

 $.10375$ 

 $.06635$ 

 $.05036$ 

 $.05275$ 

 $.06074$ 

 $-01764$ 

 $.04067$ 

 $.03569$ 

.02943

 $.01487$ 

 $.01987$ 

 $.01720$ 

 $.01048$ 

 $-0.0240$ 

 $-.02537$ 

 $.00546$ 

 $.00610$ 

 $.00112$ 

 $-.00709$ 

 $0.01913$ 

 $.00237$ 

 $.00034$ 

 $-.00311$ 

 $-.00814$ 

 $-.01483$ 

 $-.00086$ 

 $-0.0249$ 

 $-.00486$ 

 $-00001$ 

 $-0.1192$ 

 $(f)$  Page 6. Figure 8.- Continued.

 $-.03110$ 

 $94.76.13$ 

 $0.00000$ 

 $0.00000$ 

 $0.00000$ 

 $0.00000$ 

 $0.00000$ 

0.00000

 $0.00000$ 

 $0.00000$ 

 $0.00000$ 

 $0.00000$ 

 $-.04619$ 

 $-0.01000$ 

 $-14485$ 

 $-15497$ 

.36564

 $-03705$ 

 $-00913$ 

 $.08221$ 

,13632

.16354

 $-01320$ 

 $-0.5130$ 

 $-.02620$ 

 $0.8500$ 

 $,04297$ 

 $.01628$ 

 $-.01107$ 

 $-0.0048$ 

 $-0.0321$ 

 $-01774$ 

 $.03274$ 

 $.02150$ 

 $,08909$ 

 $-04186$ 

 $-27137$ 

.03325

 $-01532$ 

 $.00614$ 

 $-04334$ 

 $-15720$ 

 $.02354$ 

 $.00013$ 

 $-01005$ <br> $-03305$ 

 $-.05663$ 

 $.01152$ 

 $.00105$ 

 $-.00922$ 

 $-0.01862$ 

 $-0.2366$ 

 $-.00080$ 

 $-00592$ 

 $-00982$ 

 $-01100$ 

100128

 $-.00142$ 

 $-00381$ 

 $-0.0540$ 

 $-.00556$ 

 $-0.0029$ 

 $-0.0159$ 

 $-10265$ 

 $-0.0320$ 

 $-.00310$ 

 $.00464$ 

 $wET(J)$ 

 $0.00000$ 

 $0.00000$ 

 $0.00000$ 

 $0.00000$ 

 $0.00000$ 

 $0.00000$ 

 $0.00000$ 

 $0.00000$ 

 $0.00000$ 

 $0.00000$ 

 $-12005$ 

 $-16630$ 

 $-144157$ 

 $-0.96773$  $-1.80221$ 

 $-12117$ 

 $-15601$ 

 $-25853$ 

 $-30292$ 

 $-1,48416$ 

 $-.11974$ 

 $-.16555$ 

 $-.22419$ 

 $-145139$ 

 $-1.45977$ 

 $-11349$ 

 $-16005$ 

 $-25520$ 

 $-138805$ 

 $-10300$ 

 $-14311$ 

 $-26389$ 

- 15334

 $-98164$ 

 $-0.09240$ 

 $-12035$ 

 $-17044$ 

 $-25896$ 

 $-.51742$ 

 $-17878$ 

 $-.09813$ 

 $-12765$ 

 $-17394$ 

 $-.24951$ 

 $-06418$ 

 $-07642$ 

 $-09251$ 

 $-.11345$ 

 $-.13951$ 

 $-05209$ 

 $-10017$ 

 $-106928$ 

 $-07986$ 

 $-0.09163$ 

.,04333

 $-0.0021$ 

 $-15555$ 

 $-05957$ 

 $-.96579$ 

 $-.03613$ 

 $-01930$ 

 $-104269$ 

 $-04625$ 

 $-04988$ 

 $-1, 29912$ 

**GAMMAZY** 

2,14482

1,24285

1.04368

 $.87769$ 

 $.50110$ 

2,18091 1,28732

1.15232

1,09840

2.31207

1.36961

1,42433

1.64642

1.92570

2.38377

1,81173

1,41504

1,69922

2,50434

2,36952

1,42707

1,37441

1.73034

2.67786

2,29208

1,39571

1.34602

1,56466

2,49574

2,15876

1,30398

1,28398

1.37055

2.04085

2.02142

1.19434

1.11173

1,19502

1.53478

1.84486

1.06388

 $.94745$ 

 $.95917$ 

1.02915

1,61792

 $-91243$ 

.7AUSJ

,75997

 $.78206$ 

,77253

.65054

 $.41877$ 

 $, 63588$ 

1,15051

 $, 64593$ 

 $, 53677$ 

,50556

.52036

 $,97919$ 

 $,53020$ 

.43667

,40834

, 41477

1.39351

 $.09126$ 

ò

n.

٨

ĥ.

Ă

 $\ddot{\phantom{a}}$ 

 $\mathbf{a}$ 

-

-2

2

-2

 $\mathbf{a}$ 

 $\mathbf{a}$ 

 $\mathbf{a}$ 

 $\ddot{\phantom{a}}$ 

 $\bullet$ 

 $\mathbf{a}$ 

Δ

 $\Delta$ 

 $\theta$ 

 $\bullet$ 

n

٥

o

o

 $\bullet$ 

٥

o

f.

÷.

 $YCP(J)$ 

 $-.50000$ 

 $-50000$ 

 $-50000$ 

 $-50000$ 

 $-50000$ 

 $-1.37500$ 

 $-1.37500$ 

 $-1.37500$ 

 $-1.37500$ 

 $-1, 37500$ 

 $-1.97000$ 

 $-1.97000$ 

 $-1.97000$ 

 $-1.97000$ 

 $-1.97000$ 

 $-2.70500$ 

 $-2.70500$ 

 $-2,70500$ 

 $-2.70500$ 

 $-3.73000$ 

 $-3.73000$ 

 $-3,73000$ 

 $-3,73000$ 

 $-3,73000$ 

 $-4,75500$ 

 $-4,75500$ 

 $-4,75500$ 

 $-4,75500$ 

 $-4,75500$ 

 $-5.66000$ 

 $-5,66000$ 

 $-5.66000$ 

 $-5.66000$ 

 $-5,66000$ 

 $-6.44000$ 

 $-0.44000$ 

 $-6.44000$ 

 $-6.44000$ 

 $-6.44000$ 

 $-7.49500$ 

 $-7.49500$ 

 $-7.49500$ 

 $-7.49500$ 

 $-8.83000$ 

 $-8.81000$ 

 $-0,03000$ 

 $-8.83000$ 

 $-8,81000$ 

 $+10.16500$ 

 $-10,16500$ 

 $-10, 16500$ 

 $-10.16500$ 

 $-10.16500$ 

 $-11,49500$ 

 $-11,49500$ 

 $-11,49500$ 

 $-11,49500$ 

 $-11.49500$ 

 $-12,83000$ 

 $-12,83000$ 

 $-12,83000$ 

 $-12,85000$ 

 $-12.83000$ 

VORTEX =====CONTROL POINT COORDINATES==== ===EXTERNALLY INDUCED VELOCITIES== NUMBER ZCPEJ1

 $0.00000$ 

 $0.00000$ 

 $0.00000$ 

0.00000

 $0.00000$ 

 $0.00000$ 

 $0.00000$ 

 $0.00000$ 

 $0.00000$ 

 $0.00000$ 

 $0.00000$ 

0.00000

 $0.00000$ 

 $\alpha$  , 00000

0.00000

0.00000

 $0.00000$ 

 $0.00000$ 

 $0.00000$ 

 $0.00000$ 

 $0.00000$ 

 $0.00000$ 

 $0.00000$ 

 $0,00000$ 

 $0.00000$ 

 $0.00000$ 

 $0.00000$  $0,00000$ 

 $0.00000$ 

 $0.00000$ 

 $0.00000$ 

 $0.00000$ 

 $0.00000$  $0.00000$ 

 $0.00000$ 

 $0.00000$ 

 $0.00000$ 

 $0.00000$ 

 $0.00000$ 

 $0.00000$ 

 $0.00000$ 

 $0,00000$ 

0,00000

 $0.00000$ 

 $0.00000$ 

 $0.00000$ 

 $0.00000$ 

 $0.00000$ 

0.00000

 $0.00000$ 

 $0.00000$ 

 $P_000000$ 

 $0.00000$ 

0.00000

 $0.00000$ 

 $0.00000$ 

 $0.00000$ 

 $n_{*}00000$ 

 $0.00000$ 

 $0.00000$ 

 $0.00000$ 

 $0.00000$ 

 $0.00000$ 

 $0.00000$ 

 $0.00000$ 

**NARRESTERS FING DATA RESERVANCE** 

 $XCP(J)$ 

 $-92332$ 

 $-2.15440$ 

 $-3, 18549$ 

 $-4.61658$ 

 $-5.84766$ 

PARPR. -<br>84690.5-

 $-3,29447$ 

 $-4.49246$ 

 $-5,69005$ 

 $-0.6161$ 

 $-2.05709$ 

 $-3.23257$ 

 $-4,40806$ 

-5,58354

 $-0.86076$ 

 $-2,00004$ 

 $-3,15612$ 

 $-4.30380$ 

 $-5.45148$ 

 $-.83168$ 

 $-1.94059$ 

 $-5.04949$ 

 $-4.15540$ 

 $-5.26731$ 

 $-100260$ 

 $-1.87274$ 

 $-2.90287$ 

 $-4,01301$ 

 $-5,08314$ 

 $-1, 81283$ 

 $-2.84873$ 

 $-3.88463$ 

 $-4.92053$ 

 $-75480$ 

 $-1,76119$ 

 $-2.76759$ 

 $-3.77399$ 

 $-4.78039$ 

 $-72007$ 

 $-1.69136$ 

 $-2,65785$ 

 $-3.62434$ 

 $-4.59083$ 

 $-1.60299$ 

 $-2,51898$ 

 $-3.43497$ 

 $-4.35096$ 

 $-1.51401$ 

 $-2, 38011$ 

 $-3.245 + 0$ 

 $-4.11109$ 

 $-61139$ 

 $-1, 42657$ 

 $-2.24176$ 

 $-3.05694$ 

 $-3.87212$ 

 $-1,33620$ 

 $-2,10289$ 

 $-2.86757$ 

 $-3.63226$ 

 $-57351$ 

 $-64912$ 

 $-68699$ 

 $-77693$ 

,

 $\mathbf{a}$ 

 $\ddot{\phantom{0}}$ 

 $\ddot{\bullet}$ 

12

ī,

 $14$ 

15

 $16$ 

 $\ddot{\mathbf{z}}$ 

 $10$ 

 $19$ 

ž0

 $\overline{21}$ 

22

23

24

25.

26

27

26

29

30

31

32

33

Х¥.

 $\overline{\mathbf{35}}$ 

 $30<sub>°</sub>$ 

- 17

38

39

- 60

 $\blacksquare$ 

 $42$ 

43

4ē

45

 $\overline{a}$ 

 $\mathbf{a}$ 

46

 $\overline{a}$ 

 $60$ 

5ī

52

53

 $\overline{1}$ 

55

56 57

58

59

60

61

62

63

64

 $^{\bullet}$ 

ဠ

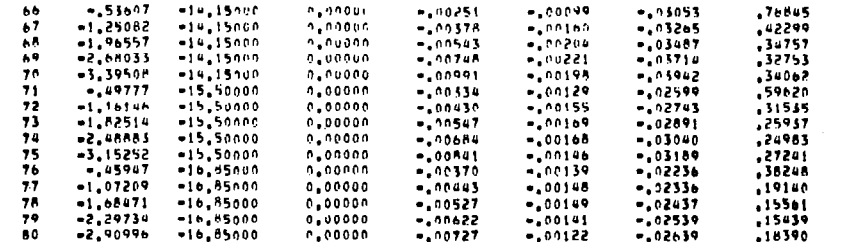

 $\bullet$  $\bullet$  $\ddot{\mathbf{c}}$  $\tilde{a}$  $\mathbf{r}$  $\bullet$  $\bullet$  $\bullet$  $\bullet$  $\bullet$  $\bullet$  $\mathbf{a}$  $\ddot{\phantom{a}}$ 

**AND NON NO** 

 $\frac{1}{2}$  $\mathbf{I}$  $\bullet$  $\ddot{\bullet}$ 

 $\mathbf{z}$ ž. Z. **WWWWW** 

 $\mathbf{z}$ ž.  $\overline{\mathbf{0}}$  $\ddot{\bullet}$ 

 $\frac{1}{2}$  $\frac{2}{2}$ 

 $\overline{\mathbf{z}}$ ë.  $\mathbf{z}$ 2  $\bullet$ 

 $\sim$ 

 $\mathbf{I}$ 

 $\frac{1}{4}$ 

 $\mathbb T$ 

÷

### HARRESTAREGIN 1 FLAP 1 DATA RESERVANCE ( 1)

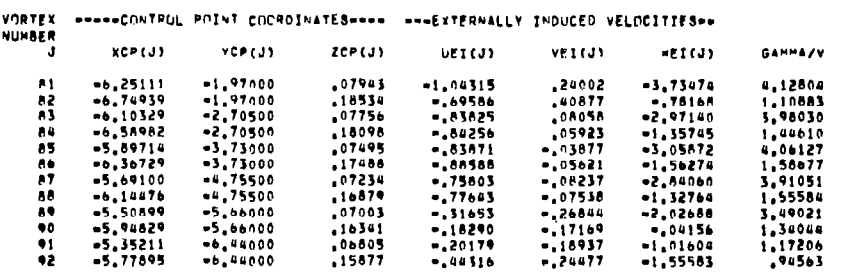

### \*\*\*\*\*\*\*\*\*\*REGION 1 FLAP 2 DATA \*\*\*\*\*\*\*\*\*\* ( 2)

VORTEX \*\*\*\*\*CONTRUL POINT COORDINATES\*\*\*\* \*\*\*EXTERNALLY INDUCED VELOCITIES\*\* NUMBER

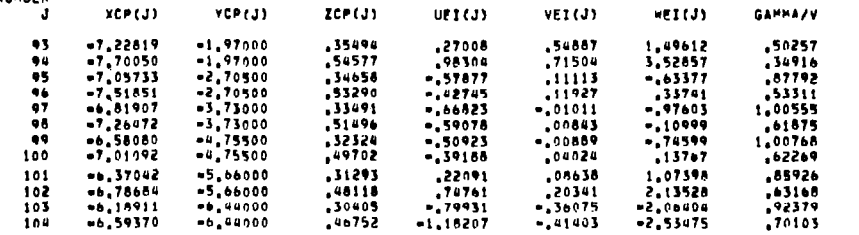

#### \*\*\*\*\*\*\*\*\*\*\*\*EGION 1 FLAP 3 DATA \*\*\*\*\*\*\*\*\*\* ( 3)

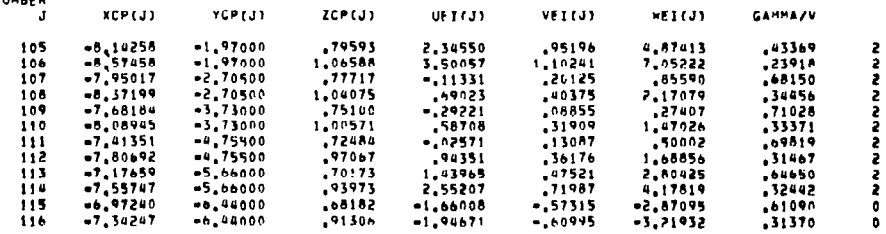

(f) Page 6, continued.

Figure 8.- Continued.

 $\alpha$ 

#### ##########FEGIUN 2 FLAP 1 DATA ########## ( 4)

**N** 

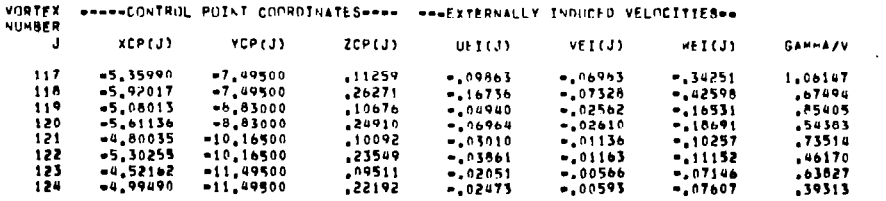

 $\bullet$ 

**000000** 

ţ  $\epsilon$ 

 $\alpha$ 

### RANNARANNAREGION 2 FLAP 2 OATA NANAAAAAAA ( 5)

#### VORTEX \*\*\*\*\*CONTROL POINT COORDINATES \*\*\* \*\*\* EXTERNALLY INDUCED VELOCITIES \*\* NUMBER

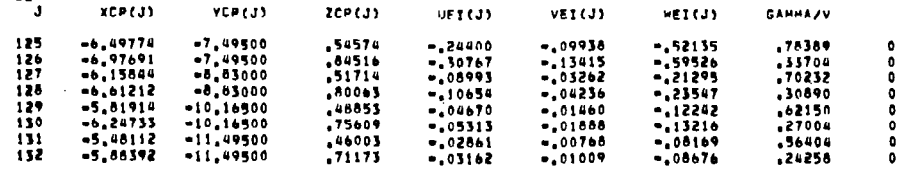

### REFEREERFEDION 3 FLAP 1 DATA RESERVANCE ( 6)

#### VORTEX \*\*\*\*\*CONTROL POINT COORDINATES\*\*\*\* \*\*\*EXTERNALLY INDUCED VELOCITIES\*\* NUMBER **VOREST VOREST TORES OFFICE OFFICE OFFICE**  $B = 1$

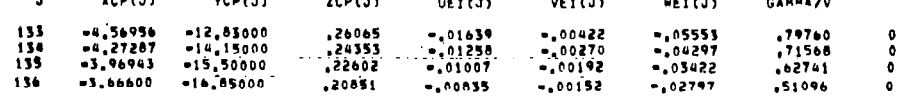

# $(g)$  Page 7.

### Figure 8.- Continued.

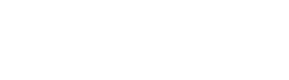

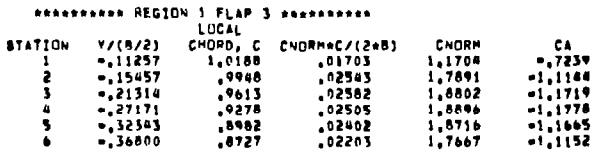

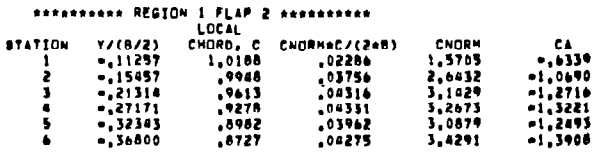

#### **STATION**  $Y(0/2)$ <br> $-11257$ CHORD, C CHORM\*C/(2\*8)<br>L,0168 .14625

 $.9948$ 

 $... 278$ 

 $, 0727$ 

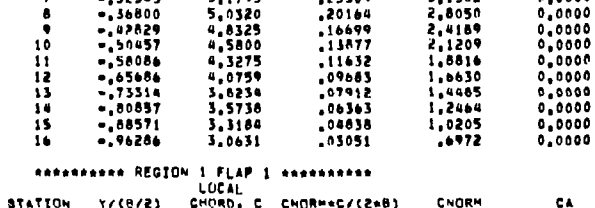

 $16772$ <br> $-16886$ <br> $-24795$ <br> $-26912$ 

27364<br>25983<br>25304

 $.15154$ 

 $.15772$ 

 $.15264$ <br> $.13490$ 

 $.05909$ 

CAURA

1,9074

2,2071<br>2,9530<br>3,2028

 $5,4554$ <br> $3,5993$ <br> $5,1502$ 

10,0487

10,6632

11,4847

 $11,5165$ <br> $10,5131$ 

4,7391

CA.

 $0.0000$ 

 $0,0000$ 

 $0.0000$ 

 $0,0000$ <br> $0,0000$ <br> $0,0000$ 

 $-2,1375$ 

 $-2.2682$ 

 $-2,4430$  $-2,4497$ <br> $-2,2365$ <br> $-1,0082$   $\bar{z}$ 

 $\bar{r}$ 

 $\mathbf{r}$ 

## LOCAL -<br>CHURD, C. CNORM#C/(2\*8)

 $6,1554$ <br>5.9899<br>5.8774

5,7384

5,5445<br>5,5567<br>5,1795

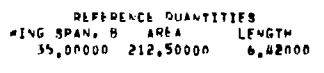

#### AERODYNAMIC LOADING RESULTS FOR ALPHA # 0.00 DEG.

#### TRADITIONAL PETHOD

**STATION V/(B/2)** 

-1

,  $\overline{\mathbf{3}}$ 

 $\bullet$ 

-5  $\bullet$  $\overline{\mathbf{z}}$ 

 $\bullet$  $\bullet$ 

 $\mathbf{1}$ 

 $\bullet$ 

ī

 $\bar{ }$ 

 $\overline{\phantom{a}}$ 

 $\bullet$ 

 $-02857$ 

 $-07857$ <br> $-0.11257$ 

 $-15457$ 

 $-21314$ <br> $-27171$ <br> $-32343$ 

 $-15457$ 

 $-21318$ 

 $-27171$ 

 $-32343$ 

 $-36800$ 

 $\ddot{\phantom{a}}$ 

Ť.

 $\overline{1}$ 

#### \*\*\*\*\*\*\*\*\*\*\* REGION 2 FLAP 1 \*\*\*\*\*\*\*\*\*\*

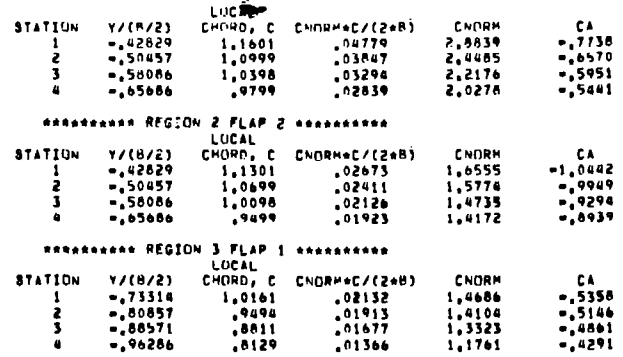

÷

 $\qquad \qquad -$ 

#### WING ALONE FORCE AND MOMENT COEFFICIENTS<br>(WING COORDINATE SYSTEM)<br>CAW CLW COM CNH  $C^{\mu}$ 1,69265  $, 10334$ 1,69265  $0.00000$  $0.00000$

## INDIVIDUAL FLAP FORCE AND MOMENT COEFFICIENTS AND LOCATIONS AT WHICH FORCES ACT

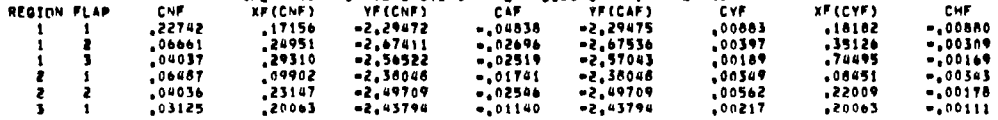

#### COMPLETE CONFIGURATION FORCE AND MOMENT COEFFICIENTS (WING COORDINATE SYSTEM)  $2,69428$  $e_0$  $CD/CCL+CLI$ <br> $=000000$  $2.69428$ **CA**  $C^M$  $-0.00000$

#### Figure 8.- Continued.

 $\alpha$ 

### (h) Page 8.

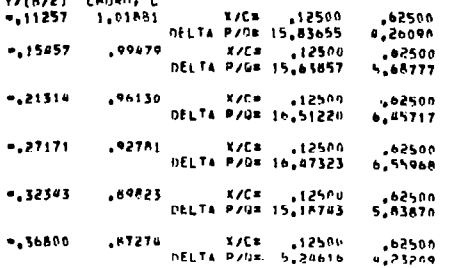

CRAPPERARER REGION 1 FLAP 1 REARRENARE

Y/(B/2) CHORN, C

 $-11257 - 1.01881$ 

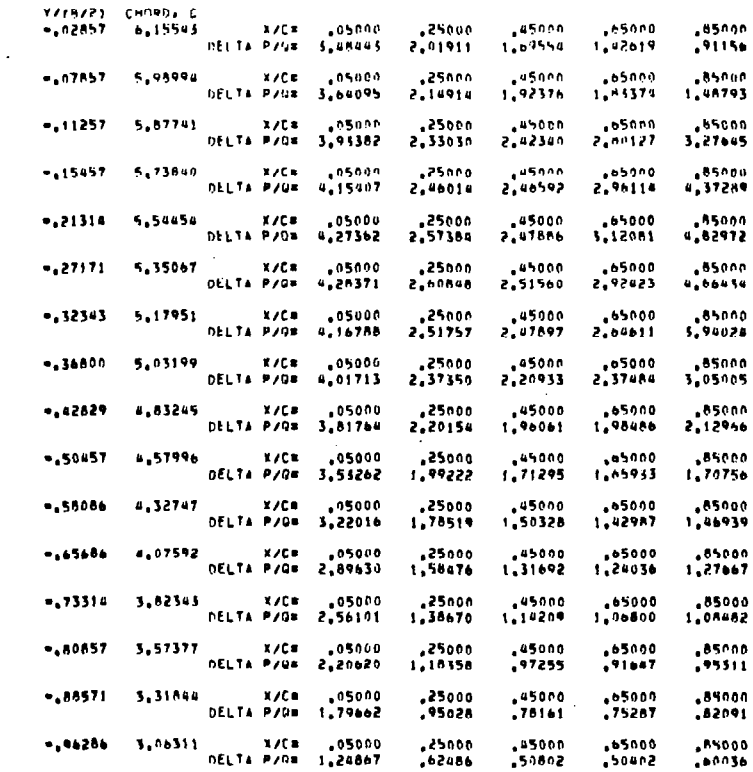

asessanes (FFT STNG PANE) excessesse

## PRESSLRE DISTRIBUTIONS

 $\frac{1}{4}$ 

 $\mathbf{I}$ 

 $\sim$ 

 $\alpha$ 

 $\sim$ 

 $\Gamma$ 

#### (h) Page 8, concluded. Figure 8.- Continued.

## X/C= .12500<br>DELTA P/Q= 2,53040 ,62500 1,22995 12500, X/C=<br>DELTA P/G= 2.57590 62500<br>لالادة: ا 12500 x/cm<br>12500 nELTA P/G= .02500 1,27671 X/C= .12500 .62500<br>DELTA P/Q= 2,33549 1.19784

#### 7/C= 12500<br>DELTA P/Da 1,84620 1.29472 X/C# .12500<br>DELTA P/O# 3,28031  $-15457$  $.99479$ ,62500 2.00618  $, 96130$ .<br>DELTA P/G= 3,88282 ,62500  $-21314$ 2,40305  $-27171$  $.2781$ X/C= +12500<br>DELTA P/Q= +103042 ,62500 2.50424 X/C\* +12500<br>DELTA P/OR 3.55335 -, 32343  $, 89823$ .62500 2,62249 X/C= 12500<br>DELTA P/G= 3,90010  $-15000$  $.87274$ ,62500 2.95818 *BRESSERRASS REGION 1 FLAP 3 SERRESSERRE* Y/(B/2) CHORD, C<br>==11257 = 1,01881 == 1,01881 == 1,48539<br>DELTA P/Q= 1,48539  $,62500$

X/C= 12500

**DELTA P/G= 2.35085** 

BRARANNANA REGION 1 FLAP 2 RANANNANA

.62500

.85542

.62500

1.22736

V/(B/2) CHORD, C

 $-11257 - 1.01881$ 

 $-15457$ 

 $-.21314$ 

 $-.27171$ 

 $-.32343$ 

 $-15600$ 

 $,99479$ 

 $, 06130$ 

 $,92781$ 

 $.89823$ 

 $,87274$ 

 $\boldsymbol{\mathcal{E}}$ 

**NESERANANA REGION 2 FLAP 1 ARRANGEREN** 

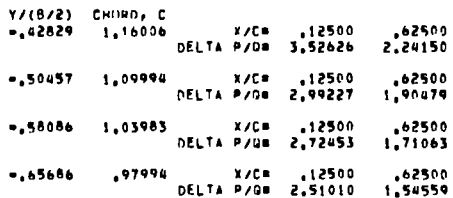

### ASSERBARS REGION 2 FLAP 2 ARRESSERSE

Y/(8/2) CHORD, C<br>=,42829 1,13006 X/C# 12500 ,62500 DELTA P/OR 2,31661  $.99441$  $-50457 - 1.06994$ X/C= 12500 ,62500 DELTA P/G= 2,19217  $.96260$ 12500, X/C=<br>DELTA P/D= 2,05538 ,62500<br>,89158  $-580086$  1,00983 X/C\* .12500<br>DELTA P/D\* 1.98295  $-165686$  $.90994$  $, 62500$ 

### .85141

#### **APPRESSION REGION 3 FLAP 1 APPRESSION**

V/(8/2) CHORD, C  $-1,01012$ **X/C= 125000** DELTA P/G# 1,46862

 $-.60857$  $, 94938$ **X/C= 25000** DELTA P/DE 1,41043

 $-.88571$ 25000, X/C= 25000<br>DELTA P/Q= 1.33225

 $-.96286$  $,81297$ ¥/C≡ <sub>●</sub>25000 DELTA P/G= 1,17610

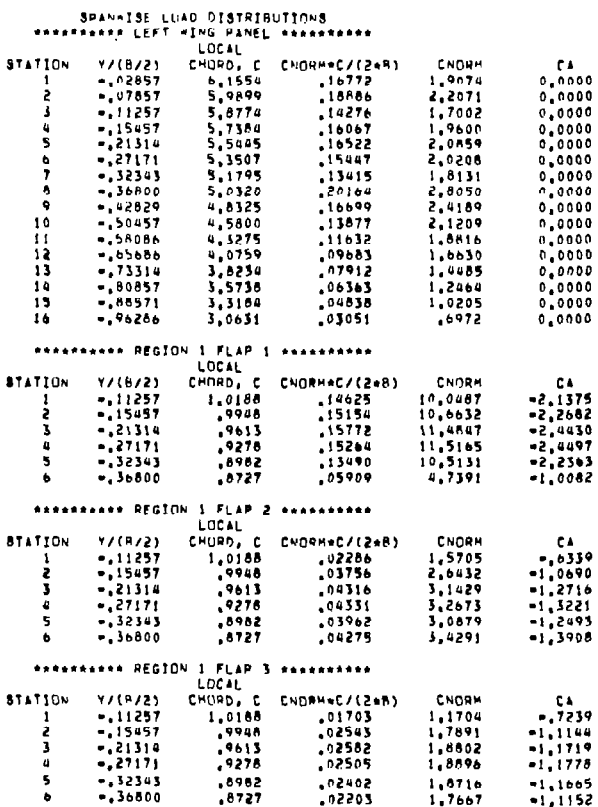

AEPGOYNAMIC LGADING PESULTS FOR ALPHA # 0.00 DEG.

– ALFEMENCE QUANTITIES<br>FING SPAN, N. AREA – LENGTH<br>– 35,00000 212,50000 – 6,42000

 $\mathbf{r}$ 

 $\ddot{\phantom{a}}$ 

FORCES OMITTED FROM PANELS 11 12 16 17 21 22 26 27 31 32

 $\overline{\phantom{m}}$ 

 $\mathbf{J}$ 

 $\mathbf{I}$  $\mathbf{I}$ 

 $\mathbb{R}^2$ 

 $(i)$  page 9. Figure B.- Continued.

 $\overline{\mathbf{a}}$ 

 $\sim$  1.

 $\ddot{\phantom{a}}$ 

 $\cdot$  $\bar{z}$ 

 $\sim$ 

Figure 8.- Continued.

 $\mathbb{R}$ 

 $\sim$ 

 $\Omega$ 

## (1) Page 9, concluded.

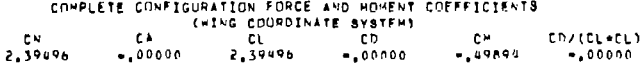

**RARABBARKA REGION 2 FLAP 1 ARRESTSTAR LUCAL** 

**KATARAANAA REGIUN Z FLAP Z ARKRRRRRRR** LOCAL

Neterseare REGION 3 FLAP 1 excesseare

WING ALONE FORCE AND HOMENT COEFFICIENTS (HING COORDINATE SYSTEM)

**CLM** 

1,39334

**YF (CNF)** 

 $-2, 29472$ 

 $-2,67011$ 

 $-2,56522$ 

 $-2.38048$ 

 $-2,49709$ 

 $-2,43794$ 

LOCAL

 $1,0161$ 

 $,9494$ 

 $.8811$ 

 $.8129$ 

1,1601

1,0999

 $1,0398$ <br> $0799$ 

1,1301

1,0699

1,0098

 $,9499$ 

 $Y/(R/2)$ 

 $-.42829$ 

 $-.50457$ 

 $-, 58086$ 

 $-.65686$ 

 $Y/(R/2)$ 

 $-.42829$ 

 $-50057$ 

 $-157086$ 

 $-105086$ 

 $Y/(B/Z)$ 

 $-73314$ 

 $-0.80857$ 

 $-.88571$ 

 $-196286$ 

Can

 $0.00000$ 

XF (CNF)

17156

 $, 20951$ 

 $, 29310$ 

 $.09902$ 

 $, 23147$ 

 $.20063$ 

**STATION** 

 $\overline{z}$ 

3

 $\mathbf{u}$ 

**STATION** 

 $\mathbf{1}$ 

2

**STATION** 

-1

ż.

 $\overline{\mathbf{3}}$ 

 $\pmb{u}$ 

CNW

REGION FLAP

-1

 $\mathbf{1}$ -1

 $\mathbf{1}$ - 2

 $\mathbf{1}$ - 3

 $\overline{\phantom{a}}$ 

 $\mathbf{z}$ -2

 $\mathbf{B}$  $\overline{\mathbf{1}}$  1.39334

CNF

,22742

 $, 06661$ 

 $.04037$ 

 $.00467$ 

 $,04036$ 

 $.03125$ 

 $\mathbf{3}$  $\pmb{u}$  CHORN, C. CNOPH+C/(2+B)

CHORD, C CNORM=C/(2\*B)

CHORD, C. CNORM\*C/(2\*B)

 $CD =$ 

INDIVIDUAL FLAP FORCE AND MUMENT COEFFICIENTS AND LOCATIONS AT WHICH FORCES ACT (FLAP COORDINATE SYSTEMS = FLAP LIES IN XF, YF PLANE)

**CAP** 

 $-.04838$ 

 $-0.02696$ 

 $-0.02519$ 

 $-01741$ 

 $-02546$ 

 $-01140$ 

 $0.00000$ 

 $0.4770$ 

01847

u9520<br>PZ850

.02673

.02411

 $.02126$ 

,01923

 $,02132$ 

 $01913$ 

 $.01677$ 

 $.01366$ 

**CYORM** 

2,8839

2,4485

2,2176

 $2,0278$ 

CNORM

1,6555

1,5774 1,4735

1,4172

CNORM

1,4686

 $1,4104$ 

 $1,3323$ 

1,1761

**CHH** 

 $.01989$ 

YF(CAF)

 $-2,29475$ 

 $-2,67536$ 

 $-2,57043$ 

 $-2,38048$ 

 $-2.49709$ 

 $-2.43794$ 

CA.

 $-7736$ 

 $-16570$ 

 $-15951$ 

 $-5041$ 

 $C$  &

 $\sim\!1$  ,  $0.442$ 

 $-2294$ 

 $-0.8939$ 

CA

 $-.5358$ 

 $-15146$ 

 $-14861$ 

 $-14291$ 

CYF

.comman

 $,00397$ 

 $,00189$ 

 $,00349$ 

 $,00562$ 

 $00217$ 

 $xF(CYF)$ 

 $.18182$ 

, 35126

 $,74495$ 

 $.06451$ 

,22009

 $20063$ 

**CHF** 

 $-0.0880$ 

 $-00309$ 

 $-100169$ 

 $-100343$ 

 $-.00178$ 

 $-100111$ 

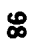

### INDUCED VELOCITIES AT SPECIFIED FIELD POINTS

### Issuesse WING/FLAP ----------[pos WING/FLAP+JET+VINF ------]

 $\overline{\phantom{a}}$ 

 $\mathbf{i}$ 

 $\pm$ 

 $\cdot$ 

÷.

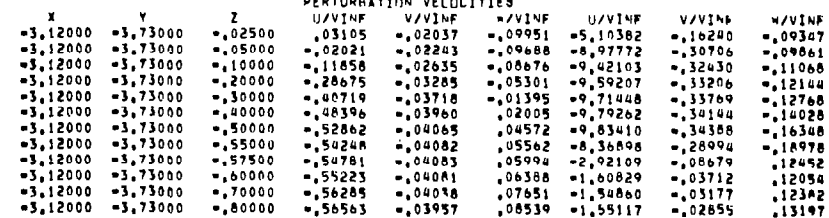

 $(j)$  Page 10. Figure 8.- Concluded.

 $\mathbf{r}$  $\mathbf{r}$ 

 $\mathbf{t}$  $\overline{1}$ 

k

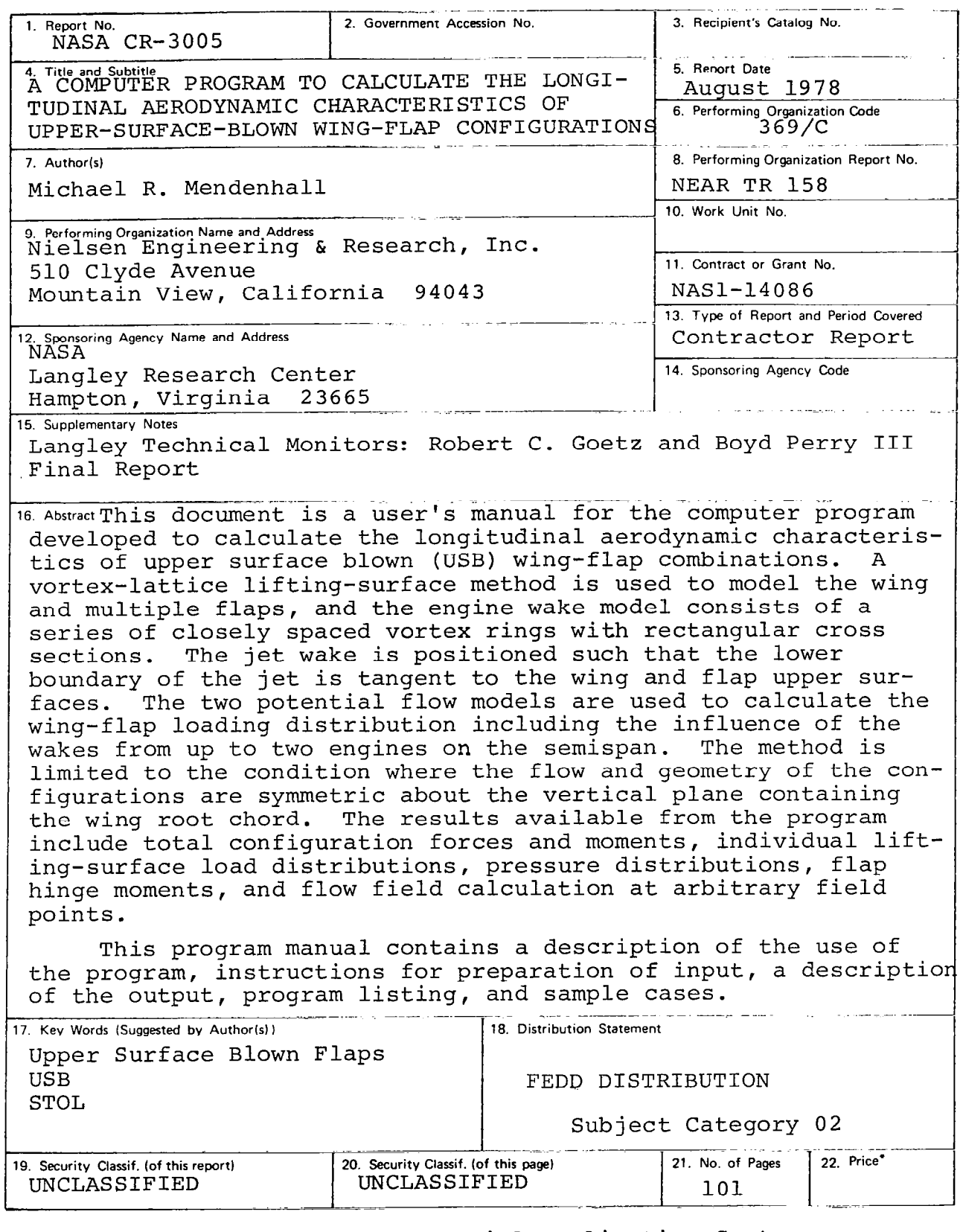

 $\mathcal{A}^{\mathcal{A}}_{\mathcal{A}}$  and  $\mathcal{A}^{\mathcal{A}}_{\mathcal{A}}$  and  $\mathcal{A}^{\mathcal{A}}_{\mathcal{A}}$ 

 $\overline{\phantom{a}}$ 

Ŷ.

 $\sim$ 

 $\mathcal{H}(\mathcal{F})$  , and

 $\overline{\phantom{a}}$ 

Available: NASA's Industrial Application Centers NASA-Langley, 1978

 $\bar{1}$  $\sim$